## **МІНІСТЕРСТВО ОСВІТИ І НАУКИ УКРАЇНИ ОДЕСЬКИЙ ДЕРЖАВНИЙ ЕКОЛОГІЧНИЙ УНІВЕРСИТЕТ**

## **МЕТОДИЧНІ ВКАЗІВКИ**

# ДЛЯ САМОСТІЙНОЇ РОБОТИ СТУДЕНТІВ ПО ВИВЧЕННЮ ДИСЦИПЛІНИ

# **"АВТОМАТИЗАЦІЯ ОБЧИСЛЕННЯ СТОКУ ХІМІЧНИХ РЕЧОВИН"**

# ТА ВИКОНАННЮ КУРСОВОГО ПРОЕКТУ

Напрям підготовки **"***Екологія та охорона навколишнього середовища***"** Спеціальність **"***Екологія та охорона навколишнього середовища***"** Спеціалізація **"***Гідроекологія***"**

## **МІНІСТЕРСТВО ОСВІТИ І НАУКИ УКРАЇНИ ОДЕСЬКИЙ ДЕРЖАВНИЙ ЕКОЛОГІЧНИЙ УНІВЕРСИТЕТ**

## **МЕТОДИЧНІ ВКАЗІВКИ**

# ДЛЯ САМОСТІЙНОЇ РОБОТИ СТУДЕНТІВ ПО ВИВЧЕННЮ ДИСЦИПЛІНИ

# **"АВТОМАТИЗАЦІЯ ОБЧИСЛЕННЯ СТОКУ ХІМІЧНИХ РЕЧОВИН"**

# ТА ВИКОНАННЮ КУРСОВОГО ПРОЕКТУ

Напрям підготовки **"***Екологія та охорона навколишнього середовища***"** Спеціальність **"***Екологія та охорона навколишнього середовища***"** Спеціалізація **"***Гідроекологія***"**

> **"Затверджено"** на засіданні методичної комісії природоохоронного факультету Протокол № 6 від "15" лютого 2010 р.

Методичні вказівки для самостійної роботи студентів IV курсу по вивченню дисципліни **«Автоматизація обчислення стоку хімічних речовин»** та виконанню курсового проекту, напрям підготовки «Екологія та охорона навколишнього середовища», спеціальність «Екологія та охорона навколишнього середовища», спеціалізація «Гідроекологія», / к. геогр. н., ас. Гриб О.М. / – Одеса, ОДЕКУ, 2010. – 64 с.

# **ЗМІСТ**

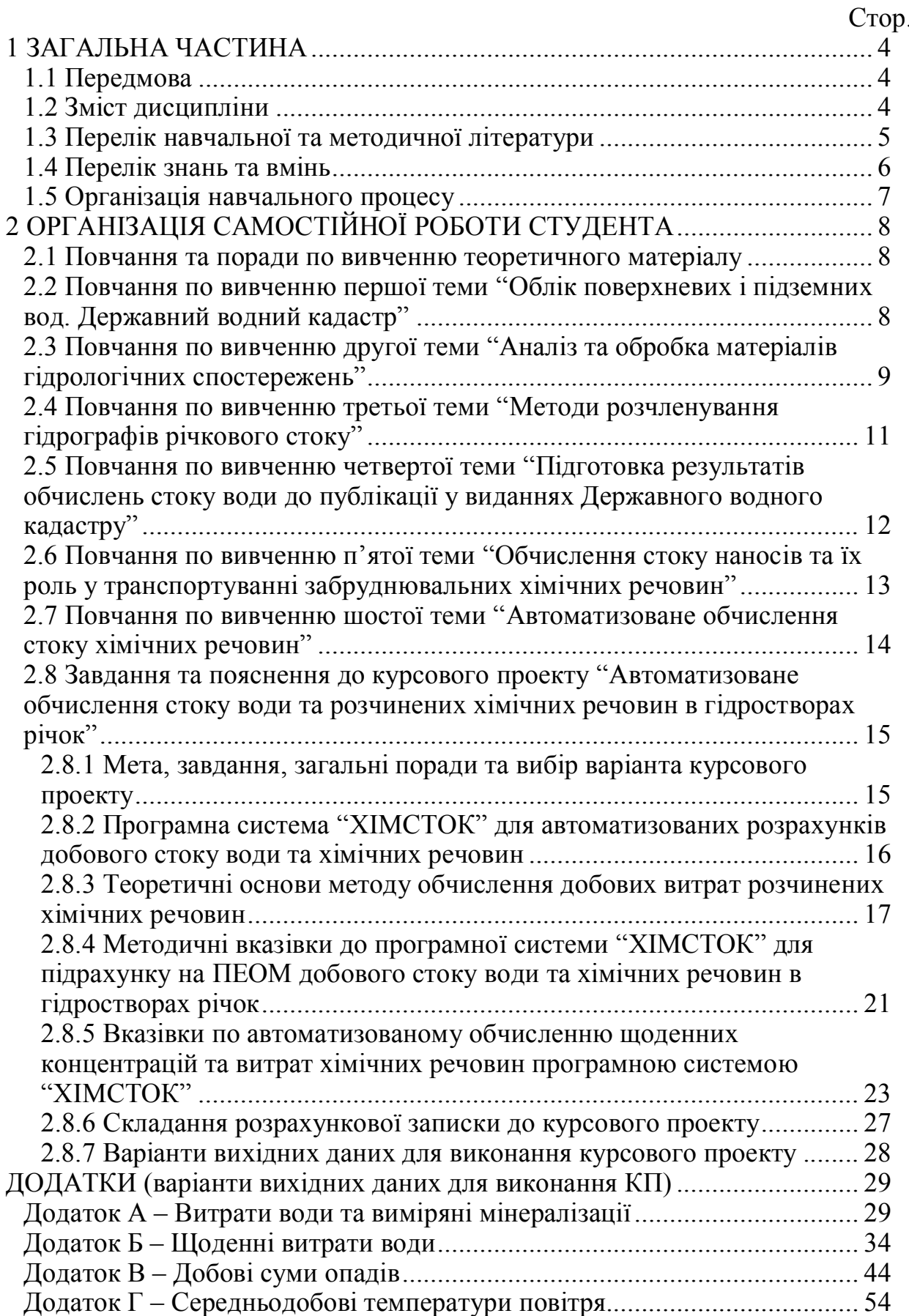

## **1 ЗАГАЛЬНА ЧАСТИНА**

#### **1.1 Передмова**

Дисципліна "Автоматизація обчислення стоку хімічних речовин" відноситься до професійно-орієнтованого циклу навчального плану підготовки студентів за напрямом підготовки "Екологія та охорона навколишнього середовища", спеціальністю "Екологія та охорона навколишнього середовища", спеціалізацією "Гідроекологія".

Метою дисципліни "Автоматизація обчислення стоку хімічних речовин" є ознайомлення студентів з методами та алгоритмами обробки на ПЕОМ результатів гідрологічних і гідрохімічних спостережень, автоматизованого обчислення річкового стоку води, наносів та розчинених хімічних речовин, складання таблиць з щоденними, декадними, місячними витратами і концентраціями та річними характеристиками стоку для публікації цих даних у виданнях Державного водного кадастру.

Вивчення дисципліни "Автоматизація обчислення стоку хімічних речовин" базується на знаннях студентів, отриманих при попередньому вивчені таких дисциплін: "Вища математика", "Лінійна алгебра", "Гідробіологія", "Фізика", "Загальна гідрологія", "Біогеохімія", "Метеорологія і кліматологія", "Моніторинг довкілля" та інших.

Знання та вміння отримані в результаті вивчення дисципліни будуть використовуватись при вивчені нормативної дисципліни "Математичне моделювання гідроекологічних систем", при підготовці курсових проектів, дипломної (або магістерської роботи) та у подальшій фаховій діяльності.

#### **1.2 Зміст дисципліни**

*Тема 1. Облік поверхневих і підземних вод. Державний водний кадастр*

Система державного обліку поверхневих і підземних вод. Мета та основні завдання обліку стоку води, наносів і розчинених хімічних речовин. Єдиний державний водний фонд. Державний водний кадастр, його структура та призначення.

#### *Тема 2. Аналіз та обробка матеріалів гідрологічних спостережень*

Аналіз і первинна обробка матеріалів гідрологічних спостережень. Побудова, ув'язка та аналіз кривої витрат води при однозначній залежності між витратами та рівнями. Екстраполяція кривої витрат до найвищих та найнижчих рівнів води. Обчислення стоку води при однозначному зв'язку між витратами та рівнями води та за її відсутності. Автоматизація інформаційної системи обліку та обчислення стоку води.

*Тема 3. Методи розчленування гідрографів річкового стоку*

Типові схеми розчленування гідрографів річкового стоку води. Розрахунок величини підземної стоку річки методом О.С. Попова. Визначення підземного стоку річки за гідрохімічними даними.

*Тема 4. Підготовка результатів обчислень стоку води до публікації у виданнях Державного водного кадастру*

Складання таблиці щоденних витрат води. Розрахунок і запис середніх, найбільших та найменших витрат води за кожну декаду, місяць та рік. Обчислення та запис основних характеристик стоку води за рік. Автоматизація обчислення основних характеристик стоку та складання річної таблиці щоденних витрат води для публікації у виданнях ДВК.

*Тема 5. Обчислення стоку наносів та їх роль у транспортуванні забруднювальних хімічних речовин*

Види наносів. Роль наносів у транспортуванні забруднюючих хімічних речовин. Мутність води та її режим впродовж року. Методи обчислення стоку завислих та рухомих наносів. Обчислення щоденних витрат завислих наносів. Автоматизація обчислення стоку наносів.

#### *Тема 6. Автоматизоване обчислення стоку хімічних речовин*

Джерела надходження хімічних речовин у річкові води. Головні характеристики і фактори формування режиму стоку розчинених речовин. Мінералізація річкових вод. Типи зв'язку між концентрацією розчинених хімічних речовин та мінералізацією і витратами води. Методи обчислення стоку розчинених хімічних речовин. Обчислення стоку розчинених хімічних речовин за методом О.Г. Іваненко. Автоматизація обчислення витрат та концентрацій розчинених хімічних речовин за допомогою програмної системи «Хімсток».

#### **1.3 Перелік навчальної та методичної літератури**

Основною навчально-методичною літературою при вивченні дисципліни "Автоматизація обчислення стоку хімічних речовин" є конспект лекцій (КЛ) з дисципліни (Бєлов В.В. Автоматизація обчислення стоку хімічних речовин. Конспект лекцій. – Одеса, ТЕС, 2009. – 46 с.).

Додатковою навчально-методичною літературою при вивченні цієї дисципліни є така:

1. Іваненко О.Г. Автоматизовані методи обчислення добового стоку в гідростворах річок. Навчальний посібник. – Одеса, ОГМІ, 1998. – 60 с.

2. Автоматизоване обчислення стоку хімічних речовин. Методичні вказівки до виконання курсового проекту з дисципліни "Автоматизація обчислення стоку хімічних речовин". / Іваненко О.Г., Даус М.Є., Гриб О.М. – Одеса, ОДЕКУ, 2004. – 37 с.

3. Побудова кривих витрат води та обчислення щоденних витрат води. Методичні вказівки до практичних занять з курсу "Методи гідрометеорологічних вимірювань". / КолодеєвЄ.І. – Одеса, ОГМІ, 1995. – 12 с.

4. Обчислення стоку води. Методичні вказівки до виконання контрольної роботи з дисципліни "Гідрометрія". / Швебс О.Г., Гриб О.М. – Одеса, ОДЕКУ, 2004. – 18 с.

5. Наставление гидрометеорологическим станциям и постам. Вып. 6, ч. III. – Л.: Гидрометеоиздат, 1968. – 291 с.

6. Лучшева А.А. Практическая гидрометрия. Учебное пособие. Издание второе. – Л.: Гидрометеоиздат, 1983. – 424 с.

7. Лебедев В.В. Гидрология и гидрометрия в задачах. Учебное пособие. Издание третье. – Л.: Гидрометеоиздат, 1981. – 700 с.

8. Быков В.Д., Васильев А.В. Гидрометрия. Учебник. Издание третье. – Л.: Гидрометеоиздат, 1972. – 448 с.

9. Быков В.Д., Васильев А.В. Гидрометрия. Учебник. Издание четвёртое. – Л.: Гидрометеоиздат, 1977. – 448 с.

10. Карасёв И.Ф., Васильев А.В., Субботина Е.С. Гидрометрия. Учебник. – Л.: Гидрометеоиздат, 1991. – 376 с.

11. Наставление гидрометеорологическим станциям и постам. Вып. 6, ч. I. – Л.: Гидрометеоиздат, 1978. – 384 с.

### **1.4 Перелік знань та вмінь**

В результаті вивчення дисципліни студенти повинні знати**:**

– основні алгоритми і методи автоматизованого контролю та первинної обробки даних гідрологічних і гідроекологічних показників водного середовища;

– вимоги офіційних нормативів при обчисленні витрат води, завислих наносів і розчинених речовин;

– методи апроксимації кривих витрат води, завислих наносів і розчинених речовин.

6

Після вивчення дисципліни студенти повинні вміти:

– обчислювати витрати води, завислих наносів і розчинених речовин за нормативними методами;

– вводити дані гідрологічних, метеорологічних і гідрохімічних спостережень на технічні носії;

– встановлювати за допомогою програм на ПЕОМ параметри аналітичних рівнянь кривих витрат всіх видів стоку води, завислих наносів і розчинених хімічних речовин;

– вибирати оптимальний варіант підрахунку добових значень стоку води, завислих наносів і розчинених хімічних речовин в створі річки;

– підготовлювати розрахункові підсумкові таблиці для їх публікації в складі водного кадастру та інших виданнях.

#### **1.5 Організація навчального процесу**

Відповідно до робочого навчального плану вивчення дисципліни "Автоматизація обчислення стоку хімічних речовин" студентами четвертого курсу денної форми навчання виконується наступним чином:

– лекційні заняття для викладення і закріплення теоретичного матеріалу та написання конспекту лекцій студента;

– практичні заняття з викладачем для отримання навичок і вмінь основних розрахунків стоку води та розчинених хімічних речовин, у тому числі автоматизоване обчислення стоку з використанням спеціалізованого програмного забезпечення на ПЕОМ;

– самостійна робота студента, а саме:

1) вивчення та засвоєння теоретичного матеріалу при підготовці до лекційних занять,

2) підготовка до захисту практичних робіт;

3) підготовка до написання теоретичних модулів;

4) підготовка курсового проекту;

5) участь у науково-дослідній роботі.

Контроль самостійної роботи студента здійснюється шляхом перевірки рукописного конспекту по теоретичному матеріалу, опитувань на лекційних і практичних заняттях, а також за результатами написання теоретичних модулів, захисту практичних робіт і курсового проекту та участі студента у науково-дослідних роботах з доповідями на студентських наукових конференціях і семінарах.

## **2 ОРГАНІЗАЦІЯ САМОСТІЙНОЇ РОБОТИ СТУДЕНТА**

#### **2.1 Повчання та поради по вивченню теоретичного матеріалу**

Впродовж навчального семестру студент може самостійно, за допомогою навчальної та методичної літератури [1 – 11] та КЛ (див. п. 1.3) і пояснень в цих методичних вказівках, вивчити та законспектувати теоретичний матеріал відповідно до розділів тем, наведених вище (див. п. 1.2).

У наступних пунктах цих методичних вказівок по кожній з тем вказані посилання на навчальну та методичну літературу, де знаходиться теоретичний матеріал по всім питанням, що відведені на вивчення студентом (див. пп. 2.2 – 2.7).

Після вивчення теоретичного матеріалу та складання рукописного конспекту кожної з тем, перевірте, як Ви засвоїли їх зміст. Для цього спробуйте відповісти на всі "Запитання для самоперевірки…", що наведені нижче для кожної з тем (див. пп. 2.2 – 2.7).

Якщо у Вас виникли труднощі або питання стосовно теоретичного матеріалу та виконання практичних робіт або курсового проекту, які Ви не в змозі подолати самостійно, потрібно негайно звернутися до викладача, який проводив установчі лекції по дисципліні "Автоматизація обчислення стоку хімічних речовин", письмово на адресу університету звичайною поштою (65016, м. Одеса, вул. Львівська, буд. 15, Одеський державний екологічний університет, кафедра гідроекології та водних досліджень, навчально-лабораторний комплекс № 2, каб. 513, 514) або електронною (gideko@ogmi.farlep.odessa.ua).

Для термінової консультації дзвоніть викладачу на кафедру гідроекології та водних досліджень за телефоном: (048) 785-27-18.

## **2.2 Повчання по вивченню першої теми "Облік поверхневих і підземних вод. Державний водний кадастр"**

Перша тема знайомить з структурою і основними завданнями автоматизованої інформаційної системи обліку стоку води, наносів та розчинених хімічних речовин та складом спостережень за гідрологічним і гідрохімічним режимами водних об'єктів. Завершує вивчення теми ознайомлення з Державним водним кадастром, його структурою, призначенням та матеріалами, що публікуються у його складі.

При вивченні першої теми необхідно використовувати конспект лекцій з дисципліни «Автоматизація стоку хімічних речовин», а саме, розділ з відповідною назвою.

Також при вивченні першої теми можна використовувати додаткову навчальну та методичну літературу, посилання на яку наведені нижче (у квадратних дужках вказано номер з переліку літератури в п. 1.3, а через кому вказані сторінки, де знаходиться потрібний теоретичний матеріал):

- $-[1]$ , стор. 5-9;
- [5], стор. 3-106, 199-206;
- $-[6]$ , стор. 342-407;
- [7], стор. 8-12;
- [8], стор. 5-6, 354-355, 357-358, 418-420, 426-430;
- [9], стор. 5-6, 354-355, 415-417, 425-432;
- [10], стор. 3-11, 282-286, 300-302, 329-349;
- $-[11]$ , стор. 287-296, 332.

Для самостійної перевірки засвоєння змісту першої теми та успішного закріплення базових знань і вмінь по вивченому матеріалу, спробуйте дати усні відповіді на запитання, які наведені нижче.

Запитання для самоперевірки засвоєння змісту першої теми:

1. Що таке автоматизована інформаційна система обліку стоку води, наносів та розчинених хімічних речовин?

2. Охарактеризуйте структуру автоматизованої інформаційної системи обліку стоку води, наносів і розчинених хімічних речовин.

3. Назвіть основні завдання обліку стоку води, наносів і розчинених хімічних речовин.

4. Які вимірювання входять до складу спостережень за гідрологічним і гідрохімічним режимами водних об'єктів?

5. Поняття про Державний водний кадастр, його структуру та призначення.

#### **2.3 Повчання по вивченню другої теми "Аналіз та обробка матеріалів гідрологічних спостережень"**

Друга тема присвячена аналізу та обробці матеріалів гідрологічних спостережень. Роз'яснюється методика креслення, ув'язка та аналізу кривих зв'язку витрат води, площ поперечного перерізу річки та середніх швидкостей руху води з рівнями води. Далі пояснюються методи екстраполяції кривої витрат до найвищих та найнижчих рівнів води, підрахунку імовірної похибки побудови кривої витрат. Останні розділи другої теми знайомлять з методами обчислення стоку води при однозначному зв'язку між витратами і рівнями води та програмами для автоматизації побудови кривої витрат і обчислення стоку.

При вивченні другої теми необхідно використовувати конспект лекцій з дисципліни «Автоматизація стоку хімічних речовин», а саме, розділ з відповідною назвою.

Також при вивченні другої теми можна використовувати додаткову навчальну та методичну літературу, посилання на яку наведені нижче (у квадратних дужках вказано номер з переліку літератури в п. 1.3, а через кому вказані сторінки, де знаходиться потрібний теоретичний матеріал):

 $-[1]$ , стор. 11-21, 29-58;  $-$  [3], стор. 3-10;  $-[4]$ , стор. 4-8; – [5], стор. 107-114, 117-127; – [6], стор. 175-198; – [7], стор. 222-226, 232-263, 267-270;  $-[8]$ , стор. 257-272; – [9], стор. 263-278; – [10], стор. 114-119, 210-220, 224-225.

Для самостійної перевірки засвоєння змісту другої теми та успішного закріплення базових знань і вмінь по вивченому матеріалу, спробуйте дати усні відповіді на запитання, які наведені нижче.

Запитання для самоперевірки засвоєння змісту другої теми:

1. Як та для чого здійснюється аналіз і первинна обробка матеріалів гідрологічних спостережень?

2. Яким чином виконується побудова, ув'язка та аналіз кривих зв'язку витрат води, площ поперечного перерізу річки та середніх швидкостей руху води з рівнями води?

3. Назвіть та поясніть найбільш поширені методи екстраполяції кривої витрат до найвищих та найнижчих рівнів води.

4. Як та навіщо підраховують імовірну похибку побудови кривої витрат?

5. Назвіть математичні рівняння, що використовують для аналітичного опису кривої витрат.

6. Охарактеризуйте головні методи та програми автоматизованого обчислення параметрів кривої витрат.

7. Яким методом обчислюється стік води при однозначному зв'язку між витратами і рівнями води?

8. Назвіть та коротко поясніть основні програми для автоматизованого обчислення стоку води на ПЕОМ.

#### **2.4 Повчання по вивченню третьої теми "Методи розчленування гідрографів річкового стоку"**

Третя тема знайомить з методиками побудови та аналізу кривих витрат при несталому руху води, льодових явищах, заростанні русла, хитанні русла та змінному підпорі. Обчислення стоку води з використанням кривої витрат при відсутності однозначного зв'язку між витратами і рівнями води виконується таким же чином, як при однозначному зв'язку. Останні розділи третьої теми присвячені обчисленню щоденних витрат води графічним та графоаналітичним методами інтерполяції перехідних коефіцієнтів автоматизованим способом за допомогою програм на ПЕОМ.

При вивченні третьої теми необхідно використовувати конспект лекцій з дисципліни «Автоматизація стоку хімічних речовин», а саме, розділ з відповідною назвою.

Також при вивченні третьої теми можна використовувати додаткову навчальну та методичну літературу, посилання на яку наведені нижче (у квадратних дужках вказано номер з переліку літератури в п. 1.3, а через кому вказані сторінки, де знаходиться потрібний теоретичний матеріал):

 $-[1]$ , стор. 21-58;  $-$  [4], стор. 8-18; – [5], стор. 114-116, 127-184;  $-[6]$ , стор. 198-204; – [7], стор. 226-231, 270-293;  $-[8]$ , стор. 272-288; – [9], стор. 278-294;  $-[10]$ , стор. 225-241.

Для самостійної перевірки засвоєння змісту третьої теми та успішного закріплення базових знань і вмінь по вивченому матеріалу, спробуйте дати усні відповіді на запитання, які наведені нижче.

Запитання для самоперевірки засвоєння змісту третьої теми:

1. У яких випадках однозначний зв'язок між витратами та рівнями води відсутній?

2. Поясніть особливості будови та положення на графіку кривих витрат при несталому руху води, льодових явищах, заростанні русла, хитанні русла та змінному підпорі.

3. Охарактеризуйте методи обчислення стоку води при відсутності однозначного зв'язку між витратами і рівнями води.

4. У яких випадках зв'язок між витратами та рівнями води відсутній та з чим це пов'язано?

5. Назвіть основні методи обчислення добового стоку води для періодів відсутності зв'язку між рівнями та витратами води.

6. Яким чином та для яких періодів обчислюються перехідні коефіцієнти?

7. Охарактеризуйте графічний та графоаналітичний методи інтерполяції перехідних коефіцієнтів.

8. З використанням яких програм виконується автоматизоване обчислення добового стоку води інтерполяційними методами при відсутності зв'язку між рівнями та витратами води?

9. Охарактеризуйте програми для автоматизованого обчислення стоку води при відсутності однозначного зв'язку між витратами і рівнями води.

#### **2.5 Повчання по вивченню четвертої теми "Підготовка результатів обчислень стоку води до публікації у виданнях Державного водного кадастру"**

У четвертій темі роз'яснюється методика складання таблиці щоденних витрат води; розрахунок і запис середніх, найбільших та найменших витрат води за кожну декаду, місяць та рік; обчислення та запис основних характеристик стоку води за рік для публікації у виданнях Державного водного кадастру. Останній розділ четвертої теми присвячено автоматизації обчислення основних характеристик стоку та складання річної таблиці щоденних витрат води.

При вивченні четвертої теми необхідно використовувати конспект лекцій з дисципліни «Автоматизація стоку хімічних речовин», а також додаткову навчальну та методичну літературу, посилання на яку наведені нижче (у квадратних дужках вказано номер з переліку літератури в п. 1.3 та через кому вказані сторінки, де знаходиться потрібний теоретичний матеріал):

 $-[1]$ , стор. 53-58;  $-[2]$ , стор. 27-29; – [3], стор. 10-12; – [5], стор. 206-215, 226, 232;  $-[6]$ , стор. 204-209;  $-[7]$ , стор. 264-267.

Для самостійної перевірки засвоєння змісту четвертої теми та успішного закріплення базових знань і вмінь по вивченому матеріалу, спробуйте дати усні відповіді на запитання, які наведені нижче.

Запитання для самоперевірки засвоєння змісту четвертої теми:

1. Що входить до складу таблиці щоденних витрат води та як вона оформлюється?

2. Назвіть основні характеристики стоку води за рік та поясніть як вони розраховуються.

3. За допомогою яких програм здійснюється автоматизація обчислення основних характеристик стоку та складання річної таблиці щоденних витрат води для публікації у виданнях Державного водного кадастру.

#### **2.6 Повчання по вивченню п'ятої теми "Обчислення стоку наносів та їх роль у транспортуванні забруднювальних хімічних речовин"**

П'ята тема присвячена ознайомленню з видами наносів та їх роллю у транспортуванні забруднюючих хімічних речовин; вивченню режиму мутності води впродовж року та методів обчислення стоку завислих та рухомих наносів. Метою останнього розділу цієї теми ознайомлення з автоматизованими методами обчислення стоку завислих наносів.

При вивченні п'ятої теми необхідно використовувати конспект лекцій з дисципліни «Автоматизація стоку хімічних речовин», а саме, розділ з відповідною назвою.

Також при вивченні п'ятої теми можна використовувати додаткову навчальну та методичну літературу, посилання на яку наведені нижче (у квадратних дужках вказано номер з переліку літератури в п. 1.3, а через кому вказані сторінки, де знаходиться потрібний теоретичний матеріал):

- $-[2]$ , стор. 4-36;
- $-[5]$ , стор. 237-269;
- $-[6]$ , стор. 232-233;
- [7], стор. 561-564, 582-590;
- [8], стор. 289-296, 313-318, 328-329;
- [9], стор. 295-302, 319-324, 334-335;
- [10], стор. 170-176, 184-185, 244-247.

Для самостійної перевірки засвоєння змісту п'ятої теми та успішного закріплення базових знань і вмінь по вивченому матеріалу, спробуйте дати усні відповіді на запитання, які наведені нижче.

Запитання для самоперевірки засвоєння змісту п'ятої теми:

1. Назвіть та охарактеризуйте види наносів.

2. Роль наносів у транспортуваннізабруднювальних хімічних речовин.

3. Мутність води та її режим впродовж року.

4. Методи обчислення стоку завислих та рухомих наносів.

5. З використанням яких програм виконується автоматизоване обчислення стоку завислих наносів?

## **2.7 Повчання по вивченню шостої теми "Автоматизоване обчислення стоку хімічних речовин"**

Шоста тема завершує вивчення матеріалу дисципліни "Автоматизація обчислення стоку хімічних речовин". Перші розділи цієї теми знайомлять з джерелами надходження хімічних речовин у річкові води, головними характеристиками та факторами формування режиму стоку розчинених речовин. Наступні розділи присвячені вивченню типів зв'язку між концентрацією розчинених хімічних речовин та мінералізацією і витратами води. Останній розділ шостої теми знайомить з нормативними методами обчислення добових витрат і концентрацій розчинених хімічних речовин та програмами для автоматизації цих розрахунків.

При вивченні шостої теми необхідно використовувати конспект лекцій з дисципліни «Автоматизація стоку хімічних речовин», а саме, розділ з відповідною назвою.

Також при вивченні шостої теми можна використовувати додаткову навчальну та методичну літературу, посилання на яку наведені нижче (у квадратних дужках вказано номер з переліку літератури в п. 1.3, а через кому вказані сторінки, де знаходиться потрібний теоретичний матеріал):

 $-[2]$ , стор. 4-36; – [5], стор. 283-289; – [6], стор. 248-257; – [8], стор. 296-297, 354-355, 359-361; – [9], стор. 302-303, 354-355, 360-361; – [10], стор. 282-286, 289-292.

Для самостійної перевірки засвоєння змісту шостої теми та успішного закріплення базових знань і вмінь по вивченому матеріалу, спробуйте дати усні відповіді на запитання, які наведені нижче.

Запитання для самоперевірки засвоєння змісту шостої теми:

1. Назвіть джерела надходження хімічних речовин у річкові води.

2. Охарактеризуйте головні фактори та характеристики формування режиму стоку розчинених речовин.

3. Що таке мінералізація річкових вод і для чого її потрібно знати?

4. Які типи зв'язку між концентрацією розчинених хімічних речовин та мінералізацією і витратами води Вам відомі?

5. Охарактеризуйте методи обчислення стоку хімічних речовин.

6. Яким чином обчислюються добові концентрації розчинених хімічних речовин?

7. За допомогою яких програм здійсняється автоматизація обчислення стоку хімічних речовин?

## **2.8 Завдання та пояснення до курсового проекту "Автоматизоване обчислення стоку води та розчинених хімічних речовин в гідростворах річок"**

*2.8.1 Мета, завдання, загальні поради та вибір варіанта курсового проекту*

### Метою та завданнями курсового проекту (КП) є:

– закріплення знань про методи обчислення стоку води та розчинених хімічних речовин;

– навчання правилам підготовки початкових даних гідрологічних, метеорологічних та гідрохімічних вимірювань для автоматизованого обчислення щоденних витрат води та розчинених хімічних речовин;

– отримання навичок автоматизованого розрахунку стоку води та розчинених хімічних речовин за допомогою програм на ПЕОМ для їх подальшої публікації у виданнях Державного водного кадастру (ДВК).

Загальні поради до виконання КП: після вивчення теоретичного матеріалу, складання теоретичної частини КП, аналізу вихідних даних та підготовки файлів з таблицями вихідних даних, здійснюються розрахунки стоку води та розчинених хімічних речовин, що можуть виконуватися самостійно або на консультаціях з викладачем.

Виконання КП включає наступні види самостійної роботи:

1. Знайомство з планом виконання КП (див. п. 2.8.6).

2. Вивчення методики автоматизованого підрахунку виносу розчинених хімічних речовин через гідроствори річок за підземною та поверхневою складовими стоку води (див. пп. 2.8.2 – 2.8.6).

3. Оформлення теоретичної частини КП за вказаним планом.

4. Знайомство з вихідними даними для виконання КП (див. додаток).

5. Аналіз таблиць з вихідними даними для обчислення стоку води та розчинених речовин.

6. Підготовка файлів з таблицями вихідних даних на ПЕОМ, з використанням для цього будь-якого текстового редактора, та копіювання їх на технічні носії для обчислень КП на консультаціях з викладачем.

7. Чорновий роздрук таблиць з вихідними даними для звірки з оригіналами та виправлення помилок занесення даних на технічні носії.

Далі здійснюються розрахунки стоку води та розчинених речовин з використанням комп'ютера за допомогою програмної системи (ПС) "ХІМСТОК", яка розроблена на кафедрі гідроекології та водних досліджень ОДЕКУ. В результаті розрахунку з використанням ПС "ХІМСТОК" одержують значення щоденних витрат розчинених речовин та їх стік за рік. Ці таблиці прикладають до КП.

В текстовій частині КП при аналізі вихідних даних треба вивчити та описати зміну водного режиму річки та метеорологічних показників (середньодобової температури та добових сум опадів) протягом заданого року, щоб встановити дати зміни умов протікання води в руслі та виявити яким періодам стоку води відповідають дати відбору проб на аналіз хімічного складу води. Також в тексті КП треба викласти основні методики розрахунків та алгоритм обчислень ПС "ХІМСТОК".

Захист КП проводиться індивідуально.

Вибір варіанта КП: варіанти вихідних даних (див. п. 2.8.7) до виконання курсового проекту студент вибирає індивідуально, відповідно до останньої цифри своєї залікової книжки. Варіанти 1, 2, 3, 4, 5, 6, 7, 8 та 9 відповідають останній цифрі залікової книжки студента, а варіант 10 – коли остання цифра залікової книжки студента дорівнює 0.

*2.8.2 Програмна система "ХІМСТОК" для автоматизованих розрахунків добового стоку води та хімічних речовин*

У ПС "ХІМСТОК" для обчислення щоденних витрат хімічних речовин в гідростворах річок використовувалися найбільш доцільні алгоритми підрахунків стоку хімічних речовин, придатні для використання на діючий мережі гідростворів на річках України.

Застосування ПОЕМ для побудови графічних і табличних матеріалів на багато порядків зменшує трудомісткість проміжних і кінцевих результатів розрахунків, а висока точність ПЕОМ повністю позбавляє від необхідності багаторазових "ручних" перевірок, збільшуючи якість вихідних матеріалів. Застосування пропонованої системи дозволяє фахівцеві-гідроекологу: 1) більш ефективно використовувати свої професійні навички аналізу особливостей гідрохімічних умов на річках для більш точного встановлення та врахування критичних періодів гідрохімічного режиму річки, 2) оперативно оцінювати різні варіанти математичного опису гідрохімічних процесів.

Нижче послідовно викладається реалізація розрахунків ПС "ХІМСТОК" для автоматизованого обчислення добового стоку води та хімічних речовин на гідрологічних постах за наступними етапами:

– підготовка річних комплектів початкових даних для обчислення середньодобових витрат води, концентрацій та стоку хімічних речовин через необхідний гідроствор, для аналізу гідрохімічних та гідрометеорологічних умов на ділянці створу;

– аналіз комплексного графіка гідрометеорологічних і гідрохімічних явищ спільно з перехідними коефіцієнтами і підбір оптимального коефіцієнта згладжування для отримання хронологічного графіка перехідних коефіцієнтів методом кубічної сплайн-інтерполяції для різних етапів обчислення;

– розрахунки річних таблиць середньодобових витрат води та стоку розчинених речовин і концентрацій показників хімічного складу води для підземного та поверхневого видів стоку води методом сплайн-інтерполяції перехідних коефіцієнтів;

– аналіз розрахункових величин витрат та стоку води і заданих хімічних речовин та їхніх добових концентрації, представлених у вигляді таблиць за формою ТГ-2.

Обчислювальна ПС "ХІМСТОК" надає можливість аналізу комплексних графіків гідрохімічних і гідрометеорологічних явищ, які зображуються на екрані ПЕОМ, та їхнього роздрукуванню за допомогою принтера на папері.

Готові таблиці обчисленого середньодобового стоку води та хімічних речовин заносяться у текстові файли та готові для друку в формі, необхідній для публікації у виданнях Державного водного кадастру.

*2.8.3 Теоретичні основи методу обчислення добових витрат розчинених хімічних речовин*

Перед початком розрахунків слід визначити особливості формування хімічного складу підземних вод, які є джерелом живлення для річок в періоди відсутності поверхневого притоку.

Підземні води мають найтісніший контакт з найрізноманітнішими породами і мінералами земної кори, що полегшує перехід різних елементів і їх сполук в розчин. У водоносних горизонтах, що залягають знизу, зв'язок з атмосферою мало помітний. Проте ґрунтова волога і верхні водоносні шари більш-менш доступні дощовим опадам, що фільтруються з поверхні. Тому їх зв'язок з атмосферою має дуже сильний вплив на формування складу підземних вод – з поверхні Землі в підземні води надходять атмосферні опади.

При вивченні гідрохімічних особливостей підземних вод доцільно дотримуватися їх розподілу за вертикальними зонами, оскільки близькість до атмосфери і поверхневих вод, умови фільтрації і промивання мають величезне значення для формування хімічного складу підземних вод. З усіх видів, на які поділяються підземні води за глибиною їх залягання, основне значення мають води зони активного водообміну (верхня зона).

Хімічний склад вод поверхневого походження, на відміну від підземних, формується під впливом інших чинників – хімічного складу атмосферних опадів, інтенсивності ерозії схилу, наявності на поверхні ґрунтів пилових частинок, що містять легко розчинні солі. Останні чинники залежать від тривалості періоду відсутності дощів і вологості ґрунтів. В таких умовах на початку паводкового періоду із збільшенням витрат води концентрація розчинених в ній речовин зростає, проте для подальших паводків в цьому періоді концентрація розчину зменшується в зв'язку зі зменшенням запасу солей на поверхні ґрунту.

Таким чином, у зв'язку з неоднорідністю процесів формування хімічного складу поверхневого і підземного стоку його динаміку в часі доцільно вивчати роздільно для цих видів живлення. Заздалегідь необхідно розчленувати гідрографи водного стоку на поверхневу і підземну складову.

Для визначення витрат необхідної хімічної речовини, розчиненої водами підземної складової загального стоку, необхідно з відібраних за рік проб виділити ті, які взяті в період формування стоку тільки за рахунок підземного живлення. Результати аналізів цих проб характеризують концентрацію розчину заданої речовини в підземному стоці на дати відбору проб.

Далі вивчається динаміка змін концентрацій заданої хімічної речовини в підземному стоці протягом року і методом сплайн-інтерполяції встановлюються значення концентрацій речовини на проміжні дати між вимірюваннями.

Слід зазначити, що при обчисленні інтерполяційної кривої концентрацій речовини необхідно використовувати комплексний графік внутрішньорічної зміни стоку води та метеорологічних показників (температури повітря і опадів). Саме ці характеристики визначають переважаючий тип водного живлення річки. Наприклад, за наявністю негативних температур повітря зимою, впродовж довгого періоду,

живлення повністю має підземне походження, а весною, після переходу температур повітря через 0 °С, можливе надходження талих поверхневих вод зі схилів водозборів в русла річок. Окрім цього, аналіз комплексного графіка дозволяє в окремих випадках встановити нез'ясовані сплески концентрацій речовин, джерелами яких можуть бути залпові скидання неочищених комунальних або промислових вод в річку вище від створів спостережень за хімічним складом води.

Внесок у загальну витрату розчинених речовин (*Rз*) від різних видів стоку – поверхневого (*Rп*) і ґрунтового (підземного) (*Rґ*), ув'язується наступним балансовим співвідношенням:

$$
R_s = R_n + R_r. \tag{2.1}
$$

Надалі ці генетично різні види стоку розчинених речовин і загальний стік обчислюються окремо. Для цього, за даними розчленування гідрографів щоденних витрат води, виділяється поверхнева і ґрунтова складові водного стоку (*Qп* і *Qґ*). Значення виміряної концентрації для точок з явно вираженим ґрунтовим стоком приймаються рівними концентрації хімічної речовини в ґрунтовому стоці.

За виміряними значеннями витрат води і концентрацій заданої хімічної речовини визначаються їх середні значення *Qґ,cеp* і *Сґ,cе<sup>p</sup>* :

$$
Q_{r,cep} = (\Sigma Q_{r,i})/n,
$$
  
\n
$$
C_{r,cep} = (\Sigma C_{r,i})/n,
$$
\n(2.2)

де *n* – кількість вимірювань.

Далі для кожної відібраної проби обчислюються модульні коефіцієнти (*KQґ,і* та *KСґ,і*):

$$
K_{Qt,i} = Q_{t,i} / Q_{t,cep},
$$
  
\n
$$
K_{Ct,i} = C_{t,i} / C_{t,cep}.
$$
\n(2.3)

На хронологічних графіках *KQґ,і* та *KСґ,і* , що висвічуються на екрані ПЕОМ, проводиться лінія згладжуючого кубічного сплайна, за допомогою якої інтерполюються коефіцієнти  $K_{O_{L,i}}$  та  $K_{C_{L,i}}$  на кожну *j*-ту добу року.

Добові значення концентрації хімічної речовини в підземному стоці води (*Сґ,j*) обчислюються так:

$$
C_{r,j} = K_{Cr,j} \cdot C_{r,cep} \tag{2.4}
$$

Щоденні витрати підземного стоку води (*Qґ,j*) обчислюють аналогічно:

$$
Q_{r,j} = K_{Qr,j} \cdot Q_{r,cep} \,. \tag{2.5}
$$

Щоденні витрати винесення підземним стоком розчинених хімічних речовин (*Rґ,j*) обчислюються за рівнянням:

$$
R_{r,j}=C_{r,j}\cdot Q_{r,j}=K_{Cr,j}\cdot K_{Or,j}\cdot C_{r,cep}\cdot Q_{r,cep}.\tag{2.6}
$$

Взявши для поверхневого стоку

$$
R_{n,i} = R_{3,i} - R_{r,i}, \qquad (2.7)
$$

а

$$
R_{n,i}=C_{n,i}\cdot Q_{n,i},\qquad \qquad (2.8)
$$

одержимо:

$$
C_{n,i} = R_{n,i}/Q_{n,i} = (R_{3,i} - R_{i,i})/Q_{n,i}.
$$
 (2.9)

Модульні коефіцієнти для концентрацій заданої речовини в поверхневому стоці розраховуються за рівнянням:

$$
K_{Cn,i}=C_{n,i}/C_{n,cep}.\t\t(2.10)
$$

Вони використовуються при інтерполяції добових значень *KСп,j*.

Добові значення концентрації хімічної речовини в поверхневому стоці обчислюються як:

$$
C_{n,j} = K_{Cn,j} \cdot C_{n,cep} \,, \tag{2.11}
$$

де *KСп,j* – обчислюються за методом сплайн-інтерполяції.

Отже, щоденна витрата винесення речовин поверхневим стоком обчислюється за рівнянням:

$$
R_{n,j} = C_{n,j} \cdot Q_{n,j} = K_{Cn,j} \cdot C_{n,cep} \cdot (Q_{3,j} - Q_{r,j}). \tag{2.12}
$$

Таким чином, щоденна витрата винесення розчинених хімічних речовин загальним водним стоком річки розраховується за рівнянням:

$$
R_{3,j} = R_{n,j} + R_{i,j} \,. \tag{2.13}
$$

Детальний опис рівняння лінії кубічного сплайна, що використовується для інтерполяції перехідних коефіцієнтів, наведено в літературі [1, 2] та конспекті лекцій з цієї дисципліни.

*2.8.4 Методичні вказівки до програмної системи "ХІМСТОК" для підрахунку на ПЕОМ добового стоку води та хімічних речовин в гідростворах річок*

Обчислювальна ПС "ХІМСТОК" допомагає керувати процесом автоматизованого підрахунку добових витрат води та хімічних речовин через гідроствор річки за річний період спостережень.

Нижче наводяться короткі вказівки для використання цієї програми. При цьому викладаються основні практичні рекомендації, а конкретні вказівки оператору з окремих питань висвічуються програмою на екрані монітора при виконанні розрахунків.

Файли з початковими даними гідрометеорологічних та гідрохімічних спостережень і результатами розрахунків для кожного гідроствора повинні бути зосереджені в робочому підкаталозі з ім'ям RXXXYYNN. У назві підкаталогу буква "R" – ідентифікує початок його імені, XXX – номер гідроствора згідно списку Державної гідрометеорологічної служби України; YY – номер річки, згідно вище вказаного списку; NN – останні дві цифри року, для якого ведеться підрахунок стоку.

Наприклад, підкаталог R5478903 створено для гідроствора з номером 547, на річці з номером 89 в списку, за даними 2003 року.

Для кожного поста в цей підкаталог вміщуються 7 файлів початкових даних і папка "TABL" для 9 файлів обчислених даних. В імені кожного з 7 файлів початкових даних містяться однакові елементи "XXXYYNN", для уникнення можливості підміни файлів різних створів і років. В курсовому проекті код XXXYY замінюють частиною назви річки і гідроствору. Ім'я кожного файла починається відмітною першою буквою. Список цих файлів даних для розрахункового року наведено в табл. 2.1.

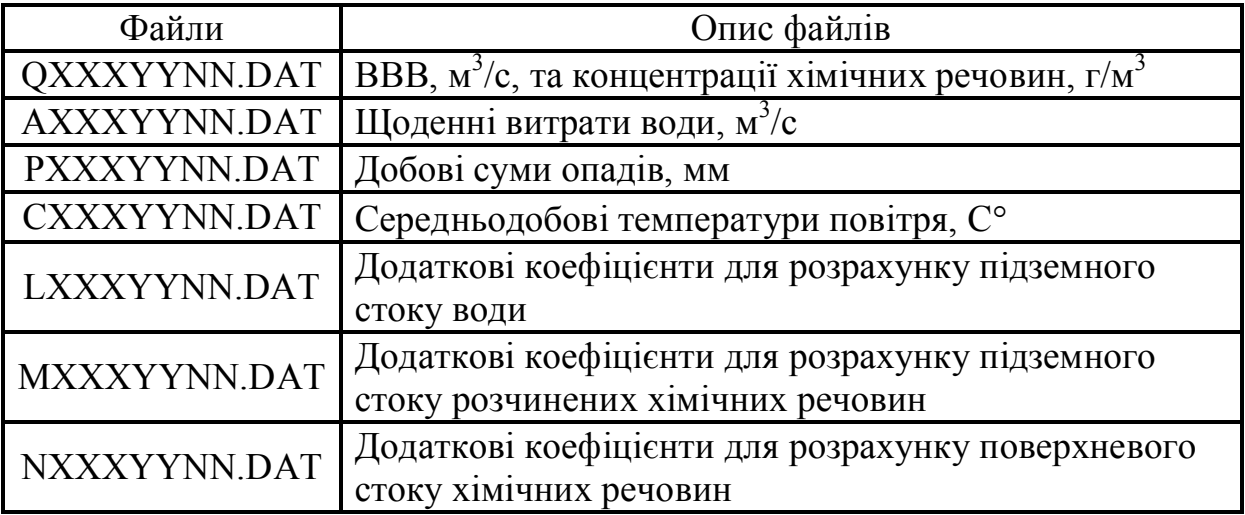

Таблиця 2.1 – Список файлів робочого підкаталогу RXXXYYNN

Файли обчислених даних папки "TABL" наведено нижче в табл. 2.2.

Таблиця 2.2 – Файли обчислених даних папки TABL

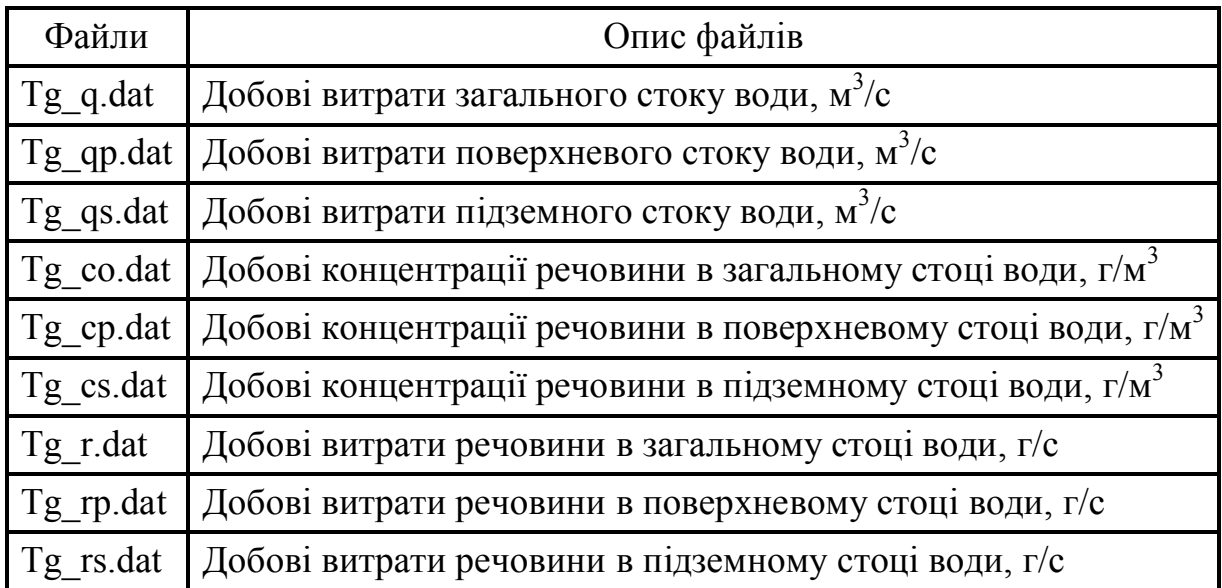

З перелічених в табл. 2.1 файлів частина є вихідними. Вони містять числові значення, які використовуються для обчислення добових концентрацій та витрат необхідної хімічної речовини. Нижче наведено пояснення до цих файлів.

Файл QXXXYYNN.DAT – таблиця виміряних (або добових) витрат води, м 3 /с, та відповідних ним виміряних концентрацій заданої хімічної речовини, г/м<sup>3</sup>, розрахункового року. В останньому стовпці "Прим." (примітка) цієї таблиці заносяться позначення "pov" або "gr", що вказують на використання даного виміру концентрації для обчислення при поверхневому чи підземному стоці води відповідно. Ця таблиця, як і всі інші таблиці з вихідними та розрахунковими даними, у трьох перших текстових рядках містить такі дані:

1 рядок – назва таблиці (вид спостережень),

2 рядок – назва річки, пункту і року спостережень,

3 рядок – позначення стовпців таблиці (місяці, дні та інше).

Ці три рядки не використовуються програмою, а в розрахунок беруться тільки наступні рядки таблиці з цифровою та символьною інформацією для кожного виміру.

Файл AXXXYYNN.DAT – річна таблиця середньодобових витрат води, м $^3$ /с.

Файл РXXXYYNN.DAT – річна таблиця добових сум опадів, мм, по характерному для водозбірного басейну метеорологічному посту.

Файл CXXXYYNN.DAT – річна таблиця середньодобових температур повітря, С°, по характерному метеорологічному посту.

Файли LXXXYYNN.DAT, MXXXYYNN.DAT та NXXXYYNN.DAT – служать для розміщення в них проміжних даних про додаткові перехідні коефіцієнти для різних видів стоку. Ці файли включають в себе дати і значення додаткових перехідних коефіцієнтів, що вводяться з клавіатури в час розрахунків на ПЕОМ для уточнення інтерполяційного графіка в періоди з недостатнім числом вимірювань, а також на граничні дати 01.01 і 31.12, коли концентрації хімічних речовин найчастіше не вимірюються.

Основними вимогами при складанні робочих файлів-таблиць підкаталогу "RXXXYYNN" є наступні:

– число заголовних рядків файла в символьних виразах не повинно перевищувати три;

– між окремими числами в рядку може бути один або декілька пропусків, однак всередині стовпця, між цифрами або символами, пропуски недопустимі;

– на місці відсутніх в календарі днів (29, 30, 31 числа певних місяців) проставляється пропуск, шляхом натискання клавіші "Пробіл", а при відсутності опадів (в файлі "PXXXYYNN.DAT") ставиться знак мінус "-";

– цифрова частина таблиць повинна бути ретельно вивірена по чорновому роздруку з оригіналом.

Числові і символьні дані файлів підкаталогу "R..." потрібно ретельно звірити з оригіналом і виправити помилки занесення даних на технічний носій, використовуючи при цьому будь-який текстовий редактор.

*2.8.5 Вказівки по автоматизованому обчисленню щоденних концентрацій та витрат хімічних речовин програмною системою "ХІМСТОК"*

В склад ПС "ХІМСТОК" входять:

– робочий підкаталог RXXXYYNN (з 7 файлами початкових даних і папкою TABL для 9 файлів обчислених даних);

– файл INITDATA.DAT;

– сама програма для розрахунку ХІМСТОК.ЕХЕ;

– допоміжні файли для підтримки роботи програми з різним обладнанням ПЕОМ і в різних операційних системах.

Основні рекомендації щодо підготовки масивів даних підкаталогу RXXXYYNN та опис файлів з вихідними та розрахунковими таблицями наведено вище в розділі 2.8.4 цих методичних вказівок.

ПС "ХІМСТОК" вводиться в дію програмою ХІМСТОК.ЕХЕ, яка розміщується в одному каталозі з підкаталогом RXXXYYNN. Тут же повинен розташовуватися файл INITDATA.DAT, якій містить такі дані: назва річки, пункту спостережень, рік, ім'я робочого підкаталогу та назва (позначення) заданої хімічної речовини. Структуру та опис файла INITDATA.DAT, з конкретним прикладом, наведено в табл. 2.3.

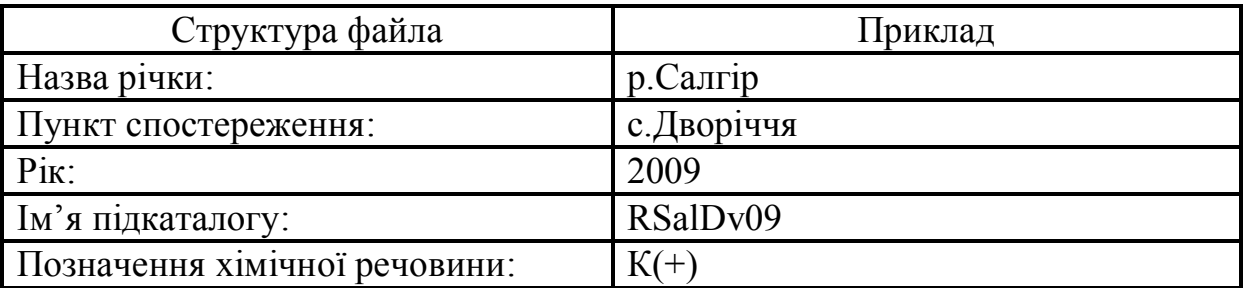

Таблиця 2.3 – Опис та приклад заповнення файла INITDATA.DAT

Після введення в дію ПС "ХІМСТОК", шляхом запуску програми ХІМСТОК.ЕХЕ, на екрані монітору висвічується головне меню програми з 3-ма вікнами першого рівня: "ГМФонд", "Розрахунок" та "Аналіз", при активізації яких (кожного окремо) висвічуються вікна другого рівня: "Гідроствор", "Сплайном" та "Комплексний графік", відповідно (рис. 2.1).

Вікно "Гідроствор" другого рівня вікна "ГМФонд" маєть таку ж будову, як і файл INITDATA.DAT, опис якого приведено в табл. 2.3.

### *Головне меню ПС "ХІМСТОК"*

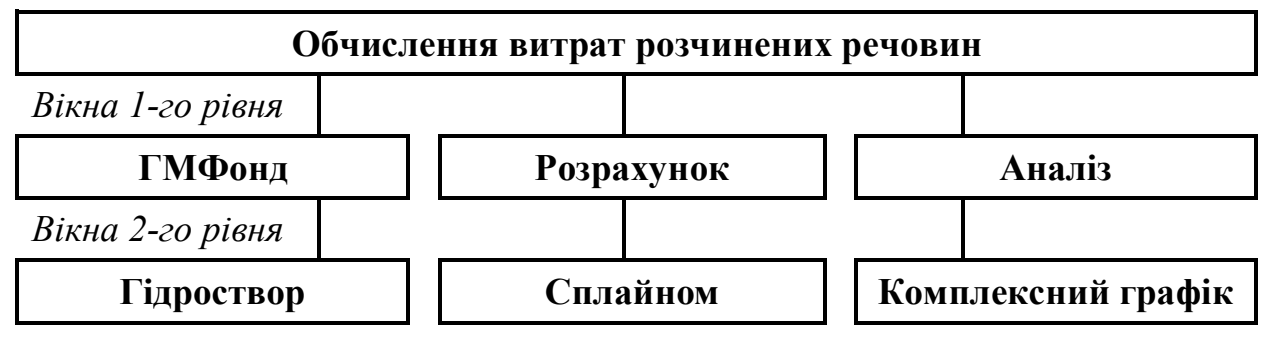

Рис. 2.1 – Схема робочих вікон ПС "ХІМСТОК"

З вікна "Розрахунок" виконується управління обчисленням щоденних витрат води та обраної хімічної речовини, а також її концентрацій, за виміряними даними на кожну добу для різних видів стоку методом сплайн-інтерполяції (вікно другого рівня "Сплайном").

Вікно "Аналіз" містить вікно 2-го рівня "Комплексний графік", з якого надсилається команда для побудови комплексного графіка гідрометеорологічних та гідрохімічних спостережень для аналізу якості результатів розрахунку щоденних витрат хімічної речовини.

Нижче наведено короткі вказівки по виконанню розрахунків ПС "ХІМСТОК". Конкретні рекомендації по управлінню розрахунками за допомогою програми "ХІМСТОК.ЕХЕ" висвічуються на екрані монітора.

Спочатку в файлі QXXXYYNN.DAT в останній колонці "Прим." (примітка) для всіх вимірювань проставляють "gr" та закривають цей файл.

Далі, після активізації вікна другого рівня "Сплайном", головного меню "Розрахунок", на екрані монітора висвічується питання "Обчислювати витрати  $Q_s$  підземного стоку води?  $(y/n)$ ", на яке треба відповісти латинською буквою "y". Після цього на екрані з'явиться скорочений комплексний графік річного ходу щоденних гідрометеорологічних та виміряних гідрохімічних елементів, а саме: середньодобові температури повітря, добові суми опадів, щоденні витрати води та у нижній частині графіка (нанесені в хронологічному порядку) перехідні коефіцієнти для підземного стоку води (в даному випадку для всіх вимірювань). Ці коефіцієнти зображені значками "х", що розташовані згідно масштабних шкал, які виведені з обох сторін графіка. Головна задача цього графіка – допомогти провести об'єктивний аналіз розташування точок перехідних коефіцієнтів протягом всього року та відібрати точки вимірювань при підземному стоці води. Тобто, потрібно проаналізувати відповідність розміщення точок перехідних коефіцієнтів різним періодам ходу гідрометеорологічних елементів, а саме різним видам стоку води.

Для врахування уточнень щодо видів стоку води потрібно внести зміни у файл вихідних даних QXXXYYNN.DAT. Для цього треба перервати подальшу роботу програми ХІМСТОК.ЕХЕ шляхом послідовного натискання на клавіатурі клавіші "Esc" та далі дворазовим одночасним натисканням клавіш "Ctrl" і "С" (латинської) або триразовим одночасним натисканням клавіш "Ctrl" і "С", після чого всі вікна програми ХІМСТОК.ЕХЕ будуть закрити, а сама програма буде виключена. Далі в таблиці файла QXXXYYNN.DAT, в колонці "Прим." (примітка) для вимірювань в період підземного стоку води залишають позначення "gr", а для вимірювань, що відносяться до поверхневого виду стоку, проставляють позначення "pov", після чого розрахунок починають знову.

По закінченню аналізу скороченого комплексного графіка для визначення витрат підземного стоку води оператор повинен встановити значення перехідного коефіцієнта *Кґ,і* для дат "1 січня" та "31 грудня" поточного року, якщо в ці дати не було вимірювань концентрацій. Значення цих коефіцієнтів відновлюються "вручну" (або "на око") за аналогічним графіком в кінці попереднього року і на початку поточного року (для 1 січня) та в кінці поточного року і на початку наступного року (для 31 грудня) шляхом інтерполяції. Якщо дані (графіки) попереднього та наступного років відсутні, то значення потрібних коефіцієнтів на 1 січня та 31 грудня поточного (розрахункового) року відновлюються "вручну" (або "на око") шляхом їх екстраполяції.

Для того, щоб всі "нові" значення перехідних коефіцієнтів були введені в розрахунок, потрібно натиснути клавішу "Esc" і на питання "Будете вводити додаткові коефіцієнти? (y/n)" відповісти "у", натиснувши клавішу з латинською літерою "у". Після цього треба ввести необхідні (підготовлені на попередньому етапі аналізу графіка перехідних коефіцієнтів) дати і значення коефіцієнтів за формою та у послідовності, що буде пропонувати програма. Після введення останнього додаткового коефіцієнту, на питання "Будете вводити додаткові коефіцієнти? (y/n)" треба відповісти "n", натиснувши клавішу з латинською літерою "n".

Далі програма попросить ввести значення вагового коефіцієнта (коефіцієнта згладжування РР) для проведення по потоку точок перехідних коефіцієнтів (в тому числі і додаткових) суцільної нерозривної кривої лінії (лінії кубічного згладжуючого сплайна). Рекомендується спочатку вводити значення РР = 0,01. Після введення значення вагового коефіцієнта та натиснення клавіші "Enter" на екрані монітора з'явиться комплексний графік з вже проведеною по точках перехідних коефіцієнтів інтерполяційною сплайн-кривою, яку оператор повинен оцінити.

Основні критерії цієї оцінки такі:

– по-перше, інтерполяційна крива в інтервалі між сусідніми (суміжними) точками не повинна помітно перевищувати ординати лівої і правої точок;

– по-друге, крива може пройти між точками, якщо ті без відомих причин змінюються вище меж допустимого відхилення (наприклад, через похибки вимірювання витрат води);

– по-третє, при невеликих значеннях коефіцієнтів (близьких до 0) не допускається зниження інтерполяційної кривої в область негативних значень.

Для дотримання перерахованих вище критеріїв потрібно:

1) для уникнення зайвої динаміки (пульсації) сплайн-функції треба зменшити ваговий коефіцієнт PP;

2) при наявності невеликої кількості вимірювань (нечастих вимірюваннях), або коли інтерполяційна крива знизилась в область негативних значень, однією з найважливіших умов правильного управління формою сплайн-кривої є уміння задати їй додаткові "фіктивні" точки (коефіцієнти), що примушують криву на дільницях, де не витримані критерії, пройти так, як це вимагає критерій стиковки з сусідніми (суміжними) точками та у відповідності з графіком вимірювань гідрометеорологічних елементів в ці періоди.

Якщо всі критерії стосовно інтерполяційної сплайн-кривої витримані, то цей етап розрахунку вважається виконаним. Для переходу до наступного етапу обчислень треба натиснути клавішу "Esc" або "Enter", після чого програма закриє вікно з комплексним графіком та запитає "Будете змінювати ваговий коефіцієнт РР? (y/n)", на що треба відповісти натиснувши клавішу з літерою "n", тобто "ні", далі програма запитає "Будете вводити додаткові коефіцієнти? (y/n)", на що потрібно також натиснути "n", після цього на екрані монітора з'явиться питання "Зберегти додаткові коефіцієнти? (y/n)", на яке треба відповісти "y", тобто "так".

Далі програма автоматично (без втручання оператора) зберігає додаткові перехідні коефіцієнти для розрахунку підземного стоку води (введені на попередніх етапах "вручну") в файл LXXXYYNN.DAT, та запитує "Зберегти файл Tg\_Qs в папці Tabl? (y/n)", на що треба відповісти натиснувши латинську літеру "y", тобто "так", після чого програма автоматично формує та зберігає в папці "Tabl" підкаталога "RXXXYYNN" файл "Tg\_qs.dat" з середніми добовими, декадними, місячними та річними витратами підземного стоку води, за формою ТГ-2. Далі програма запитує "Обчислювати витрати R<sub>s</sub> у підземному стоці води? (y/n)", на що потрібно відповісти "y", тобто "так", і за алгоритмом викладеними вище виконати розрахунок середньодобових витрат заданої хімічної речовини для підземного  $(R_r)$  та поверхневого  $(R_n)$  видів стоку води.

Після вказаних вище розрахунків та позитивних відповідях ("y") на питання програми стосовно збереження результатів обчислень ПС "ХІМСТОК" формує файли з розрахунковими таблицями даних, за формою ТГ-2, у папці "Tabl" підкаталога "RXXXYYNN", перелік яких наведено вище за текстом в табл. 2.2.

По закінченню всіх розрахунків переходять до оцінки отриманих результатів на базі аналізу комплексного графіка. Він висвічується шляхом активізації вікна першого рівня "Аналіз" і далі його другого вікна "Комплексний графік". При аналізі цього графіка особлива увага приділяється відповідності коливань обчислених витрат розчинної хімічної речовини, що аналізується, середньодобовим витратам води та іншим гідрометеорологічним елементам в періоди відсутності вимірювань хімічного складу води.

Внаслідок проведеного аналізу оператор вирішує, чи прийняти розрахунки як оптимальні. Своє рішення він документує графіками і таблицями, які друкуються за допомогою принтера на аркушах паперу формату А-4 для захисту виконаних розрахунків.

### *2.8.6 Складання розрахункової записки до курсового проекту*

В тексті курсового проекту необхідно послідовно висловити опис виконаних робіт за планом, викладеним нижче за текстом, з короткими поясненнями до кожного розділу.

Вступ (мета та завдання КП, переваги автоматизованих методів обчислень, основні етапи розрахунку КП – див. п. 2.8.1).

1 Метод обчислення добових витрат розчинених хімічні речовин за генетично різними видами стоку води (див. п. 2.8.2).

1.1 Теоретичні основи обґрунтування методу обчислення добових витрат розчинених хімічних речовин за підземною та поверхневою складовими стоку води (див. п. 2.8.3).

1.2 Алгоритм аналітичного розрахунку добових витрат розчинених хімічних речовин за генетично різними видами стоку води (див. п. 2.8.3).

2 Вивчення водного та гідрохімічного режимів в створі річки і встановлення дат зміни умов протікання води в руслі (вихідні дані).

2.1 Вивчення та аналіз вихідних таблиць щоденних даних гідрологічних та метеорологічних показників для встановлення дат зміни умов протікання води в руслі річки в продовж року (вихідні дані).

2.2 Аналіз спостережень за гідрохімічним режимом річки впродовж року для визначення їх відповідності періодам з генетично однорідними видами стоку води, підземному чи поверхневому (вихідні дані).

3 Автоматизоване обчислення добового стоку води та розчинених хімічних речовин за допомогою ПС "ХІМСТОК" на річці (назва річки) в пункті (назва пункту спостереження) за …… рік (див. пп. 2.8.4 та 2.8.5).

3.1 Опис підкаталогів і файлів ПС "ХІМСТОК" з початковими та розрахунковими даними гідрометеорологічних і гідрохімічних показників (див. п. 2.8.4).

3.2 Структура та склад ПС "ХІМСТОК" та робочі вікна програми "ХІМСТОК.ЕХЕ" (див. п. 2.8.5).

3.3 Автоматизований підрахунок перехідних коефіцієнтів методом сплайн-інтерполяції та формування файлів з додатковими коефіцієнтами і розрахунковими таблицями (див. п. 2.8.5).

4 Аналіз розрахунку добових витрат та концентрацій розчинених хімічних речовин (за розрахунковими таблицями та графіками).

4.1 Аналіз розподілу виносу хімічних речовин поверхневою та ґрунтовою складовими стоку води за сезонами року (за розрахунковими таблицями).

4.2 Аналіз комплексних графіків (за побудованими комплексними графіками).

Висновки (набуті знання, вміння, навички, аналіз результатів розрахунків для заданої річки).

Використана література (перелік використаної літератури).

Додатки (Дод. А – таблиці вихідних даних; Дод. Б – комплексні графіки; Дод. В – розрахункові таблиці; Дод. Г – дискета або диск CD-R чи CD-RW з виконаним розрахунком).

*2.8.7 Варіанти вихідних даних для виконання курсового проекту*

*Варіанти вихідних даних для виконання КП наведено нижче за текстом цих методичних вказівок в додатках:* дод. А – витрати води та виміряні концентрації хімічної речовини; дод. Б – щоденні витрати води; дод. В – добові суми опадів; дод. Г – середньодобові температури повітря.

#### **ДОДАТКИ (варіанти вихідних даних для виконання КП)**

## **Додаток А** – **Витрати води та виміряні мінералізації**

Таблиця А.1 – Витрати води та виміряні мінералізації, р. Молочна – м. Мелітополь, 2000 рік (**Варіант № 1**)

| NN | Дата  | $Q, M^3/c$ | $C$ , мг/дм <sup>3</sup> | Прим. |
|----|-------|------------|--------------------------|-------|
|    | 24.01 | 2.26       | 567                      | gr    |
|    | 08.04 | 5.09       | 682                      | pov   |
|    | 17.07 | 4.05       | 679                      | pov   |
|    | 20.07 | 2.93       | 465                      | gr    |
|    | 24.08 | 5.13       | 662                      | pov   |
|    | 07.09 | 2.82       | 529                      | gr    |
|    | 04.12 | 1.22       | 662                      | gr    |

Таблиця А.2 – Витрати води та виміряні мінералізації, р. Салгір – с. Піонерське, 2005 рік (**Варіант № 2**)

| <b>NN</b>      | Дата  | $Q, M^3/c$ | $C$ , мг/дм <sup>3</sup> | Прим. |
|----------------|-------|------------|--------------------------|-------|
|                | 21.01 | 0.36       | 521                      | gr    |
| $\overline{2}$ | 11.02 | 3.12       | 483                      | pov   |
| 3              | 12.02 | 17.3       | 359                      | pov   |
| 4              | 13.02 | 9.67       | 311                      | pov   |
| 5              | 15.04 | 0.76       | 433                      | pov   |
| 6              | 04.05 | 1.37       | 357                      | pov   |
| 7              | 04.06 | 2.29       | 321                      | pov   |
| 8              | 05.06 | 4.19       | 469                      | pov   |
| 9              | 15.07 | 2.07       | 427                      | pov   |
| 10             | 25.10 | 0.44       | 473                      | gr    |
| 11             | 12.12 | 0.51       | 466                      | gr    |

| <b>NN</b>      | Дата  | $Q, M^3/c$ | $C$ , мг/дм <sup>3</sup> | Прим. |
|----------------|-------|------------|--------------------------|-------|
| $\mathbf{I}$   | 12.01 | 2.540      | 301.0                    | pov   |
| $\overline{2}$ | 13.01 | 2.020      | 324.0                    | pov   |
| 3              | 14.01 | 1.510      | 366.0                    | pov   |
| 4              | 08.02 | 5.500      | 251.0                    | pov   |
| 5              | 23.02 | 1.280      | 401.0                    | pov   |
| 6              | 11.04 | 0.720      | 484.0                    | pov   |
| 7              | 22.06 | 0.815      | 464.0                    | pov   |
| 8              | 26.07 | 0.082      | 912.0                    | gr    |
| 9              | 19.09 | 0.079      | 957.0                    | gr    |
| 10             | 07.12 | 0.071      | 973.0                    | gr    |
| 11             | 24.12 | 0.197      | 698.0                    | pov   |

Таблиця А.3 – Витрати води та виміряні мінералізації, р. Альма – смт Поштове, 1979 рік (**Варіант № 3**)

Таблиця А.4 – Витрати води та виміряні концентрації мінералізації, р. Бельбек – с. Фруктове, 1997 рік (**Варіант № 4**)

| NN | Дата  | $Q, M^2/c$ | $C, M\Gamma/\text{AM}^3$ | Прим. |
|----|-------|------------|--------------------------|-------|
|    | 6.03  | 2.380      | 473.0                    | $g_1$ |
|    | 18.06 | 1.470      | 495.7                    | gr    |
|    | 20.08 | 2.880      | 466.2                    | pov   |
|    | 2.10  | 2.930      | 465.6                    | pov   |
|    | 30.12 | 2.680      | 467.9                    | gr    |

| <b>NN</b>      | Дата  | $Q, M^3/c$ | $C$ , мг/дм <sup>3</sup> | Прим. |
|----------------|-------|------------|--------------------------|-------|
| $\mathbf{I}$   | 23.01 | 0.330      | 528.1                    | pov   |
| $\overline{2}$ | 26.02 | 0.520      | 475.1                    | pov   |
| 3              | 19.03 | 0.270      | 558.9                    | gr    |
| 4              | 25.04 | 0.880      | 412.4                    | pov   |
| 5              | 29.05 | 1.740      | 330.5                    | pov   |
| 6              | 13.06 | 1.210      | 362.3                    | pov   |
| 7              | 22.07 | 0.550      | 462.5                    | pov   |
| 8              | 29.08 | 0.350      | 511.7                    | pov   |
| 9              | 17.09 | 0.300      | 535.0                    | pov   |
| 10             | 29.10 | 0.200      | 608.0                    | pov   |
| 11             | 20.11 | 0.070      | 771.8                    | gr    |
| 12             | 11.12 | 0.040      | 831.0                    | gr    |

Таблиця А.5 – Витрати води та виміряні концентрації мінералізації, р. Бiюк-Карасу – м. Бiлогірск, 1986 рік (**Варіант № 5**)

Таблиця А.6 – Витрати води та виміряні концентрації мінералізації, р. Демерджи – м. Алушта, 1982 рік (**Варіант № 6**)

| NN | Дата  | $Q, M^3/c$ | $C$ , мг/дм <sup>3</sup> | Прим. |
|----|-------|------------|--------------------------|-------|
|    | 18.02 | 0.760      | 657.0                    | pov   |
|    | 15.04 | 0.680      | 667.0                    | pov   |
|    | 7.06  | 0.200      | 778.0                    | gr    |
|    | 23.09 | 0.110      | 864.0                    | gr    |
|    | 18.10 | 0.180      | 790.0                    | pov   |
|    | 16.11 | 0.120      | 848.0                    | gr    |
|    | 6.12  | 0.210      | 773.0                    | pov   |

| NN | Цата  | $Q, M^3/c$ | $C$ , мг/дм <sup>3</sup> | Прим. |
|----|-------|------------|--------------------------|-------|
|    | 21.01 | 0.530      | 311.0                    | gr    |
|    | 18.02 | 0.710      | 308.0                    | pov   |
|    | 17.04 | 2.120      | 299.0                    | pov   |
|    | 20.05 | 0.350      | 314.0                    | gr    |
|    | 9.07  | 0.300      | 316.0                    | gr    |
|    | 19.08 | 1.340      | 303.0                    | pov   |
|    | 16.10 | 0.320      | 315.0                    | gr    |

Таблиця А.7 – Витрати води та виміряні концентрації мінералізації, р. Дерекойка – м. Ялта, 2002 рік (**Варіант № 7**)

Таблиця А.8 – Витрати води та виміряні концентрації мінералізації, р. Бiюк-Узенбаш – с. Щасливе, 1987 рік (**Варіант № 8**)

| NN | Дата  | $Q, M^2/c$ | $C$ , мг/дм <sup>3</sup> | Прим. |
|----|-------|------------|--------------------------|-------|
|    | 14.02 | 0.010      | 397.0                    | gr    |
|    | 13.04 | 1.610      | 292.0                    | pov   |
|    | 23.05 | 0.560      | 305.0                    | pov   |
|    | 27.08 | 0.040      | 353.0                    | gr    |
|    | 2.12  | 0.230      | 317.0                    | pov   |

| <b>NN</b> | Дата  | $Q, M^2/c$ | $C$ , мг/дм <sup>3</sup> | Прим. |
|-----------|-------|------------|--------------------------|-------|
|           | 15.01 | 0.080      | 427.0                    | gr    |
|           | 16.04 | 1.390      | 408.0                    | pov   |
|           | 16.05 | 0.110      | 423.0                    | pov   |
|           | 1.07  | 0.040      | 431.0                    | gr    |
|           |       | 0.130      | 422.0                    | pov   |

Таблиця А.9 – Витрати води та виміряні концентрації мінералізації, р. Кучук-Узенбаш – с. Многорiччя, 2002 рік (**Варіант № 9**)

Таблиця А.10 – Витрати води та виміряні концентрації мінералізації, р. Малий Салгiр – м. Сімферополь, 1998 рік (**Варіант № 10**)

| NN | Дата  | $Q, M^3/c$ | $C$ , мг/дм <sup>3</sup> | Прим. |
|----|-------|------------|--------------------------|-------|
|    | 10.02 | 1.000      | 789.0                    | pov   |
|    | 23.02 | 1.520      | 722.0                    | pov   |
|    | 1.04  | 1.410      | 737.0                    | pov   |
|    | 8.07  | 0.440      | 886.0                    | gr    |
|    | 9.09  | 0.350      | 942.0                    | gr    |
|    | 9.11  | 0.380      | 907.0                    | gr    |

# **Додаток Б** – **Щоденні витрати води**

Таблиця Б.1 – Щоденні витрати води, м $^{3}/c$ , р. Молочна – м. Мелітополь, 2000 рік (**Варіант № 1**)

| Дата           | I    | П    | Ш    | IV   | V    | VI   | VII  | <b>VIII</b> | IX   | X    | XI            | XII  |
|----------------|------|------|------|------|------|------|------|-------------|------|------|---------------|------|
|                | 4.47 | 3.42 | 2.16 | 3.02 | 6.32 | 4.36 | 5.32 | 3.87        | 3.68 | 1.58 | 3.90          | 1.34 |
| $\overline{2}$ | 4.47 | 2.96 | 1.74 | 3.55 | 5.43 | 4.30 | 5.72 | 3.87        | 3.57 | 1.29 | 3.79          | 1.39 |
| 3              | 4.43 | 2.14 | 1.32 | 2.92 | 4.86 | 4.26 | 5.58 | 3.94        | 3.33 | 1.59 | 3.26          | 1.26 |
| $\overline{4}$ | 4.43 | 2.52 | 1.18 | 3.94 | 4.57 | 4.19 | 4.96 | 3.98        | 3.33 | 2.13 | 2.93          | 1.22 |
| 5              | 4.43 | 2.92 | 1.77 | 4.00 | 4.35 | 4.13 | 4.45 | 4.00        | 3.14 | 2.08 | 2.89          | 1.27 |
| 6              | 4.36 | 2.99 | 2.32 | 4.06 | 4.97 | 4.13 | 4.19 | 4.02        | 2.93 | 1.89 | 2.54          | 1.50 |
| 7              | 4.30 | 2.76 | 2.37 | 4.26 | 5.90 | 5.28 | 4.13 | 4.02        | 2.82 | 1.62 | 2.34          | 1.94 |
| 8              | 4.26 | 2.62 | 2.90 | 5.09 | 6.24 | 7.72 | 4.11 | 4.02        | 2.87 | 1.39 | 2.20          | 2.06 |
| 9              | 4.26 | 2.62 | 3.20 | 6.24 | 6.40 | 10.0 | 4.13 | 4.03        | 3.16 | 1.43 | 2.18          | 1.86 |
| 10             | 4.24 | 2.34 | 2.99 | 6.73 | 6.80 | 12.2 | 4.02 | 4.06        | 3.78 | 1.46 | 2.31          | 1.79 |
| 11             | 4.21 | 2.13 | 2.51 | 5.89 | 5.83 | 14.4 | 4.06 | 4.08        | 4.13 | 1.54 | 2.18          | 1.82 |
| 12             | 4.14 | 2.08 | 2.44 | 5.20 | 6.34 | 15.7 | 4.16 | 4.61        | 4.00 | 1.73 | 2.10          | 1.76 |
| 13             | 4.05 | 1.89 | 2.77 | 4.81 | 7.10 | 16.5 | 4.30 | 5.70        | 3.71 | 1.96 | 2.06          | 1.67 |
| 14             | 4.05 | 1.82 | 2.96 | 4.57 | 7.16 | 16.6 | 4.38 | 5.28        | 3.81 | 1.98 | 2.00          | 1.70 |
| 15             | 4.05 | 1.94 | 3.49 | 4.80 | 6.22 | 14.8 | 4.40 | 4.61        | 3.89 | 1.80 | 1.96          | 1.65 |
| 16             | 4.03 | 2.06 | 3.70 | 4.33 | 5.16 | 12.5 | 4.30 | 4.43        | 3.71 | 1.72 | 1.89          | 1.65 |
| 17             | 4.03 | 2.37 | 3.79 | 4.06 | 4.79 | 10.2 | 4.05 | 4.13        | 3.26 | 2.01 | 1.78          | 1.60 |
| 18             | 4.03 | 2.08 | 4.30 | 3.82 | 5.01 | 8.53 | 3.65 | 4.00        | 3.04 | 2.18 | 1.82          | 1.58 |
| 19             | 3.87 | 1.89 | 5.81 | 4.10 | 4.48 | 7.35 | 3.38 | 3.98        | 2.94 | 2.31 | 2.20          | 1.48 |
| 20             | 3.70 | 1.90 | 6.28 | 4.33 | 4.60 | 7.51 | 2.93 | 3.71        | 2.90 | 2.23 | 2.61          | 1.38 |
| 21             | 3.52 | 2.12 | 5.70 | 4.47 | 3.87 | 7.85 | 3.17 | 3.84        | 2.90 | 2.23 | 2.31          | 1.20 |
| 22             | 3.26 | 2.27 | 5.20 | 4.94 | 3.65 | 8.33 | 3.55 | 6.00        | 2.87 | 2.49 | 2.04          | 1.21 |
| 23             | 3.20 | 2.18 | 4.61 | 6.36 | 3.30 | 8.03 | 3.78 | 5.98        | 2.87 | 2.54 | 1.91          | 1.30 |
| 24             | 2.26 | 2.35 | 4.13 | 7.18 | 3.11 | 7.72 | 3.86 | 5.13        | 2.90 | 2.79 | 1.85          | 1.41 |
| 25             | 3.30 | 2.37 | 3.98 | 7.12 | 2.93 | 8.16 | 4.06 | 7.51        | 2.90 |      | $3.23$   1.94 | 1.27 |
| 26             | 3.11 | 2.34 | 3.79 | 7.49 | 2.84 | 8.05 | 4.30 | 7.77        | 2.84 | 3.02 | 1.83          | 1.13 |
| 27             | 2.90 | 2.33 | 3.65 | 8.07 | 3.14 | 7.10 | 4.00 | 6.48        | 2.76 | 3.30 | 1.77          | 1.02 |
| 28             | 2.82 | 2.48 | 3.49 | 8.18 | 3.78 | 6.58 | 3.87 | 5.81        | 3.26 | 3.71 | 1.65          | 1.00 |
| 29             | 2.70 | 2.51 | 3.14 | 8.49 | 4.16 | 6.36 | 3.84 | 4.86        | 3.06 | 3.87 | 1.42          | 1.13 |
| 30             | 2.73 |      | 2.84 | 7.72 | 4.16 | 5.70 | 3.82 | 4.38        | 2.23 | 3.90 | 1.27          | 1.26 |
| 31             | 2.90 |      | 3.84 |      | 4.26 |      | 3.84 | 4.03        |      | 3.89 |               | 1.54 |

| Дата           | I    | $\rm II$ | Ш             | IV   | V    | VI   | VII                             | <b>VIII</b> | IX   | Χ                          | XI   | XII  |
|----------------|------|----------|---------------|------|------|------|---------------------------------|-------------|------|----------------------------|------|------|
| 1              | 0.24 | 0.24     | 0.82          | 0.88 | 1.56 | 0.29 | 2.39                            | 0.51        | 0.20 | 0.33                       | 0.39 | 0.33 |
| $\overline{2}$ | 0.24 | 0.24     | 0.82          | 0.20 | 1.96 | 0.32 | 1.96                            | 0.51        | 0.23 | 0.33                       | 0.33 | 0.33 |
| 3              | 0.24 | 0.24     | 0.76          | 1.37 | 1.66 | 0.29 | 1.66                            | 0.39        | 0.23 | 0.33                       | 0.33 | 0.28 |
| 4              | 0.24 | 0.29     | 0.76          | 1.20 | 1.37 | 2.29 | 1.66                            | 0.44        | 0.20 | 0.33                       | 0.33 | 0.33 |
| 5              | 0.24 | 0.29     | 0.76          | 1.12 | 1.28 | 4.19 | 4.17                            | 0.44        | 0.28 | 0.33                       | 0.33 | 1.60 |
| 6              | 0.27 | 0.29     | 0.69          | 1.04 | 1.12 | 2.17 | 23.5                            | 0.44        | 0.25 | 0.33                       | 0.33 | 1.71 |
| 7              | 0.69 | 0.49     | 0.69          | 1.04 | 1.04 | 1.57 | 21.2                            | 0.39        | 0.91 | 0.33                       | 0.33 | 1.18 |
| 8              | 0.55 | 0.36     | 0.69          | 0.96 | 0.96 | 1.57 | 12.7                            | 0.28        | 0.57 | 0.33                       | 0.39 | 0.98 |
| 9              | 0.71 | 0.36     | 0.76          | 0.88 | 0.96 | 1.12 | 6.71                            | 0.28        | 0.51 | 0.33                       | 0.33 | 0.80 |
| 10             | 0.69 | 0.36     | 0.69          | 0.88 | 0.88 | 1.04 | 4.81                            | 0.28        | 0.44 | 0.33                       | 0.33 | 0.65 |
| 11             | 0.69 | 3.12     | 0.69          | 0.88 | 0.69 | 0.88 | 3.80                            | 0.23        | 0.44 | 0.28                       | 0.33 | 0.57 |
| 12             | 0.62 | 17.3     | 0.63          | 0.82 | 0.69 | 0.82 | 3.52                            | 0.23        | 0.51 | 0.28                       | 0.33 | 0.51 |
| 13             | 0.55 | 9.67     | 0.69          | 0.82 | 0.63 | 0.82 | 4.66                            | 0.23        | 0.44 | 0.28                       | 0.33 | 0.44 |
| 14             | 0.91 | 4.37     | 0.76          | 0.82 | 0.57 | 0.76 | 2.55                            | 0.23        | 0.57 | 0.28                       | 0.33 | 0.44 |
| 15             | 0.49 | 2.91     | 0.82          | 0.76 | 0.57 | 0.63 | 2.07                            | 0.23        | 0.44 | 0.28                       | 0.33 | 0.44 |
| 16             | 1.06 | 2.06     | 1.98          | 0.76 | 0.57 | 0.57 | 1.83                            | 0.23        | 0.44 | 0.58                       | 0.33 | 0.44 |
| 17             | 0.44 | 1.66     | 2.74          | 0.69 | 0.57 | 0.57 | 1.48                            | 0.20        | 0.44 | 1.60                       | 0.33 | 0.51 |
| 18             | 0.36 | 1.37     | 2.51          | 0.69 | 0.52 | 0.63 | 1.28                            | 0.20        | 0.44 | 0.98                       | 0.28 | 0.72 |
| 19             | 0.29 | 1.20     | 2.86          | 0.69 | 0.52 | 1.96 | 1.18                            | 0.20        | 0.44 | 0.88                       | 0.28 | 0.65 |
| 20             | 0.36 | 1.12     | 2.74          | 0.63 | 0.52 | 2.10 | 1.18                            | 0.20        | 0.39 | 0.72                       | 0.28 | 0.65 |
| 21             | 0.36 | 1.12     | 2.27          | 0.69 | 0.37 | 4.18 | 0.98                            | 0.20        | 0.39 | 0.57                       | 0.28 | 0.65 |
| 22             | 0.29 | 1.04     | 1.75          | 0.96 | 0.37 | 2.62 | 0.88                            | 0.20        | 0.39 | 0.51                       | 0.28 | 0.51 |
| 23             | 0.29 | 1.04     | 1.66          | 0.82 | 0.37 | 3.80 | 0.88                            | 0.23        | 0.33 | 0.51                       | 0.28 | 0.44 |
| 24             | 0.42 | 0.96     | 1.47          | 0.82 | 0.25 | 2.39 | 0.80                            | 0.23        | 0.44 | 0.44                       | 0.28 | 0.44 |
| 25             | 0.42 |          | $0.96$   1.20 | 0.88 | 0.22 |      | $2.06 \mid 0.80 \mid 0.23 \mid$ |             |      | $0.39 \mid 0.44 \mid 0.28$ |      | 0.51 |
| 26             | 0.36 | 0.96     | 1.12          | 0.88 | 0.22 | 2.86 | 0.72                            | 0.23        | 0.39 | 0.44                       | 0.28 | 0.51 |
| 27             | 0.29 | 0.88     | 1.04          | 0.88 | 0.37 | 8.85 | 0.72                            | 0.23        | 0.39 | 0.44                       | 0.28 | 0.51 |
| 28             | 0.29 | 0.88     | 0.96          | 0.88 | 0.42 | 7.45 | 0.72                            | 0.23        | 0.39 | 0.39                       | 0.28 | 0.57 |
| 29             | 0.24 |          | 0.96          | 0.82 | 0.32 | 4.23 | 0.65                            | 0.23        | 0.39 | 0.39                       | 0.28 | 0.57 |
| 30             | 0.24 |          | 0.88          | 1.04 | 0.29 | 2.99 | 0.57                            | 0.20        | 0.39 | 0.39                       | 0.28 | 1.17 |
| 31             | 0.24 |          | 0.88          |      | 0.29 |      | 0.57                            | 0.20        |      | 0.39                       |      | 3.15 |

Таблиця Б.2 – Щоденні витрати води, м $^{3}/c$ , р. Салгір – с. Піонерське, 2005 рік (**Варіант № 2**)

| Дата           | I    | $\rm II$ | Ш    | IV   | V    | VI   | VII                                                                 | <b>VIII</b> | IX   | Χ    | XI   | XII  |
|----------------|------|----------|------|------|------|------|---------------------------------------------------------------------|-------------|------|------|------|------|
| 1              | 0.64 | 0.23     | 1.17 | 0.28 | 0.16 | 0.05 | 0.04                                                                | 0.06        | 0.07 | 0.09 | 0.06 | 0.24 |
| $\overline{2}$ | 1.39 | 0.18     | 1.17 | 0.30 | 0.16 | 0.05 | 0.03                                                                | 0.06        | 0.08 | 0.09 | 0.06 | 0.10 |
| 3              | 0.53 | 0.18     | 1.17 | 0.33 | 0.13 | 0.04 | 0.03                                                                | 0.04        | 0.06 | 0.09 | 0.06 | 0.18 |
| $\overline{4}$ | 0.27 | 0.16     | 1.17 | 0.49 | 0.13 | 0.04 | 0.04                                                                | 0.04        | 0.06 | 0.09 | 0.06 | 0.18 |
| 5              | 0.27 | 1.18     | 1.17 | 0.49 | 0.13 | 0.04 | 0.04                                                                | 0.05        | 0.06 | 0.09 | 0.06 | 0.08 |
| 6              | 0.27 | 3.16     | 1.07 | 0.49 | 0.16 | 0.04 | 0.04                                                                | 0.05        | 0.07 | 0.09 | 0.06 | 0.08 |
| 7              | 0.18 | 5.02     | 0.86 | 0.40 | 0.16 | 0.05 | 0.04                                                                | 0.08        | 0.08 | 0.09 | 0.06 | 0.07 |
| 8              | 0.23 | 5.50     | 0.40 | 0.40 | 0.16 | 0.04 | 0.04                                                                | 0.08        | 0.07 | 0.09 | 0.06 | 0.08 |
| 9              | 0.22 | 3.60     | 0.44 | 0.87 | 0.16 | 0.04 | 0.04                                                                | 0.08        | 0.06 | 0.09 | 0.06 | 0.08 |
| 10             | 0.16 | 2.02     | 0.36 | 1.36 | 0.13 | 0.05 | 0.04                                                                | 0.06        | 0.08 | 0.09 | 0.06 | 0.08 |
| 11             | 0.45 | 2.72     | 0.40 | 0.72 | 0.13 | 0.05 | 0.03                                                                | 0.06        | 0.07 | 0.09 | 0.06 | 0.08 |
| 12             | 2.54 | 2.30     | 0.33 | 0.48 | 0.10 | 0.05 | 0.05                                                                | 0.08        | 0.07 | 0.08 | 0.07 | 0.08 |
| 13             | 2.02 | 1.89     | 0.33 | 0.23 | 0.28 | 0.05 | 0.04                                                                | 0.08        | 0.08 | 0.08 | 0.08 | 0.08 |
| 14             | 1.51 | 1.64     | 0.33 | 0.20 | 0.33 | 0.05 | 0.03                                                                | 0.09        | 0.08 | 0.07 | 0.08 | 0.08 |
| 15             | 0.78 | 2.02     | 0.33 | 0.63 | 0.28 | 0.04 | 0.06                                                                | 0.10        | 0.08 | 0.08 | 0.10 | 0.08 |
| 16             | 0.78 | 2.87     | 0.33 | 0.47 | 0.28 | 0.04 | 0.06                                                                | 0.09        | 0.11 | 0.08 | 0.12 | 0.08 |
| 17             | 0.23 | 3.60     | 0.33 | 0.40 | 0.24 | 0.04 | 0.06                                                                | 0.09        | 0.13 | 0.08 | 0.07 | 0.08 |
| 18             | 0.45 | 3.45     | 0.33 | 0.47 | 0.23 | 0.04 | 0.06                                                                | 0.08        | 0.10 | 0.08 | 0.10 | 0.08 |
| 19             | 0.32 | 3.01     | 0.33 | 0.33 | 0.23 | 0.04 | 0.06                                                                | 0.08        | 0.08 | 0.08 | 0.09 | 0.08 |
| 20             | 0.32 | 1.64     | 0.33 | 0.27 | 0.26 | 0.04 | 0.06                                                                | 0.08        | 0.09 | 0.08 | 0.09 | 0.08 |
| 21             | 0.27 | 1.51     | 0.33 | 0.23 | 0.24 | 0.04 | 0.06                                                                | 0.08        | 0.09 | 0.08 | 0.12 | 0.07 |
| 22             | 0.23 | 1.28     | 0.36 | 0.27 | 0.49 | 0.82 | 0.05                                                                | 0.06        | 0.09 | 0.07 | 0.09 | 0.08 |
| 23             | 0.20 | 1.28     | 0.33 | 0.27 | 0.40 | 0.05 | 0.06                                                                | 0.06        | 0.10 | 0.08 | 0.08 | 0.08 |
| 24             | 0.32 | 1.28     | 0.30 | 0.18 | 0.30 | 0.05 | 0.06                                                                | 0.06        | 0.10 | 0.08 | 0.08 | 0.20 |
| 25             | 0.23 | 1.28     | 0.30 | 0.18 | 0.10 | 0.04 | $\vert 0.08 \vert 0.05 \vert 0.09 \vert 0.09 \vert 0.10 \vert 0.08$ |             |      |      |      |      |
| 26             | 0.18 | 1.28     | 0.28 | 0.18 | 0.09 | 0.04 | 0.08                                                                | 0.06        | 0.09 | 0.10 | 0.10 | 0.08 |
| 27             | 0.20 | 1.17     | 0.28 | 0.16 | 0.07 | 0.04 | 0.08                                                                | 0.04        | 0.09 | 0.06 | 0.09 | 0.08 |
| 28             | 0.20 | 0.96     | 0.28 | 0.16 | 0.07 | 0.04 | 0.08                                                                | 0.06        | 0.09 | 0.06 | 0.08 | 0.08 |
| 29             | 0.18 |          | 0.30 | 0.16 | 0.06 | 0.03 | 0.08                                                                | 0.04        | 0.08 | 0.06 | 0.08 | 0.08 |
| 30             | 0.23 |          | 0.30 | 0.14 | 0.05 | 0.04 | 0.08                                                                | 0.05        | 0.08 | 0.06 | 0.08 | 0.08 |
| 31             | 0.19 |          | 0.26 |      | 0.05 |      | 0.08                                                                | 0.05        |      | 0.06 |      | 0.08 |

Таблиця Б.3 – Щоденні витрати води, м $^{3}/c$ , р. Альма – смт Поштове, 1979 рік (**Варіант № 3**)

| Дата           | $\bf{l}$ | $\rm II$ | Ш     | IV           | V    | VI   | VII  | <b>VIII</b> | IX   | Χ                | XI    | XII    |
|----------------|----------|----------|-------|--------------|------|------|------|-------------|------|------------------|-------|--------|
|                | 3.15     | 1.24     | 3.04  | 11.60        | 9.06 | 1.82 | 1.52 | 11.50       | 1.90 | 1.77             | 2.37  | 2.44   |
| $\overline{2}$ | 4.30     | 1.19     | 2.66  | 13.90        | 8.06 | 1.77 | 1.98 | 10.00       | 2.27 | 2.93             | 2.23  | 2.37   |
| 3              | 5.81     | 1.19     | 2.56  | 16.90        | 7.53 | 1.67 | 1.92 | 3.42        | 2.23 | 2.57             | 2.23  | 2.23   |
| 4              | 3.48     | 1.19     | 2.47  | 58.10        | 6.64 | 1.62 | 1.77 | 28.80       | 2.04 | 2.77             | 2.23  | 2.93   |
| 5              | 2.61     | 1.19     | 2.38  | 35.30        | 7.71 | 1.57 | 1.62 | 7.38        | 1.98 | 2.77             | 2.10  | 6.77   |
| 6              | 2.45     | 1.19     | 2.38  | 18.00        | 7.17 | 1.27 | 1.52 | 20.80       | 1.92 | 2.23             | 2.10  | 5.06   |
| 7              | 2.23     | 1.19     | 2.28  | 17.00        | 7.17 | 1.02 | 1.37 | 30.50       | 1.87 | 1.98             | 2.04  | 3.60   |
| 8              | 1.83     | 1.10     | 2.19  | 12.00        | 6.46 | 0.89 | 1.22 | 8.01        | 1.77 | 1.87             | 1.98  | 2.77   |
| 9              | 1.77     | 1.14     | 2.19  | 8.45         | 5.52 | 0.85 | 1.12 | 12.00       | 1.72 | 1.77             | 1.87  | 2.50   |
| 10             | 2.03     | 1.10     | 2.10  | 6.46         | 4.89 | 0.93 | 0.85 | 6.64        | 1.52 | 1.77             | 1.87  | 2.37   |
| 11             | 2.09     | 1.01     | 1.85  | 6.06         | 4.26 | 0.97 | 0.73 | 4.54        | 1.57 | 1.77             | 1.82  | 2.23   |
| 12             | 1.96     | 1.05     | 1.69  | 14.50        | 3.82 | 0.97 | 0.66 | 7.49        | 1.67 | 1.77             | 1.82  | 2.17   |
| 13             | 1.83     | 1.19     | 1.69  | 14.20        | 3.48 | 0.93 | 0.66 | 9.10        | 1.62 | 2.39             | 1.82  | 2.10   |
| 14             | 1.61     | 2.58     | 1.69  | 10.80        | 3.07 | 1.07 | 0.89 | 11.00       | 1.52 | 19.50            | 1.87  | 2.50   |
| 15             | 1.61     | 35.00    | 1.85  | 19.30        | 2.84 | 1.52 | 1.42 | 6.64        | 1.37 | 10.10            | 1.87  | 4.17   |
| 16             | 1.61     | 11.30    | 2.02  | 19.30        | 2.61 | 2.30 | 1.62 | 4.17        | 1.32 | 19.80            | 1.87  | 3.90   |
| 17             | 1.61     | 9.86     | 2.19  | 14.00        | 2.53 | 1.92 | 1.47 | 3.48        | 1.27 | 14.00            | 1.98  | 3.39   |
| 18             | 1.55     | 7.81     | 2.56  | 11.70        | 2.53 | 1.47 | 1.27 | 3.31        | 1.27 | 6.99             | 1.98  | 3.15   |
| 19             | 1.50     | 5.45     | 2.28  | 10.10        | 2.45 | 1.07 | 1.07 | 3.00        | 1.22 | 5.12             | 10.10 | 3.00   |
| 20             | 1.50     | 4.55     | 2.10  | 8.45         | 2.45 | 0.97 | 0.93 | 2.88        | 1.17 | 4.26             | 60.10 | 2.84   |
| 21             | 1.45     | 3.83     | 12.30 | 8.45         | 2.38 | 0.97 | 0.85 | 2.61        | 1.17 | 3.73             | 31.00 | 2.68   |
| 22             | 1.40     | 3.38     | 8.63  | 10.50        | 2.31 | 0.93 | 0.81 | 2.20        | 1.12 | 3.56             | 15.30 | 2.61   |
| 23             | 1.29     | 3.49     | 5.59  | 18.70        | 2.23 | 0.85 | 0.89 | 2.38        | 1.07 | 3.31             | 9.01  | 2.76   |
| 24             | 1.29     | 3.49     | 4.55  | 27.10        | 2.23 | 0.81 | 0.89 | 2.23        | 1.02 | 3.31             | 6.48  | 2.84   |
| 25             | 1.29     | 3.38     | 4.17  | $23.00$ 2.73 |      | 0.81 | 0.89 | 2.03        |      | $0.97$ 6.05 5.06 |       | $3.07$ |
| 26             | 1.29     | 3.15     | 3.83  | 18.70        | 2.85 | 0.85 | 0.85 | 1.90        | 0.97 | 9.48             | 3.79  | 2.92   |
| 27             | 1.29     | 3.04     | 3.60  | 17.20        | 2.44 | 0.85 | 0.89 | 1.90        | 1.07 | 5.25             | 3.09  | 2.76   |
| 28             | 1.29     | 3.15     | 3.38  | 14.50        | 2.17 | 0.81 | 1.07 | 2.16        | 1.17 | 4.17             | 2.85  | 2.61   |
| 29             | 1.24     |          | 3.71  | 11.50        | 1.98 | 0.85 | 1.07 | 2.09        | 1.32 | 2.77             | 2.77  | 2.53   |
| 30             | 1.40     |          | 5.88  | 10.10        | 2.04 | 1.07 | 1.07 | 1.77        | 1.42 | 2.64             | 2.57  | 2.68   |
| 31             | 1.34     |          | 8.63  |              | 1.92 |      | 1.02 | 1.77        |      | 2.50             |       | 2.61   |

Таблиця Б.4 – Щоденні витрати води, м $^{3}/c$ , р. Бельбек – с. Фруктове, 1997 рік (**Варіант № 4**)

| Дата           | I    | $\rm II$ | Ш                     | IV   | V    | VI   | VII  | VIII | IX   | X                           | XI   | XII  |
|----------------|------|----------|-----------------------|------|------|------|------|------|------|-----------------------------|------|------|
| 1              | 0.60 | 0.42     | 0.64                  | 0.39 | 1.16 | 1.27 | 1.27 | 0.35 | 0.44 | 0.18                        | 0.06 | 0.10 |
| $\overline{2}$ | 0.49 | 0.46     | 0.55                  | 0.25 | 1.21 | 1.16 | 1.16 | 0.14 | 0.44 | 0.11                        | 0.14 | 0.09 |
| 3              | 0.42 | 0.48     | 0.56                  | 0.20 | 0.97 | 1.16 | 1.16 | 0.26 | 0.48 | 0.12                        | 0.32 | 0.10 |
| 4              | 0.53 | 0.57     | 0.51                  | 0.26 | 1.21 | 1.06 | 1.06 | 0.65 | 0.44 | 0.09                        | 0.23 | 0.08 |
| 5              | 0.46 | 0.62     | 0.46                  | 0.32 | 1.38 | 0.88 | 0.88 | 0.51 | 0.41 | 0.06                        | 0.14 | 0.04 |
| 6              | 0.32 | 0.69     | 0.46                  | 0.55 | 1.45 | 1.01 | 1.01 | 0.65 | 0.72 | 0.09                        | 0.26 | 0.07 |
| 7              | 0.29 | 0.57     | 0.78                  | 0.55 | 1.21 | 0.97 | 0.97 | 0.58 | 0.88 | 0.10                        | 0.32 | 0.89 |
| 8              | 0.23 | 0.72     | 0.78                  | 0.41 | 1.16 | 0.84 | 0.84 | 0.65 | 0.72 | 0.20                        | 0.38 | 0.11 |
| 9              | 0.19 | 0.69     | 0.74                  | 0.38 | 1.21 | 0.92 | 0.92 | 0.76 | 0.34 | 0.17                        | 0.32 | 0.03 |
| 10             | 0.26 | 0.63     | 0.67                  | 0.35 | 0.97 | 1.10 | 1.10 | 0.76 | 0.26 | 0.13                        | 0.26 | 0.06 |
| 11             | 0.49 | 0.63     | 0.63                  | 0.38 | 0.88 | 1.27 | 1.27 | 0.65 | 0.48 | 0.12                        | 0.20 | 0.04 |
| 12             | 0.39 | 0.63     | 0.53                  | 0.72 | 0.97 | 1.10 | 1.10 | 0.51 | 0.40 | 0.17                        | 0.20 | 0.05 |
| 13             | 0.23 | 0.63     | 0.46                  | 0.84 | 1.06 | 1.21 | 1.21 | 0.51 | 0.23 | 0.23                        | 0.14 | 0.10 |
| 14             | 0.27 | 0.60     | 0.42                  | 0.80 | 0.84 | 1.06 | 1.06 | 0.51 | 0.23 | 0.18                        | 0.08 | 0.14 |
| 15             | 0.28 | 0.67     | 0.42                  | 0.88 | 0.97 | 0.97 | 0.97 | 0.58 | 0.35 | 0.15                        | 0.04 | 0.20 |
| 16             | 0.28 | 0.63     | 0.42                  | 0.80 | 0.92 | 0.84 | 0.84 | 0.48 | 0.28 | 0.15                        | 0.17 | 0.09 |
| 17             | 0.33 | 0.56     | 0.36                  | 0.80 | 0.84 | 0.80 | 0.80 | 0.62 | 0.30 | 0.18                        | 0.14 | 0.07 |
| 18             | 0.32 | 0.67     | 0.35                  | 0.69 | 0.84 | 0.84 | 0.84 | 0.72 | 0.17 | 0.12                        | 0.06 | 0.05 |
| 19             | 0.39 | 0.53     | 0.27                  | 0.58 | 0.88 | 0.69 | 0.69 | 0.55 | 0.03 | 0.13                        | 0.09 | 0.04 |
| 20             | 0.35 | 0.56     | 0.32                  | 0.72 | 0.72 | 0.84 | 0.84 | 0.52 | 0.02 | 0.18                        | 0.07 | 0.04 |
| 21             | 0.29 | 0.53     | 0.35                  | 0.84 | 0.65 | 0.69 | 0.69 | 0.48 | 0.02 | 0.18                        | 0.77 | 0.13 |
| 22             | 0.32 | 0.56     | 0.42                  | 0.51 | 0.72 | 0.55 | 0.55 | 0.55 | 0.02 | 0.26                        | 0.11 | 0.19 |
| 23             | 0.33 | 0.60     | 0.46                  | 0.55 | 0.72 | 0.69 | 0.69 | 0.55 | 0.08 | 0.23                        | 0.08 | 0.10 |
| 24             | 0.29 | 0.56     | 0.31                  | 0.62 | 0.88 | 0.88 | 0.88 | 0.56 | 0.07 | 0.20                        | 0.08 | 0.43 |
| 25             | 0.36 |          | $0.56 \mid 0.30 \mid$ | 0.88 | 1.74 | 1.01 | 1.01 | 0.62 |      | $0.07$   0.20   0.07   0.14 |      |      |
| 26             | 0.39 | 0.55     | 0.46                  | 1.97 | 1.60 | 0.97 | 0.97 | 0.58 | 0.07 | 0.26                        | 0.06 | 0.14 |
| 27             | 0.35 | 0.46     | 0.46                  | 1.52 | 1.74 | 1.16 | 1.16 | 0.38 | 0.05 | 0.23                        | 0.06 | 0.23 |
| 28             | 0.37 | 0.63     | 0.39                  | 0.88 | 1.82 | 1.27 | 1.27 | 0.35 | 0.09 | 0.19                        | 0.08 | 0.35 |
| 29             | 0.42 |          | 0.24                  | 0.72 | 1.74 | 1.38 | 1.38 | 0.35 | 0.12 | 0.20                        | 0.07 | 0.29 |
| 30             | 0.33 |          | 0.20                  | 0.84 | 1.82 | 1.16 | 1.16 | 0.35 | 0.08 | 0.08                        | 0.13 | 0.20 |
| 31             | 0.33 |          | 0.31                  |      | 1.90 |      | 0.97 | 0.44 |      | 0.07                        |      | 0.26 |

Таблиця Б.5 – Щоденні витрати води, м $^{3}/c$ , р. Бiюк-Карасу – м. Бiлогірск, 1986 рік (**Варіант № 5**)

| Дата           | I    | $\rm II$ | Ш    | IV               | V    | VI   | VII                                       | <b>VIII</b> | IX   | X    | XI                         | XII  |
|----------------|------|----------|------|------------------|------|------|-------------------------------------------|-------------|------|------|----------------------------|------|
| 1              | 0.68 | 0.85     | 1.10 | 1.10             | 0.55 | 0.20 | 0.17                                      | 0.74        | 0.13 | 0.11 | 0.21                       | 0.15 |
| $\overline{2}$ | 0.68 | 1.07     | 0.90 | 1.10             | 0.61 | 0.20 | 0.17                                      | 0.55        | 0.11 | 0.11 | 0.21                       | 0.15 |
| 3              | 0.68 | 1.15     | 0.88 | 0.90             | 0.61 | 0.23 | 0.18                                      | 0.43        | 0.24 | 0.11 | 0.15                       | 0.13 |
| 4              | 0.68 | 1.10     | 0.76 | 0.88             | 0.55 | 0.20 | 0.20                                      | 0.43        | 0.21 | 0.11 | 0.15                       | 0.13 |
| 5              | 0.68 | 0.90     | 0.69 | 0.86             | 0.55 | 0.20 | 0.18                                      | 0.48        | 0.15 | 0.11 | 0.15                       | 0.15 |
| 6              | 0.68 | 1.00     | 0.55 | 0.85             | 0.55 | 0.20 | 0.20                                      | 0.61        | 0.15 | 0.11 | 0.15                       | 0.21 |
| 7              | 0.68 | 1.00     | 0.50 | 0.83             | 0.55 | 0.20 | 0.20                                      | 0.48        | 0.15 | 0.11 | 0.13                       | 0.21 |
| 8              | 0.50 | 1.00     | 0.50 | 0.81             | 0.55 | 0.23 | 0.26                                      | 0.55        | 0.13 | 0.11 | 0.13                       | 0.21 |
| 9              | 0.45 | 1.21     | 0.50 | 0.68             | 0.55 | 0.26 | 0.26                                      | 0.58        | 0.13 | 0.11 | 0.13                       | 0.21 |
| 10             | 0.45 | 1.00     | 0.50 | 0.68             | 0.55 | 0.23 | 0.24                                      | 0.34        | 0.11 | 0.11 | 0.13                       | 0.21 |
| 11             | 0.50 | 0.90     | 0.50 | 0.68             | 0.48 | 0.23 | 0.08                                      | 0.34        | 0.11 | 0.11 | 0.13                       | 0.15 |
| 12             | 0.75 | 0.90     | 0.50 | 0.68             | 0.43 | 0.23 | 0.08                                      | 0.38        | 0.11 | 0.11 | 0.13                       | 0.15 |
| 13             | 0.75 | 0.83     | 0.50 | 0.68             | 0.43 | 0.23 | 0.06                                      | 0.34        | 0.11 | 0.13 | 0.11                       | 0.15 |
| 14             | 0.55 | 0.76     | 0.55 | 0.68             | 0.38 | 0.23 | 0.08                                      | 0.26        | 0.11 | 0.11 | 0.11                       | 0.15 |
| 15             | 0.61 | 0.76     | 0.62 | 0.68             | 0.34 | 0.26 | 0.11                                      | 0.26        | 0.11 | 0.11 | 0.11                       | 0.15 |
| 16             | 0.61 | 0.76     | 0.62 | 0.55             | 0.34 | 0.23 | 0.11                                      | 0.26        | 0.11 | 0.11 | 0.12                       | 0.13 |
| 17             | 0.55 | 0.76     | 1.18 | 0.55             | 0.34 | 0.20 | 0.37                                      | 0.26        | 0.11 | 0.11 | 0.11                       | 0.13 |
| 18             | 0.55 | 0.76     | 0.83 | 0.61             | 0.34 | 0.18 | 0.40                                      | 0.30        | 0.13 | 0.18 | 0.11                       | 0.18 |
| 19             | 0.55 | 0.62     | 0.69 | 0.68             | 0.26 | 0.20 | 0.28                                      | 0.30        | 0.11 | 0.13 | 0.11                       | 0.21 |
| 20             | 0.55 | 0.62     | 0.62 | 1.26             | 0.48 | 0.20 | 0.24                                      | 0.30        | 0.11 | 0.13 | 0.11                       | 0.21 |
| 21             | 0.55 | 0.62     | 1.61 | 0.96             | 0.38 | 0.20 | 0.24                                      | 0.30        | 0.11 | 0.13 | 0.11                       | 0.18 |
| 22             | 0.75 | 0.69     | 1.51 | 0.81             | 0.38 | 0.20 | 0.24                                      | 0.26        | 0.11 | 0.13 | 0.11                       | 0.15 |
| 23             | 0.68 | 0.69     | 0.83 | 0.81             | 0.34 | 0.18 | 0.17                                      | 0.26        | 0.11 | 0.13 | 0.09                       | 0.15 |
| 24             | 0.55 | 0.69     | 0.76 | 0.74             | 0.34 | 0.18 | 0.11                                      | 0.26        | 0.11 | 0.13 | 0.09                       | 0.15 |
| 25             | 0.55 |          |      | $0.69$ 0.76 0.68 |      |      | $0.34$   0.18   0.14   0.26   0.11   0.13 |             |      |      | $\mid 0.09 \mid 0.15 \mid$ |      |
| 26             | 0.55 | 0.69     | 0.76 | 0.61             | 0.23 | 0.18 | 0.11                                      | 0.58        | 0.11 | 0.18 | 0.09                       | 0.13 |
| 27             | 0.68 | 1.10     | 0.83 | 0.55             | 0.20 | 0.17 | 0.11                                      | 0.15        | 0.11 | 0.21 | 0.09                       | 0.13 |
| 28             | 0.68 | 0.90     | 1.10 | 0.55             | 0.20 | 0.17 | 0.08                                      | 0.15        | 0.11 | 0.21 | 0.09                       | 0.13 |
| 29             | 0.75 |          | 1.20 | 0.55             | 0.20 | 0.17 | 0.08                                      | 0.13        | 0.11 | 0.21 | 0.09                       | 0.13 |
| 30             | 0.99 |          | 1.10 | 0.55             | 0.20 | 0.17 | 0.08                                      | 0.13        | 0.11 | 0.21 | 0.09                       | 0.11 |
| 31             | 0.83 |          | 1.30 |                  | 0.20 |      | 0.70                                      | 0.13        |      | 0.21 |                            | 0.11 |

Таблиця Б.6 – Щоденні витрати води, м $^{3}/c$ , р. Демерджи – м. Алушта, 1982 рік (**Варіант № 6**)

| Дата | I    | $_{\rm II}$ | Ш    | IV   | V    | VI   | VII              | <b>VIII</b> | IX   | X                           | XI   | XII  |
|------|------|-------------|------|------|------|------|------------------|-------------|------|-----------------------------|------|------|
| 1    | 1.22 | 0.88        | 0.64 | 0.48 | 0.94 | 0.30 | 0.47             | 0.32        | 0.34 | 0.52                        | 1.39 | 0.59 |
| 2    | 0.95 | 0.82        | 1.03 | 0.62 | 0.86 | 0.33 | 0.47             | 0.32        | 0.34 | 0.62                        | 0.88 | 0.59 |
| 3    | 0.88 | 0.82        | 1.11 | 0.74 | 0.94 | 0.26 | 0.51             | 0.32        | 0.32 | 0.34                        | 1.80 | 0.51 |
| 4    | 0.88 | 0.82        | 1.48 | 0.88 | 0.94 | 0.28 | 0.47             | 0.49        | 0.32 | 0.32                        | 2.24 | 0.59 |
| 5    | 1.12 | 0.88        | 1.03 | 0.67 | 0.94 | 0.24 | 0.47             | 0.39        | 0.32 | 0.32                        | 1.59 | 0.55 |
| 6    | 1.04 | 0.88        | 0.74 | 0.57 | 0.77 | 0.33 | 0.44             | 0.48        | 0.32 | 0.32                        | 2.60 | 0.44 |
| 7    | 0.95 | 0.88        | 0.80 | 0.95 | 0.86 | 0.30 | 0.51             | 0.93        | 0.32 | 0.32                        | 1.90 | 0.55 |
| 8    | 0.95 | 1.11        | 1.90 | 0.80 | 0.94 | 0.30 | 0.32             | 2.03        | 0.46 | 0.32                        | 1.83 | 0.24 |
| 9    | 0.53 | 0.85        | 1.90 | 1.39 | 0.53 | 0.24 | 0.30             | 1.91        | 0.34 | 0.32                        | 2.06 | 0.24 |
| 10   | 0.53 | 0.71        | 0.95 | 0.67 | 0.53 | 0.28 | 0.32             | 0.74        | 0.34 | 0.32                        | 2.06 | 0.24 |
| 11   | 0.59 | 0.85        | 0.95 | 0.57 | 0.53 | 0.26 | 0.32             | 0.35        | 0.30 | 0.32                        | 1.83 | 0.24 |
| 12   | 0.64 | 0.85        | 0.95 | 0.67 | 0.50 | 0.26 | 0.32             | 0.28        | 0.32 | 0.32                        | 1.62 | 0.24 |
| 13   | 0.53 | 0.71        | 0.95 | 0.74 | 0.53 | 0.26 | 0.32             | 0.33        | 0.32 | 0.32                        | 1.51 | 0.24 |
| 14   | 0.53 | 0.77        | 0.95 | 1.03 | 0.53 | 0.24 | 0.34             | 0.33        | 0.86 | 0.32                        | 1.51 | 0.22 |
| 15   | 0.53 | 0.71        | 1.03 | 1.59 | 0.64 | 0.26 | 0.32             | 0.33        | 1.29 | 0.34                        | 1.41 | 0.23 |
| 16   | 0.53 | 0.77        | 0.88 | 1.90 | 0.64 | 0.24 | 0.97             | 0.33        | 3.88 | 0.32                        | 1.41 | 0.24 |
| 17   | 0.53 | 0.71        | 0.67 | 2.12 | 0.59 | 0.24 | 0.59             | 0.26        | 2.84 | 0.30                        | 1.11 | 0.23 |
| 18   | 0.53 | 0.71        | 0.67 | 2.12 | 0.38 | 0.32 | 0.59             | 0.48        | 2.01 | 0.32                        | 1.11 | 0.22 |
| 19   | 0.53 | 0.64        | 0.95 | 2.12 | 0.38 | 0.26 | 0.55             | 1.34        | 1.20 | 0.30                        | 1.11 | 0.24 |
| 20   | 0.53 | 0.59        | 0.67 | 2.12 | 0.35 | 0.24 | 0.47             | 2.03        | 0.59 | 0.34                        | 0.94 | 0.24 |
| 21   | 0.53 | 0.59        | 0.67 | 1.90 | 0.38 | 0.24 | 0.51             | 0.93        | 0.53 | 0.32                        | 0.86 | 0.23 |
| 22   | 0.53 | 0.53        | 0.57 | 1.39 | 0.33 | 0.24 | 0.47             | 0.46        | 0.53 | 0.32                        | 0.77 | 0.23 |
| 23   | 0.65 | 0.53        | 0.74 | 1.11 | 0.33 | 0.24 | 0.96             | 0.59        | 0.50 | 0.32                        | 0.65 | 0.24 |
| 24   | 0.95 | 0.59        | 0.48 | 0.95 | 0.33 | 0.55 | 0.34             | 0.43        | 0.50 | 0.91                        | 0.59 | 0.24 |
| 25   | 0.95 | 1.02        | 2.29 | 0.88 | 0.35 |      | $0.47$ 0.32 0.43 |             |      | $0.43$   0.85   0.55   0.24 |      |      |
| 26   | 1.22 | 1.11        | 2.01 | 0.74 | 0.35 | 0.51 | 0.32             | 0.43        | 0.50 | 0.53                        | 0.59 | 0.23 |
| 27   | 1.22 | 0.93        | 1.11 | 0.74 | 0.35 | 0.47 | 0.32             | 0.46        | 0.43 | 0.59                        | 0.59 | 0.23 |
| 28   | 1.04 | 0.71        | 0.67 | 0.57 | 0.33 | 0.47 | 0.32             | 0.43        | 0.34 | 1.11                        | 0.59 | 0.24 |
| 29   | 0.88 |             | 0.48 | 1.30 | 0.30 | 0.51 | 0.32             | 0.39        | 0.34 | 1.90                        | 0.59 | 0.24 |
| 30   | 0.88 |             | 0.48 | 1.03 | 0.35 | 0.47 | 0.32             | 0.37        | 0.34 | 2.12                        | 0.59 | 0.24 |
| 31   | 0.88 |             | 0.67 |      | 0.33 |      | 0.32             | 0.39        |      | 1.80                        |      | 0.24 |

Таблиця Б.7 – Щоденні витрати води, м $^{3}/c$ , р. Дерекойка – м. Ялта, 2002 рік (**Варіант № 7**)

| Дата | I    | $\rm II$ | Ш                       | IV   | V    | VI   | VII  | VIII | IX                         | X    | XI                    | XII  |
|------|------|----------|-------------------------|------|------|------|------|------|----------------------------|------|-----------------------|------|
| 1    | 0.05 | 0.03     | 0.09                    | 0.99 | 1.26 | 0.52 | 0.60 | 0.13 | 0.02                       | 0.01 | 0.10                  | 0.23 |
| 2    | 0.05 | 0.02     | 0.07                    | 1.03 | 1.14 | 0.82 | 0.52 | 0.13 | 0.02                       | 0.01 | 0.08                  | 0.23 |
| 3    | 0.05 | 0.02     | 0.07                    | 0.98 | 1.31 | 0.64 | 0.48 | 0.13 | 0.01                       | 0.01 | 0.08                  | 0.23 |
| 4    | 0.03 | 0.02     | 0.07                    | 0.93 | 1.20 | 0.60 | 0.56 | 0.10 | 0.01                       | 0.01 | 0.08                  | 0.19 |
| 5    | 0.03 | 0.02     | 0.09                    | 0.93 | 1.26 | 0.93 | 0.52 | 0.10 | 0.01                       | 0.01 | 0.08                  | 0.19 |
| 6    | 0.03 | 0.02     | 0.09                    | 1.43 | 1.37 | 1.26 | 0.48 | 0.08 | 0.01                       | 0.01 | 0.10                  | 0.23 |
| 7    | 0.03 | 0.02     | 0.09                    | 1.93 | 1.26 | 0.93 | 0.44 | 0.08 | 0.01                       | 0.01 | 0.12                  | 0.68 |
| 8    | 0.03 | 0.02     | 0.07                    | 3.44 | 1.03 | 0.60 | 0.40 | 0.08 | 0.01                       | 0.01 | 0.24                  | 1.01 |
| 9    | 0.03 | 0.02     | 0.07                    | 3.69 | 1.03 | 0.52 | 0.37 | 0.08 | 0.01                       | 0.01 | 0.59                  | 0.46 |
| 10   | 0.03 | 0.01     | 0.07                    | 3.04 | 0.93 | 0.52 | 0.34 | 0.08 | 0.01                       | 0.01 | 0.32                  | 0.68 |
| 11   | 0.05 | 0.01     | 0.07                    | 2.44 | 0.93 | 0.48 | 0.34 | 0.08 | 0.01                       | 0.01 | 0.17                  | 1.01 |
| 12   | 0.05 | 0.01     | 0.09                    | 1.93 | 0.93 | 0.48 | 0.31 | 0.08 | 0.01                       | 0.01 | 0.14                  | 0.68 |
| 13   | 0.03 | 0.01     | 0.13                    | 1.61 | 0.82 | 0.44 | 0.31 | 0.08 | 0.01                       | 0.01 | 0.14                  | 0.46 |
| 14   | 0.03 | 0.01     | 0.09                    | 1.37 | 0.87 | 0.44 | 0.31 | 0.08 | 0.01                       | 0.01 | 0.36                  | 0.46 |
| 15   | 0.03 | 0.02     | 0.13                    | 1.09 | 0.78 | 0.40 | 0.31 | 0.06 | 0.01                       | 0.01 | 2.03                  | 0.46 |
| 16   | 0.03 | 0.07     | 0.17                    | 1.09 | 0.73 | 0.40 | 0.28 | 0.06 | 0.01                       | 0.01 | 1.56                  | 0.32 |
| 17   | 0.03 | 0.34     | 0.29                    | 1.26 | 0.64 | 0.40 | 0.28 | 0.06 | 0.01                       | 0.01 | 0.70                  | 0.46 |
| 18   | 0.03 | 0.81     | 0.29                    | 1.43 | 0.64 | 0.40 | 0.31 | 0.06 | 0.01                       | 0.01 | 0.52                  | 0.46 |
| 19   | 0.03 | 0.83     | 0.52                    | 1.87 | 0.64 | 0.40 | 0.31 | 0.04 | 0.01                       | 0.01 | 0.54                  | 0.46 |
| 20   | 0.01 | 0.48     | 0.48                    | 1.74 | 0.60 | 0.37 | 0.28 | 0.03 | 0.01                       | 0.01 | 0.52                  | 0.32 |
| 21   | 0.01 | 0.37     | 0.37                    | 1.67 | 0.56 | 0.48 | 0.28 | 0.02 | 0.01                       | 0.01 | 0.92                  | 0.23 |
| 22   | 0.01 | 0.29     | 0.37                    | 1.37 | 0.64 | 0.89 | 0.28 | 0.02 | 0.01                       | 0.01 | 0.67                  | 0.23 |
| 23   | 0.01 | 0.23     | 0.34                    | 1.14 | 0.56 | 0.93 | 0.34 | 0.02 | 0.01                       | 0.01 | 0.52                  | 0.19 |
| 24   | 0.01 | 0.17     | 0.44                    | 1.03 | 0.56 | 1.26 | 0.52 | 0.02 | 0.01                       | 0.01 | 0.44                  | 0.15 |
| 25   | 0.01 | 0.13     | $\vert 0.48 \vert 1.14$ |      | 0.56 | 0.93 | 0.87 |      | $0.20 \mid 0.01 \mid 0.01$ |      | $\mid 0.39 \mid 0.10$ |      |
| 26   | 0.01 | 0.13     | 0.62                    | 1.20 | 0.60 | 0.64 | 0.54 | 0.08 | 0.01                       | 0.49 | 0.37                  | 0.10 |
| 27   | 0.01 | 0.09     | 1.08                    | 1.09 | 0.64 | 0.64 | 0.34 | 0.04 | 0.01                       | 0.32 | 0.37                  | 0.10 |
| 28   | 0.01 | 0.09     | 1.79                    | 1.61 | 0.87 | 0.73 | 0.28 | 0.03 | 0.01                       | 0.36 | 0.37                  | 0.10 |
| 29   | 0.02 |          | 2.90                    | 1.31 | 0.82 | 0.93 | 0.20 | 0.03 | 0.01                       | 0.27 | 0.30                  | 0.10 |
| 30   | 0.03 |          | 2.26                    | 1.37 | 0.64 | 0.73 | 0.17 | 0.03 | 0.01                       | 0.17 | 0.23                  | 0.10 |
| 31   | 0.03 |          | 1.38                    |      | 0.56 |      | 0.17 | 0.03 |                            | 0.14 |                       | 0.10 |

Таблиця Б.8 – Щоденні витрати води, м $^{3}/c$ , р. Бiюк-Узенбаш – с. Щасливе, 1987 рік (**Варіант № 8**)

| Дата           | I    | $\rm II$ | III  | IV   | $\mathbf V$ | VI   | VII  | <b>VIII</b> | IX                       | X                | XI   | XII  |
|----------------|------|----------|------|------|-------------|------|------|-------------|--------------------------|------------------|------|------|
| 1              | 0.25 | 0.28     | 0.28 | 0.46 | 0.30        | 0.05 | 0.04 | 0.04        | 0.07                     | 0.11             | 0.95 | 0.12 |
| $\overline{2}$ | 0.21 | 0.28     | 0.63 | 0.63 | 0.30        | 0.04 | 0.04 | 0.04        | 0.07                     | 0.11             | 0.69 | 0.12 |
| 3              | 0.18 | 0.25     | 0.69 | 0.69 | 0.25        | 0.04 | 0.04 | 0.04        | 0.07                     | 0.50             | 1.09 | 0.10 |
| 4              | 0.14 | 0.25     | 0.75 | 0.69 | 0.25        | 0.04 | 0.04 | 0.04        | 0.07                     | 0.18             | 1.09 | 0.10 |
| 5              | 0.14 | 0.25     | 0.57 | 0.52 | 0.22        | 0.05 | 0.04 | 0.04        | 0.07                     | 0.13             | 0.95 | 0.10 |
| 6              | 0.12 | 0.28     | 0.36 | 0.46 | 0.18        | 0.05 | 0.04 | 0.04        | 0.07                     | 0.13             | 1.02 | 0.10 |
| 7              | 0.12 | 0.36     | 0.46 | 0.69 | 0.18        | 0.05 | 0.04 | 0.04        | 0.07                     | 0.13             | 0.81 | 0.10 |
| 8              | 0.10 | 0.46     | 0.69 | 0.57 | 0.18        | 0.05 | 0.04 | 0.25        | 0.07                     | 0.13             | 0.63 | 0.10 |
| 9              | 0.10 | 0.41     | 0.63 | 0.46 | 0.18        | 0.05 | 0.04 | 0.41        | 0.07                     | 0.11             | 0.46 | 0.10 |
| 10             | 0.08 | 0.36     | 0.36 | 0.36 | 0.18        | 0.04 | 0.04 | 0.14        | 0.07                     | 0.13             | 0.36 | 0.08 |
| 11             | 0.08 | 0.28     | 0.28 | 0.36 | 0.16        | 0.04 | 0.04 | 0.10        | 0.07                     | 0.13             | 0.36 | 0.08 |
| 12             | 0.08 | 0.28     | 0.36 | 0.36 | 0.16        | 0.57 | 0.04 | 0.06        | 0.07                     | 0.13             | 0.28 | 0.08 |
| 13             | 0.08 | 0.25     | 0.36 | 0.52 | 0.13        | 0.10 | 0.04 | 0.06        | 0.07                     | 0.11             | 0.28 | 0.08 |
| 14             | 0.08 | 0.28     | 0.36 | 0.57 | 0.13        | 0.08 | 0.03 | 0.06        | 0.07                     | 0.11             | 0.32 | 0.08 |
| 15             | 0.08 | 0.28     | 0.32 | 1.09 | 0.13        | 0.06 | 0.03 | 0.05        | 0.07                     | 0.11             | 0.28 | 0.08 |
| 16             | 0.08 | 0.25     | 0.28 | 1.39 | 0.11        | 0.06 | 0.03 | 0.04        | 0.86                     | 0.11             | 0.41 | 0.08 |
| 17             | 0.06 | 0.21     | 0.21 | 1.24 | 0.11        | 0.06 | 0.03 | 0.04        | 1.39                     | 0.10             | 0.28 | 0.06 |
| 18             | 0.06 | 0.21     | 0.18 | 1.02 | 0.11        | 0.06 | 0.03 | 0.04        | 0.81                     | 0.10             | 0.25 | 0.06 |
| 19             | 0.06 | 0.18     | 0.14 | 0.81 | 0.11        | 0.06 | 0.03 | 0.04        | 0.63                     | 0.10             | 0.25 | 0.06 |
| 20             | 0.06 | 0.18     | 0.14 | 0.75 | 0.06        | 0.06 | 0.03 | 0.56        | 0.52                     | 0.10             | 0.21 | 0.06 |
| 21             | 0.06 | 0.14     | 0.12 | 0.69 | 0.06        | 0.06 | 0.03 | 0.13        | 0.41                     | 0.10             | 0.21 | 0.06 |
| 22             | 0.05 | 0.14     | 0.12 | 0.52 | 0.06        | 0.05 | 0.03 | 0.10        | 0.25                     | 0.10             | 0.21 | 0.06 |
| 23             | 0.05 | 0.52     | 0.14 | 0.45 | 0.06        | 0.05 | 0.03 | 0.08        | 0.22                     | 0.08             | 0.18 | 0.06 |
| 24             | 0.05 | 0.52     | 0.21 | 0.40 | 0.06        | 0.04 | 0.57 | 0.08        | 0.18                     | 0.08             | 0.18 | 0.06 |
| 25             | 0.10 | 0.52     | 1.02 | 0.30 | 0.06        | 0.04 |      |             | $\boxed{0.14}$ 0.08 0.16 | $0.34 \mid 0.18$ |      | 0.06 |
| 26             | 0.36 | 0.52     | 1.09 | 0.34 | 0.06        | 0.04 | 0.06 | 0.08        | 0.13                     | 0.63             | 0.14 | 0.06 |
| 27             | 0.53 | 0.52     | 0.81 | 0.34 | 0.06        | 0.04 | 0.05 | 0.07        | 0.13                     | 0.51             | 0.14 | 0.05 |
| 28             | 0.08 | 0.28     | 0.69 | 0.34 | 0.05        | 0.04 | 0.05 | 0.07        | 0.11                     | 0.84             | 0.14 | 0.05 |
| 29             | 0.06 |          | 0.52 | 0.34 | 0.05        | 0.04 | 0.04 | 0.07        | 0.11                     | 0.84             | 0.12 | 0.05 |
| 30             | 0.06 |          | 0.36 | 0.34 | 0.05        | 0.04 | 0.04 | 0.07        | 0.11                     | 0.84             | 0.12 | 0.05 |
| 31             | 0.06 |          | 0.36 |      | 0.05        |      | 0.04 | 0.07        |                          | 0.70             |      | 0.12 |

Таблиця Б.9 – Щоденні витрати води, м $^{3}/c$ , р. Кучук-Узенбаш – с. Многорiччя, 2002 рік (**Варіант № 9**)

| Дата           | I    | $\rm II$ | Ш    | IV          | V    | VI   | <b>VII</b> | <b>VIII</b> | IX                            | X           | XI   | XII  |
|----------------|------|----------|------|-------------|------|------|------------|-------------|-------------------------------|-------------|------|------|
| 1              | 1.06 | 1.05     | 1.25 | 1.41        | 0.82 | 0.75 | 0.44       | 0.38        | 0.36                          | 0.36        | 0.39 | 0.38 |
| $\overline{2}$ | 1.06 | 0.96     | 1.15 | 1.36        | 0.79 | 0.75 | 0.42       | 0.36        | 0.36                          | 0.36        | 0.39 | 0.38 |
| 3              | 1.01 | 0.96     | 1.10 | 1.30        | 0.79 | 0.72 | 0.42       | 0.36        | 0.36                          | 0.36        | 0.39 | 0.38 |
| 4              | 0.97 | 1.00     | 1.10 | 1.25        | 0.79 | 0.72 | 0.42       | 0.36        | 0.36                          | 0.36        | 0.39 | 0.38 |
| 5              | 0.97 | 1.05     | 1.05 | 1.20        | 0.79 | 0.68 | 0.42       | 0.36        | 0.36                          | 0.38        | 0.38 | 0.41 |
| 6              | 0.97 | 1.10     | 1.00 | 1.15        | 0.75 | 0.65 | 0.48       | 0.36        | 0.36                          | 0.38        | 0.38 | 0.41 |
| 7              | 1.35 | 1.20     | 1.36 | 1.10        | 0.75 | 0.95 | 0.46       | 0.36        | 0.36                          | 0.38        | 0.38 | 0.38 |
| 8              | 1.40 | 1.03     | 1.15 | 1.05        | 0.75 | 0.68 | 0.44       | 0.36        | 0.36                          | 0.38        | 0.38 | 0.38 |
| 9              | 1.20 | 1.00     | 1.10 | 1.00        | 0.65 | 0.68 | 0.46       | 0.36        | 0.35                          | 0.38        | 0.38 | 0.36 |
| 10             | 2.04 | 1.00     | 1.05 | 0.96        | 0.60 | 0.72 | 0.56       | 0.36        | 0.35                          | 0.38        | 0.39 | 0.36 |
| 11             | 1.52 | 1.00     | 1.00 | 0.96        | 0.60 | 0.79 | 0.46       | 0.36        | 0.35                          | 0.38        | 0.39 | 0.36 |
| 12             | 1.41 | 1.05     | 0.96 | 0.96        | 0.60 | 0.79 | 0.42       | 0.36        | 0.35                          | 0.39        | 0.39 | 0.36 |
| 13             | 1.63 | 2.31     | 1.00 | 0.96        | 0.62 | 0.72 | 0.42       | 0.36        | 0.35                          | 0.39        | 0.39 | 0.36 |
| 14             | 1.81 | 2.37     | 1.00 | 0.91        | 0.65 | 0.68 | 0.44       | 0.36        | 0.35                          | 0.39        | 0.39 | 0.36 |
| 15             | 1.47 | 1.69     | 1.15 | 0.91        | 0.68 | 0.68 | 0.44       | 0.36        | 0.35                          | 0.39        | 0.39 | 0.36 |
| 16             | 1.41 | 1.87     | 1.20 | 0.91        | 0.62 | 0.65 | 0.44       | 0.36        | 0.36                          | 0.35        | 0.39 | 0.36 |
| 17             | 1.36 | 1.99     | 1.05 | 0.87        | 0.60 | 0.62 | 0.46       | 0.36        | 0.36                          | 0.35        | 0.44 | 0.36 |
| 18             | 1.36 | 2.44     | 1.05 | 0.87        | 0.60 | 0.62 | 0.48       | 0.36        | 0.36                          | 0.35        | 0.39 | 0.36 |
| 19             | 1.25 | 1.75     | 1.05 | 0.87        | 0.60 | 0.62 | 0.48       | 0.36        | 0.36                          | 0.35        | 0.38 | 0.35 |
| 20             | 1.25 | 1.75     | 1.00 | 1.05        | 0.65 | 0.62 | 0.46       | 0.36        | 0.36                          | 0.35        | 0.38 | 0.35 |
| 21             | 1.20 | 1.69     | 1.10 | 0.82        | 0.79 | 0.65 | 0.42       | 0.36        | 0.36                          | 0.35        | 0.41 | 0.35 |
| 22             | 1.15 | 1.58     | 1.41 | 0.82        | 0.72 | 0.65 | 0.42       | 0.36        | 0.36                          | 0.35        | 0.38 | 0.39 |
| 23             | 1.10 | 1.52     | 1.15 | 0.87        | 0.96 | 0.65 | 0.41       | 0.36        | 0.36                          | 0.38        | 0.38 | 0.39 |
| 24             | 1.10 | 1.52     | 1.10 | 0.87        | 0.72 | 0.62 | 0.41       | 0.36        | 0.36                          | 0.38        | 0.38 | 0.38 |
| 25             | 1.10 | 1.47     | 1.10 | $0.87$ 0.68 |      | 0.65 | 0.39       |             | $\vert 0.36 \vert 0.36 \vert$ | $0.38$ 0.38 |      | 0.36 |
| 26             | 1.10 | 1.41     | 1.25 | 0.87        | 0.65 | 0.68 | 0.39       | 0.36        | 0.36                          | 0.38        | 0.38 | 0.35 |
| 27             | 1.10 | 1.36     | 1.36 | 0.87        | 0.65 | 0.68 | 0.39       | 0.36        | 0.36                          | 0.53        | 0.38 | 0.35 |
| 28             | 1.10 | 1.36     | 1.93 | 0.87        | 0.68 | 0.68 | 0.39       | 0.36        | 0.36                          | 0.39        | 0.38 | 0.35 |
| 29             | 1.15 |          | 2.18 | 0.87        | 0.72 | 0.46 | 0.39       | 0.36        | 0.36                          | 0.39        | 0.38 | 0.35 |
| 30             | 1.15 |          | 1.69 | 0.91        | 0.97 | 0.46 | 0.39       | 0.36        | 0.36                          | 0.39        | 0.38 | 0.35 |
| 31             | 1.05 |          | 1.41 |             | 0.79 |      | 0.38       | 0.36        |                               | 0.39        |      | 0.35 |

Таблиця Б.10 – Щоденні витрати води, м<sup>3</sup>/с, р. Малий Салгiр – м. Сімферополь, 1998 рік (**Варіант № 10**)

# **Додаток В** – **Добові суми опадів**

| Дата           | I                            | $\prod$                  | III                          | IV                           | $\ensuremath{\mathbf{V}}$ | VI                       | VII                          | VIII                     | IX                           | X                            | XI                       | XII                          |
|----------------|------------------------------|--------------------------|------------------------------|------------------------------|---------------------------|--------------------------|------------------------------|--------------------------|------------------------------|------------------------------|--------------------------|------------------------------|
| $\mathbf{1}$   | 0.2                          | 0.8                      | 0.0                          | 1.7                          |                           | 0.0                      | 1.9                          |                          |                              | 3.4                          | L,                       |                              |
| $\overline{2}$ | 0.1                          | $\Box$                   | $\blacksquare$               | 0.5                          | 0.7                       | $\overline{a}$           | $\overline{a}$               |                          | $\blacksquare$               | 4.8                          | Ξ.                       |                              |
| $\overline{3}$ | $\Box$                       | 1.1                      | $\overline{\phantom{0}}$     | $\overline{a}$               | 8.1                       | L,                       | 0.5                          |                          | -                            | $\blacksquare$               | Ξ.                       | $\blacksquare$               |
| $\overline{4}$ | $\frac{1}{2}$                | $\overline{a}$           | $\frac{1}{2}$                | 0.0                          | 0.7                       | ÷,                       | $\Box$                       | $\overline{\phantom{0}}$ | $\qquad \qquad \blacksquare$ | $\blacksquare$               | -                        |                              |
| 5              | 3.3                          | 0.0                      | 0.0                          | 22.9                         | 3.5                       | $\overline{a}$           | 10.2                         | 6.4                      |                              | -                            | -                        |                              |
| 6              | $\overline{a}$               | $\blacksquare$           | $\blacksquare$               | L,                           | 8.0                       | 1.4                      | $\blacksquare$               | 0.4                      | $\blacksquare$               | -                            | -                        | $\blacksquare$               |
| $\overline{7}$ |                              | $\overline{a}$           | 3.1                          | $\overline{\phantom{0}}$     | 1.7                       | 0.0                      | $\overline{a}$               | 0.1                      | 0.7                          | -                            | -                        | 13.4                         |
| 8              | $\qquad \qquad \blacksquare$ | -                        | $\blacksquare$               | $\blacksquare$               | $\overline{\phantom{0}}$  | $\blacksquare$           | 6.5                          | 15.2                     | 0.8                          | -                            | -                        | 0.8                          |
| 9              |                              | $\overline{\phantom{0}}$ | 0.0                          | Ξ.                           |                           | $\blacksquare$           | $\blacksquare$               | 3.7                      | $\blacksquare$               | -                            | -                        | $\blacksquare$               |
| 10             | $\qquad \qquad \blacksquare$ | ۰                        | $\qquad \qquad \blacksquare$ | $\overline{\phantom{0}}$     | 0.3                       | Ξ.                       | $\blacksquare$               | 2.5                      | $\blacksquare$               | -                            | ۰                        | $\blacksquare$               |
| 11             |                              | -                        | $\blacksquare$               | 0.6                          | $\blacksquare$            | 0.7                      | $\overline{\phantom{0}}$     | 1.4                      | $\qquad \qquad \blacksquare$ | -                            | $\blacksquare$           | 0.0                          |
| 12             | 0.0                          | 1.2                      | ۰                            | $\qquad \qquad \blacksquare$ | Ξ.                        | 23.8                     | $\blacksquare$               | $\blacksquare$           | $\qquad \qquad \blacksquare$ | 0.4                          | 0.0                      | 3.2                          |
| 13             | $\blacksquare$               | -                        | -                            | -                            |                           | 6.7                      | 3.9                          |                          |                              | 3.2                          | $\overline{\phantom{0}}$ | $\blacksquare$               |
| 14             |                              | -                        | -                            | 0.6                          |                           | 3.2                      | 0.0                          | 1.4                      | 11.0                         | $\blacksquare$               | $\frac{1}{2}$            | $\blacksquare$               |
| 15             | 0.4                          | 8.8                      | Ξ.                           | -                            |                           | 2.2                      | L,                           |                          |                              | $\overline{\phantom{a}}$     | 5.5                      | -                            |
| 16             | 0.0                          | 1.7                      | Ξ.                           | Ξ.                           |                           | 3.6                      |                              |                          |                              | -                            | 4.2                      | 0.2                          |
| 17             | $\Box$                       | 0.0                      | -                            | Ξ.                           |                           | 0.1                      | 20.6                         |                          | $\overline{\phantom{0}}$     | -                            | $\blacksquare$           |                              |
| 18             | $\Box$                       | 0.3                      | Ξ.                           |                              | -                         | 24.1                     | $\overline{a}$               |                          | -                            | -                            | $\blacksquare$           | $\blacksquare$               |
| 19             | $\Box$                       | 0.0                      |                              | $\overline{a}$               | $\overline{a}$            | 1.0                      | $\overline{a}$               |                          |                              |                              |                          |                              |
| 20             | ä,                           | 3.9                      | Ξ.                           | 0.0                          | 0.5                       | 0.0                      | 0.0                          | $\overline{a}$           | -                            | -                            | -                        | $\blacksquare$               |
| 21             | $\frac{1}{2}$                | 1.8                      | -                            | -                            | 8.3                       | 8.9                      | 2.3                          | -                        | $\overline{\phantom{0}}$     | -                            | -                        |                              |
| 22             | $\blacksquare$               | 2.2                      | $\overline{\phantom{0}}$     | $\blacksquare$               | 11.0                      | 3.0                      | $\Box$                       | ÷,                       | $\blacksquare$               | 0.0                          | $\blacksquare$           | $\blacksquare$               |
| 23             | 0.0                          | $\Box$                   | -                            | Ξ.                           |                           | $\blacksquare$           | 0.6                          | -                        |                              | $\blacksquare$               | -                        | $\blacksquare$               |
| 24             | 0.4                          | 0.0                      | -                            |                              |                           | -                        | $\blacksquare$               |                          |                              | $\blacksquare$               | -                        | 2.5                          |
| 25             | $\overline{\phantom{0}}$     | -                        | $\qquad \qquad \blacksquare$ | -                            | 0.0                       | -                        | 3.0                          | $\blacksquare$           | -                            | -                            | -                        |                              |
| 26             | ۰                            | -                        | 0.0                          | $\overline{\phantom{0}}$     | ۰                         | $\overline{\phantom{0}}$ | 0.1                          | $\blacksquare$           | 0.0                          | -                            | -                        | ۰                            |
| 27             | ۰                            | -                        | 1.8                          | $\blacksquare$               | 1.5                       | -                        | 1.7                          | 8.4                      | -                            | $\qquad \qquad \blacksquare$ | $\overline{\phantom{0}}$ | $\frac{1}{2}$                |
| 28             | ۰                            | -                        | -                            | -                            | $\overline{\phantom{0}}$  | -                        | $\overline{\phantom{0}}$     | $\overline{\phantom{0}}$ | -                            | -                            | 0.0                      | 0.0                          |
| 29             | Ξ.                           | 0.0                      | $\overline{\phantom{0}}$     | 0.0                          | -                         | 1.5                      | $\qquad \qquad \blacksquare$ | -                        | -                            | -                            | 8.5                      |                              |
| 30             |                              |                          | -                            | 2.2                          |                           | $\overline{\phantom{0}}$ | -                            | 4.7                      | ۰                            | -                            | $\blacksquare$           | $\qquad \qquad \blacksquare$ |
| 31             | 0.0                          |                          |                              |                              | 4.9                       |                          |                              | -                        |                              | 0.5                          |                          |                              |

Таблиця В.1 – Добові суми опадів, мм, метеостанція м. Мелітополь, 2000 рік (**Варіант № 1**)

| Дата           | I                            | $\rm II$       | III                      | IV                           | V                        | VI                       | VII            | VIII                     | IX                       | X                            | XI                           | XII                      |
|----------------|------------------------------|----------------|--------------------------|------------------------------|--------------------------|--------------------------|----------------|--------------------------|--------------------------|------------------------------|------------------------------|--------------------------|
| 1              | $\qquad \qquad \blacksquare$ | $\blacksquare$ | $\blacksquare$           | 0.3                          | $\blacksquare$           | $\blacksquare$           | 0.8            | $\blacksquare$           | 8.5                      | $\blacksquare$               | $\blacksquare$               | 2.2                      |
| $\overline{2}$ | $\blacksquare$               | 0.0            | $\blacksquare$           | 6.9                          | $\blacksquare$           | 1.0                      | $\blacksquare$ | Ξ.                       | $\blacksquare$           | $\qquad \qquad \blacksquare$ | $\blacksquare$               | 0.4                      |
| $\overline{3}$ | 0.4                          | 0.9            | Ξ.                       | 0.0                          | $\frac{1}{2}$            | 2.5                      | $\blacksquare$ | Ξ.                       | $\blacksquare$           | $\blacksquare$               | 0.1                          | 0.0                      |
| $\overline{4}$ | 3.1                          | 10.9           | Ξ.                       | $\qquad \qquad \blacksquare$ | $\overline{\phantom{0}}$ | 26.6                     | 40.4           | -                        | 1.6                      |                              | $\blacksquare$               | 4.6                      |
| 5              | 0.0                          | 3.3            | -                        | Ξ.                           | 0.0                      | ÷,                       | 0.6            | 0.3                      | 1.9                      | -                            | 0.0                          | 0.0                      |
| 6              | $\blacksquare$               | 0.9            | 0.0                      | Ξ.                           |                          | Ξ.                       | 1.8            | -                        | 3.4                      | $\qquad \qquad \blacksquare$ | 3.8                          | $\overline{\phantom{a}}$ |
| $\overline{7}$ | $\blacksquare$               | 1.6            | 0.2                      | Ξ.                           |                          | ٠                        | $\blacksquare$ | ÷,                       | 1.0                      | $\overline{a}$               | 1.7                          | ٠                        |
| 8              | 0.1                          | 1.9            | 0.0                      | 0.0                          |                          |                          |                | -                        |                          | 0.0                          | 4.1                          |                          |
| 9              | 2.0                          | 0.0            | $\blacksquare$           | 0.3                          |                          |                          |                |                          |                          | 0.0                          | $\blacksquare$               |                          |
| 10             | 2.6                          | 3.2            | Ξ.                       | $\blacksquare$               | Ξ.                       | 1.9                      |                | Ξ.                       | 0.1                      | 0.0                          |                              |                          |
| 11             | 0.3                          | 0.8            | $\overline{\phantom{0}}$ |                              |                          | $\blacksquare$           |                |                          | $\overline{a}$           | 0.4                          | $\overline{\phantom{0}}$     | 0.7                      |
| 12             | 0.0                          | 7.9            | 0.0                      | $\blacksquare$               | L,                       | 1.2                      | $\overline{a}$ | 0.0                      | 2.3                      | 2.2                          | $\frac{1}{2}$                | 0.7                      |
| 13             | 1.1                          | 4.4            | $\overline{\phantom{0}}$ | $\blacksquare$               | $\blacksquare$           | 1.4                      | 1.2            | $\overline{\phantom{0}}$ | 0.3                      | 4.2                          | 0.4                          | 0.0                      |
| 14             | $\Box$                       | 3.1            | $\overline{a}$           | 6.0                          | 0.0                      | $\blacksquare$           | 0.0            | $\overline{\phantom{0}}$ | 1.0                      | 0.5                          | $\blacksquare$               | 0.0                      |
| 15             | 0.0                          | 0.0            | 0.0                      | $\overline{a}$               | 0.0                      | $\overline{a}$           | $\overline{a}$ | $\overline{\phantom{0}}$ | $\blacksquare$           | 1.1                          | 0.4                          | $\Box$                   |
| 16             | $\Box$                       | 1.6            | 0.6                      | $\blacksquare$               | 0.8                      | $\blacksquare$           | $\blacksquare$ | Ξ.                       | $\blacksquare$           | 18.4                         | 0.3                          | 0.0                      |
| 17             | $\blacksquare$               | 0.2            | 1.3                      | $\blacksquare$               | 0.4                      | 0.8                      | -              | $\overline{\phantom{0}}$ | $\overline{\phantom{a}}$ | 3.2                          | 0.0                          | 1.6                      |
| 18             | 0.0                          | 1.1            | 1.0                      | $\blacksquare$               | 7.4                      | 24.1                     | -              | Ξ.                       |                          | 2.0                          | 0.6                          | 8.0                      |
| 19             | 1.5                          | 0.5            | 0.4                      | $\blacksquare$               | 0.8                      | 0.0                      | 0.0            | -                        |                          | $\blacksquare$               | 0.2                          | 0.2                      |
| 20             | 0.5                          | 0.8            | 0.4                      | 0.0                          | 2.8                      | 0.4                      | $\overline{a}$ |                          |                          | $\blacksquare$               | 1.1                          | 0.0                      |
| 21             | 0.2                          | 0.2            | 0.7                      | 11.8                         | ä,                       |                          | 0.0            | 3.7                      |                          | $\overline{a}$               | 0.0                          |                          |
| 22             | 0.0                          | $\frac{1}{2}$  | 0.0                      |                              | $\blacksquare$           | 5.9                      | 0.6            | ÷,                       |                          | $\overline{a}$               | $\qquad \qquad \blacksquare$ | 0.0                      |
| 23             | $\blacksquare$               |                | 0.0                      |                              |                          | 2.1                      |                |                          |                          |                              |                              |                          |
| 24             | $\overline{\phantom{0}}$     | 0.0            | 0.6                      | $\overline{\phantom{0}}$     | 0.0                      | -                        |                |                          |                          | 0.0                          |                              | 0.0                      |
| 25             |                              |                | 0.0                      |                              |                          | 5.5                      |                |                          |                          | 0.0                          |                              | 0.0                      |
| 26             | $\equiv$                     | 0.0            | 0.8                      | $\blacksquare$               | 0.0                      | 4.3                      | 0.0            | $\blacksquare$           | 2.6                      | $\overline{a}$               | 2.2                          |                          |
| 27             | $\Box$                       | 1.3            | 0.4                      | 0.0                          | 5.5                      | $\overline{a}$           | 0.1            | $\overline{\phantom{0}}$ | $\blacksquare$           | $\overline{\phantom{0}}$     | 0.1                          |                          |
| 28             | 0.4                          | 0.8            | $\overline{a}$           | 1.9                          | 0.0                      | $\overline{\phantom{a}}$ | $\overline{a}$ | $\blacksquare$           | $\blacksquare$           | $\blacksquare$               | 0.1                          |                          |
| 29             | 2.6                          |                | $\blacksquare$           | 0.3                          | 1.6                      | $\blacksquare$           | 0.0            | ÷,                       | 0.0                      | $\overline{\phantom{0}}$     | 0.1                          | $\blacksquare$           |
| 30             | 4.8                          |                | 0.4                      | 14.3                         | $\bar{\phantom{a}}$      | $\overline{a}$           | $\overline{a}$ | $\overline{\phantom{0}}$ | $\overline{a}$           | $\overline{a}$               | 0.9                          | 0.2                      |
| 31             | $\blacksquare$               |                | $\frac{1}{2}$            |                              | 0.1                      |                          | $\blacksquare$ | -                        |                          | -                            |                              | 0.0                      |

Таблиця В.2 – Добові суми опадів, мм, метеостанція м. Сімферополь, 2005 рік (**Варіант № 2**)

| Дата           | I                        | $\rm II$       | III                      | IV                       | V                        | VI                       | VII                      | VIII                     | IX             | X                            | XI                           | XII                      |
|----------------|--------------------------|----------------|--------------------------|--------------------------|--------------------------|--------------------------|--------------------------|--------------------------|----------------|------------------------------|------------------------------|--------------------------|
| 1              | 24.1                     | 4.9            | $\blacksquare$           | $\blacksquare$           | $\blacksquare$           | $\blacksquare$           | Ξ.                       | $\overline{\phantom{0}}$ | 1.7            | $\blacksquare$               | 2.8                          | 14.6                     |
| $\overline{2}$ | 2.7                      | $\blacksquare$ | ۰,                       | 2.1                      | 0.3                      | $\blacksquare$           | ٠                        | Ξ.                       | $\blacksquare$ | $\blacksquare$               | 0.0                          | 0.0                      |
| $\overline{3}$ | 5.5                      | $\blacksquare$ | Ξ.                       | 7.3                      | 0.4                      | ٠                        | Ξ.                       | Ξ.                       |                | $\qquad \qquad \blacksquare$ | $\blacksquare$               | 1.2                      |
| $\overline{4}$ | 11.2                     | 0.7            | -                        | 4.6                      | $\overline{\phantom{0}}$ | -                        | -                        | -                        | 3.8            |                              | $\overline{\phantom{a}}$     | $\blacksquare$           |
| 5              | 21.3                     | 17.5           | -                        | 0.0                      |                          | $\overline{\phantom{0}}$ | 2.9                      | -                        | 0.0            |                              | $\blacksquare$               | 5.4                      |
| 6              | 9.1                      | 7.1            | Ξ.                       | $\blacksquare$           |                          | -                        | $\blacksquare$           | -                        | $\blacksquare$ | 2.8                          | 0.0                          | 0.4                      |
| $\tau$         | 0.2                      | 9.0            | Ξ.                       | Ξ.                       |                          | $\overline{\phantom{0}}$ | $2.0\,$                  | Ξ.                       |                | $\blacksquare$               | 0.6                          | 0.3                      |
| 8              | $\overline{a}$           | $\blacksquare$ | Ξ.                       | 0.0                      |                          |                          |                          |                          |                |                              | 9.2                          | 0.0                      |
| 9              |                          | 0.3            |                          | 2.2                      |                          |                          |                          |                          | 0.9            |                              | $\blacksquare$               | 0.7                      |
| 10             | $\blacksquare$           | $\blacksquare$ | 0.0                      | $\blacksquare$           |                          |                          |                          |                          |                |                              | $\blacksquare$               | -                        |
| 11             |                          | 6.6            | 0.8                      | 3.2                      | 0.0                      | 0.0                      |                          |                          |                |                              |                              |                          |
| 12             | 0.4                      | $\frac{1}{2}$  | $\overline{a}$           | 0.0                      | 0.4                      | $\overline{\phantom{0}}$ | 8.2                      | L,                       | $\blacksquare$ | 3.1                          | $\overline{a}$               | 6.1                      |
| 13             | $\overline{a}$           | 0.0            | 0.3                      | $\frac{1}{2}$            | $\blacksquare$           | $\overline{\phantom{0}}$ | 0.1                      | 1.8                      |                | $\overline{a}$               | 1.7                          | 2.6                      |
| 14             | $\blacksquare$           | 2.2            | 2.6                      | 0.0                      | 22.6                     | $\blacksquare$           | 2.0                      | $\Box$                   |                | $\blacksquare$               | 0.6                          | 0.0                      |
| 15             | 1.9                      | 2.2            | 0.0                      | $\Box$                   | 0.7                      | ÷,                       | $\Box$                   | 4.7                      |                | $\blacksquare$               | $\overline{a}$               | $\blacksquare$           |
| 16             | 3.2                      | 0.7            | $\blacksquare$           | 0.1                      | $\blacksquare$           | $\blacksquare$           | 4.8                      | $\blacksquare$           | 27.5           |                              | $\blacksquare$               | $\frac{1}{2}$            |
| 17             | $\blacksquare$           | 0.0            | $\blacksquare$           | 0.0                      | $\blacksquare$           | $\blacksquare$           | 4.3                      | 3.7                      | 9.3            |                              | $\blacksquare$               | 0.0                      |
| 18             | $\blacksquare$           | $\Box$         | Ξ.                       | 0.0                      | Ξ.                       | Ξ.                       | $\blacksquare$           | $\blacksquare$           | 0.8            | -                            | $\overline{\phantom{a}}$     | $\blacksquare$           |
| 19             | 1.0                      | 0.0            | $\blacksquare$           | 1.1                      | 0.1                      |                          | Ξ.                       | Ξ.                       | $\blacksquare$ | 3.4                          | $\qquad \qquad \blacksquare$ | 0.0                      |
| 20             | $\blacksquare$           | 1.4            | $\overline{\phantom{0}}$ | 0.4                      | 3.1                      | 0.0                      | $\overline{\phantom{0}}$ | Ξ.                       |                | 1.1                          | 1.7                          | 0.0                      |
| 21             | 0.8                      | 0.0            | 1.8                      | $\blacksquare$           | 0.1                      |                          | -                        | Ξ.                       |                |                              | 0.3                          | $\blacksquare$           |
| 22             | 0.0                      | 1.4            | 2.5                      | $\blacksquare$           | 15.2                     | 16.2                     | $\overline{\phantom{0}}$ |                          |                | 0.0                          | $\Box$                       | Ξ.                       |
| 23             | $\frac{1}{2}$            | 0.0            | $\blacksquare$           |                          | 3.9                      | 5.0                      |                          | 0.0                      |                | 5.2                          | 0.4                          |                          |
| 24             | 3.8                      | $0.4\,$        |                          |                          |                          | $0.0\,$                  | 0.5                      | -                        |                | 0.3                          | 0.0                          |                          |
| 25             |                          | 0.4            | 0.6                      |                          | 3.7                      |                          | 0.0                      | 1.5                      |                | 5.3                          |                              | 0.4                      |
| 26             | $\Delta$                 | 0.0            | 0.9                      | $\blacksquare$           | $\overline{a}$           | $\overline{a}$           | 0.3                      | $\overline{a}$           | $\blacksquare$ | 0.0                          | $\blacksquare$               | 3.4                      |
| 27             | 0.0                      | $\blacksquare$ | $\blacksquare$           |                          | 0.0                      | $\overline{\phantom{0}}$ | $\overline{\phantom{0}}$ | L,                       | 0.0            | $\overline{a}$               | 4.0                          | 4.6                      |
| 28             | 0.0                      | $\blacksquare$ | 2.2                      | $\overline{\phantom{0}}$ | 0.8                      | $\blacksquare$           | 10.3                     | L,                       | $\blacksquare$ | $\frac{1}{2}$                | 6.5                          | 0.5                      |
| 29             | $\blacksquare$           |                | 3.7                      | $\blacksquare$           | $\blacksquare$           | 1.5                      | 0.3                      | $\blacksquare$           | $\blacksquare$ | $\blacksquare$               | 0.4                          | $\blacksquare$           |
| 30             | 2.6                      |                | $\Box$                   | $\blacksquare$           | $\overline{a}$           | 0.5                      | 0.0                      | 13.5                     | $\overline{a}$ | $\overline{a}$               | 9.8                          | $\overline{\phantom{a}}$ |
| 31             | $\overline{\phantom{a}}$ |                | 0.3                      |                          | $\frac{1}{2}$            |                          | $\blacksquare$           | 0.4                      |                | 5.1                          |                              | 3.3                      |

Таблиця В.3 – Добові суми опадів, мм, метеостанція смт Почтове, 1979 рік (**Варіант № 3**)

| Дата           | $\mathbf I$    | $\mathbf{I}$                 | III                      | IV             | V              | VI                           | VII                          | <b>VIII</b>              | IX             | X                            | XI                       | XII            |
|----------------|----------------|------------------------------|--------------------------|----------------|----------------|------------------------------|------------------------------|--------------------------|----------------|------------------------------|--------------------------|----------------|
| 1              | 0.7            | $\Box$                       | $\overline{\phantom{0}}$ | $\blacksquare$ | $\blacksquare$ | $\blacksquare$               | $\blacksquare$               | 0.8                      | 3.2            | 22.2                         | $\blacksquare$           |                |
| $\overline{2}$ | 7.3            | 7.3                          | $\blacksquare$           | $\blacksquare$ | $\blacksquare$ | $\blacksquare$               | $\blacksquare$               | $\Box$                   | $\blacksquare$ | $\Box$                       | $\blacksquare$           | $\blacksquare$ |
| $\overline{3}$ | 0.4            | 0.5                          | $\blacksquare$           | 6.2            | $\blacksquare$ | $\blacksquare$               | $\blacksquare$               | 25.1                     | $\blacksquare$ | 10.7                         | $\blacksquare$           | 7.4            |
| $\overline{4}$ | 0.3            | $\blacksquare$               | 1.1                      | 28.6           | 1.7            | $\qquad \qquad \blacksquare$ | $\overline{\phantom{0}}$     | 4.3                      |                | $\blacksquare$               | 2.2                      | 11.4           |
| 5              | $\blacksquare$ |                              | $\blacksquare$           | $\blacksquare$ |                |                              | $\qquad \qquad \blacksquare$ | $\blacksquare$           |                | 0.9                          | $\blacksquare$           | 1.5            |
| 6              | $\blacksquare$ | 1.0                          | 0.6                      | 7.7            |                | $\blacksquare$               |                              | $\blacksquare$           |                | $\blacksquare$               | $\blacksquare$           | $\blacksquare$ |
| $\tau$         | $\blacksquare$ | 1.2                          | $\blacksquare$           | 6.8            |                | $\blacksquare$               | 0.3                          | 9.9                      |                |                              | $\blacksquare$           |                |
| 8              |                | $\overline{\phantom{0}}$     | 3.9                      | 0.3            |                |                              | $\overline{a}$               | $\Box$                   |                |                              |                          |                |
| 9              | 8.7            |                              | $\omega$                 | 3.8            |                | 13.8                         | 1.1                          |                          |                |                              |                          |                |
| 10             | $\Box$         | $\qquad \qquad \blacksquare$ | 14.5                     | 0.7            | $\blacksquare$ | 1.0                          | $\overline{a}$               | 4.8                      | 3.7            |                              |                          |                |
| 11             |                |                              | $\blacksquare$           | $\blacksquare$ | $\frac{1}{2}$  | $\frac{1}{2}$                | $\frac{1}{2}$                | 10.1                     | 0.3            |                              |                          |                |
| 12             |                |                              | $\blacksquare$           | 3.5            | $\overline{a}$ | $\overline{a}$               | $\overline{a}$               | 4.6                      | 17.4           | 0.7                          |                          |                |
| 13             |                | $\overline{\phantom{0}}$     | $\blacksquare$           | 3.2            | $\frac{1}{2}$  | 0.3                          | $\blacksquare$               | 0.6                      | $\Box$         | 28.8                         | $\blacksquare$           | 1.4            |
| 14             | $\blacksquare$ | 11.8                         | $\blacksquare$           | 0.3            | $\frac{1}{2}$  | $\blacksquare$               | 16.3                         | $\Box$                   | $\blacksquare$ | $\blacksquare$               | $\overline{\phantom{a}}$ | 4.9            |
| 15             | $\frac{1}{2}$  | 3.4                          | $\overline{a}$           | 8.8            | $\blacksquare$ | $\Box$                       | 29.2                         | $\overline{a}$           | $\blacksquare$ | 4.4                          | $\overline{a}$           | $\blacksquare$ |
| 16             | $\blacksquare$ | $\blacksquare$               | 0.5                      | 0.6            | $\blacksquare$ | $\blacksquare$               | $\equiv$                     | $\blacksquare$           | $\blacksquare$ | 23.8                         | $\blacksquare$           | $\Box$         |
| 17             | $\blacksquare$ | 4.2                          | 6.6                      | 0.4            | $\blacksquare$ | 3.1                          | 1.2                          | $\blacksquare$           |                | $\Box$                       | 8.9                      | 0.2            |
| 18             |                | $\blacksquare$               | 2.9                      | 2.4            | $\blacksquare$ | $\blacksquare$               | $\blacksquare$               | $\overline{\phantom{0}}$ |                | $\overline{\phantom{a}}$     | $\blacksquare$           |                |
| 19             |                | $\blacksquare$               | 0.7                      | $\blacksquare$ | $\blacksquare$ | 11.4                         | $\blacksquare$               | $\overline{\phantom{0}}$ |                | $\blacksquare$               | 16.1                     | $\blacksquare$ |
| 20             |                | $\blacksquare$               | 6.7                      | $\frac{1}{2}$  |                | $\blacksquare$               | Ξ.                           | Ξ.                       |                |                              | 14.3                     |                |
| 21             |                |                              | 9.1                      | $\frac{1}{2}$  |                | 1.2                          | $\overline{\phantom{0}}$     |                          |                |                              | 1.9                      |                |
| 22             |                | 3.1                          | 8.6                      | $\blacksquare$ |                | $\blacksquare$               | $\frac{1}{2}$                | 0.6                      |                | $\qquad \qquad \blacksquare$ | 3.1                      | 3.0            |
| 23             |                | 5.8                          | 1.8                      | Ξ.             |                |                              | 0.4                          |                          |                |                              | $\overline{a}$           | 0.7            |
| 24             |                | $\overline{\phantom{0}}$     | 2.2                      | Ξ.             | 4.1            |                              |                              |                          |                |                              |                          | 1.9            |
| 25             |                |                              |                          |                |                |                              |                              | 0.5                      |                | 24.2                         |                          |                |
| 26             |                | ÷,                           | $\blacksquare$           | $\blacksquare$ | $\blacksquare$ |                              | $\blacksquare$               | 0.9                      | $\blacksquare$ |                              | L,                       | 0.3            |
| 27             |                | -                            | $\frac{1}{2}$            | $\blacksquare$ | 2.0            | ÷,                           | $\overline{a}$               | 14.4                     | 0.9            | L,                           | $\overline{a}$           | $\blacksquare$ |
| 28             | $\blacksquare$ | $\blacksquare$               | 10.0                     | $\blacksquare$ | 0.6            | $\Box$                       | 13.3                         | $\overline{a}$           | 14.6           | $\blacksquare$               | 4.8                      |                |
| 29             | 0.4            |                              | 2.2                      | $\blacksquare$ | 4.9            | 0.3                          | $\blacksquare$               | $\blacksquare$           | 3.2            | 0.6                          | $\blacksquare$           | $\blacksquare$ |
| 30             | $\blacksquare$ |                              | 3.3                      | $\blacksquare$ | 0.3            | 14.2                         | 0.3                          | $\equiv$                 | 9.6            | $\Box$                       | $\Box$                   | 0.6            |
| 31             | 0.7            |                              | $\Box$                   |                | 0.7            |                              | $\mathbb{Z}^{\mathbb{Z}}$    | 17.6                     |                | $\qquad \qquad \blacksquare$ |                          | 2.7            |

Таблиця В.4 – Добові суми опадів, мм, метеостанція с. Фруктове, 1997 рік (**Варіант № 4**)

| Дата           | $\bf{I}$       | $\mathop{\rm II}\nolimits$ | III                          | IV                           | V              | VI             | VII                      | <b>VIII</b>                  | IX                       | X              | XI                           | XII                          |
|----------------|----------------|----------------------------|------------------------------|------------------------------|----------------|----------------|--------------------------|------------------------------|--------------------------|----------------|------------------------------|------------------------------|
| 1              | 3.6            | $\blacksquare$             | $\blacksquare$               | $\overline{\phantom{0}}$     | $\blacksquare$ | 0.0            | $\blacksquare$           | ÷,                           | $\blacksquare$           | $\blacksquare$ | 0.0                          | 0.2                          |
| $\overline{2}$ | 12.0           | $\blacksquare$             | $\blacksquare$               | $\qquad \qquad \blacksquare$ | $\blacksquare$ | $\Box$         | $\blacksquare$           | $\overline{\phantom{0}}$     | $\blacksquare$           | $\blacksquare$ | 0.0                          | $\blacksquare$               |
| 3              | 0.0            | 0.7                        | 0.2                          | $\frac{1}{2}$                | 0.0            | $\blacksquare$ | $\blacksquare$           | $\qquad \qquad \blacksquare$ | $\blacksquare$           | $\blacksquare$ | $\blacksquare$               | $\qquad \qquad \blacksquare$ |
| $\overline{4}$ | $\blacksquare$ | 0.4                        | 0.3                          | $\frac{1}{2}$                | 0.5            | Ξ.             | $\overline{\phantom{0}}$ | -                            | $\overline{\phantom{a}}$ | 3.5            | $\blacksquare$               | ۰                            |
| 5              | 0.0            | $\blacksquare$             | $\frac{1}{2}$                | -                            | 0.4            | 10.1           | $\overline{\phantom{0}}$ |                              |                          | $\blacksquare$ | 0.0                          | -                            |
| 6              | 1.7            | -                          | Ξ.                           | 0.0                          | $\blacksquare$ | $\blacksquare$ | -                        | -                            |                          | $\blacksquare$ | 6.2                          | $\qquad \qquad \blacksquare$ |
| 7              | $\blacksquare$ | -                          | -                            | -                            |                | Ξ.             | Ξ.                       |                              |                          |                | 0.4                          |                              |
| 8              | 2.7            | $\frac{1}{2}$              | 0.0                          | $\overline{\phantom{0}}$     |                | -              |                          |                              |                          | 1.3            | $\Box$                       |                              |
| 9              | $\blacksquare$ | -                          | $\blacksquare$               | $\blacksquare$               | 3.4            | $\frac{1}{2}$  | 2.3                      |                              |                          | 0.0            | 0.3                          |                              |
| 10             | $\Box$         | 0.5                        | $\qquad \qquad \blacksquare$ | $\blacksquare$               | 0.0            | 4.0            | 1.7                      | -                            |                          | $\frac{1}{2}$  | $\blacksquare$               |                              |
| 11             | $\blacksquare$ | 0.0                        | $\overline{\phantom{0}}$     | $\overline{\phantom{0}}$     | 1.1            | $\Box$         | $\frac{1}{2}$            |                              | 3.7                      |                |                              |                              |
| 12             | 0.8            | $\Box$                     | $\blacksquare$               | $\overline{\phantom{0}}$     | $\frac{1}{2}$  | $\blacksquare$ | L,                       |                              | L,                       |                | $\qquad \qquad \blacksquare$ |                              |
| 13             | 2.7            | 0.0                        | -                            | $\blacksquare$               | $\blacksquare$ | $\blacksquare$ | $\blacksquare$           | -                            | ÷,                       |                | $\qquad \qquad \blacksquare$ | $\blacksquare$               |
| 14             | $\Box$         | 0.2                        | $\blacksquare$               | $\blacksquare$               | $\frac{1}{2}$  | $\blacksquare$ | $\blacksquare$           | -                            | $\overline{\phantom{0}}$ |                | $\blacksquare$               | 6.3                          |
| 15             | $\overline{a}$ | $\Box$                     | 0.0                          | 13.7                         | $\blacksquare$ | $\overline{a}$ | $\overline{a}$           | $\overline{a}$               | $\blacksquare$           |                | $\blacksquare$               | 0.0                          |
| 16             | 9.1            | $\blacksquare$             | 0.0                          | $\blacksquare$               | $\blacksquare$ | $\blacksquare$ | 1.2                      | $\blacksquare$               | $\blacksquare$           |                | $\blacksquare$               | 0.0                          |
| 17             | 10.4           | $\blacksquare$             | 1.4                          | $\blacksquare$               | $\blacksquare$ | $\blacksquare$ | $\frac{1}{2}$            | -                            |                          |                | $\qquad \qquad \blacksquare$ | 3.7                          |
| 18             | 0.0            | $\overline{\phantom{0}}$   | $\blacksquare$               | $\blacksquare$               | $\blacksquare$ | $\blacksquare$ | $\blacksquare$           | $\qquad \qquad \blacksquare$ |                          |                | $\blacksquare$               | 3.7                          |
| 19             | 2.1            | 5.2                        | 0.0                          | $\overline{\phantom{0}}$     | 0.3            | $\blacksquare$ | $\blacksquare$           | $\blacksquare$               | 1.0                      | 10.4           | $\blacksquare$               | $\blacksquare$               |
| 20             | 1.4            | 12.2                       | $\blacksquare$               | 0.0                          | 0.0            | $\blacksquare$ | $\blacksquare$           | -                            | $\overline{a}$           | 0.5            | $\blacksquare$               | 2.8                          |
| 21             | 0.8            | 5.8                        | $\blacksquare$               | 22.1                         | 0.3            | $\blacksquare$ | -                        | 0.4                          |                          | 2.6            | $\blacksquare$               | 2.3                          |
| 22             | $\blacksquare$ | $\blacksquare$             | $\blacksquare$               | 0.0                          | $\blacksquare$ | $\blacksquare$ | Ξ.                       | $\overline{a}$               |                          | 3.7            | $\overline{a}$               | 0.0                          |
| 23             | $\blacksquare$ | L,                         | 0.0                          | $\overline{a}$               | $\blacksquare$ | 2.4            |                          |                              |                          | $\overline{a}$ | 0.0                          | 8.5                          |
| 24             |                | 1.4                        |                              | 0.0                          |                |                |                          |                              |                          |                |                              |                              |
| 25             | 0.0            | 5.7                        |                              | 9.3                          |                | 0.5            | 0.9                      |                              | $0.3\,$                  |                |                              |                              |
| 26             | 7.9            | 2.2                        | $\blacksquare$               | 5.4                          | $\blacksquare$ | 0.7            | $3.0$                    | $\overline{a}$               | $\overline{a}$           | $\frac{1}{2}$  | ÷,                           | 2.4                          |
| 27             | $\Box$         | ÷,                         | $\blacksquare$               | $\blacksquare$               | $\overline{a}$ | 1.0            | $\blacksquare$           | -                            | $\blacksquare$           |                | ÷,                           | 0.3                          |
| 28             | $\blacksquare$ | $\overline{\phantom{0}}$   | $\frac{1}{2}$                | $\overline{\phantom{0}}$     | $\frac{1}{2}$  | 0.6            | 0.8                      | ÷,                           | Ξ.                       | ÷,             | 0.3                          | 0.2                          |
| 29             | $\blacksquare$ |                            | $\blacksquare$               | $\blacksquare$               | $\blacksquare$ | 3.9            | 24.6                     | $\overline{\phantom{0}}$     | $\blacksquare$           | $\blacksquare$ | $\blacksquare$               | 0.8                          |
| 30             | $\blacksquare$ |                            | $\qquad \qquad \blacksquare$ | $\blacksquare$               | $\frac{1}{2}$  | 0.0            | $\frac{1}{2}$            | $\overline{a}$               | 0.0                      | $\blacksquare$ | 0.0                          | 0.3                          |
| 31             |                |                            | -                            |                              | $\blacksquare$ |                | 6.0                      | -                            |                          |                |                              | 2.1                          |

Таблиця В.5 – Добові суми опадів, мм, метеостанція м. Бiлогірск, 1986 рік (**Варіант № 5**)

| Дата           | I                        | $\mathop{\rm II}\nolimits$ | III                          | IV                       | V                        | VI                           | VII                          | <b>VIII</b>                  | IX                           | Χ                            | XI                           | XII                          |
|----------------|--------------------------|----------------------------|------------------------------|--------------------------|--------------------------|------------------------------|------------------------------|------------------------------|------------------------------|------------------------------|------------------------------|------------------------------|
| 1              | $\blacksquare$           | 9.5                        | 0.0                          | $\frac{1}{2}$            |                          | $\blacksquare$               | $\frac{1}{2}$                | 5.8                          | $\blacksquare$               | $\qquad \qquad \blacksquare$ | $\blacksquare$               | 0.0                          |
| $\overline{2}$ | $\overline{\phantom{0}}$ | 3.6                        | 0.0                          | $\blacksquare$           | $\blacksquare$           | $\overline{\phantom{a}}$     | $\qquad \qquad \blacksquare$ | 1.2                          |                              | $\overline{\phantom{a}}$     | $\overline{\phantom{a}}$     | 0.0                          |
| $\overline{3}$ | 1.6                      | 2.9                        | $\frac{1}{2}$                | 0.0                      | 1.3                      | $\qquad \qquad \blacksquare$ | -                            | 27.2                         | 1.5                          | $\qquad \qquad$              | $\qquad \qquad \blacksquare$ | 0.0                          |
| $\overline{4}$ | 0.0                      | 0.0                        | $\qquad \qquad \blacksquare$ | 0.3                      | $\overline{\phantom{0}}$ | $\qquad \qquad \blacksquare$ | 11.7                         | 4.3                          |                              |                              |                              | $\qquad \qquad \blacksquare$ |
| 5              | $\blacksquare$           | -                          | $\qquad \qquad \blacksquare$ | 0.0                      | $\blacksquare$           | $\blacksquare$               | $\blacksquare$               | 0.5                          | $\blacksquare$               |                              | 0.0                          |                              |
| 6              |                          | -                          |                              | 0.3                      | Ξ.                       | $\blacksquare$               | 6.9                          | 1.6                          |                              | $\overline{a}$               | 0.0                          |                              |
| $\tau$         | 0.3                      | -                          | 0.0                          | 0.0                      |                          |                              | 0.1                          |                              |                              |                              | 0.0                          |                              |
| 8              | 0.5                      | $\blacksquare$             | 0.0                          | $\blacksquare$           | $\blacksquare$           | 25.0                         | 0.7                          | 0.0                          |                              |                              | $\blacksquare$               |                              |
| 9              | 0.5                      | 0.4                        | 0.0                          | $\frac{1}{2}$            | $\blacksquare$           | $\blacksquare$               | 16.7                         | $\overline{\phantom{0}}$     |                              |                              | $\overline{a}$               | 0.0                          |
| 10             | 11.2                     | 0.1                        | 0.0                          | L,                       | ä,                       | $\overline{a}$               | $\overline{a}$               | $\overline{a}$               | 0.0                          | $\blacksquare$               | 0.0                          |                              |
| 11             | $\blacksquare$           | $\overline{a}$             | $\blacksquare$               | -                        | $\blacksquare$           | 3.6                          | $\blacksquare$               | $\overline{a}$               | 0.0                          | 1.3                          | $\overline{\phantom{0}}$     | -                            |
| 12             | 3.2                      | L,                         | $\blacksquare$               | $\overline{\phantom{0}}$ | $\frac{1}{2}$            | $\blacksquare$               | $\blacksquare$               | 0.0                          | $\overline{a}$               | 1.9                          | $\blacksquare$               | $\qquad \qquad \blacksquare$ |
| 13             | 0.0                      | ÷,                         | $\qquad \qquad \blacksquare$ | -                        | $\frac{1}{2}$            | $\blacksquare$               | ÷,                           | -                            | $\overline{a}$               | 1.6                          | $\blacksquare$               | 0.0                          |
| 14             | $\blacksquare$           | -                          | $\qquad \qquad \blacksquare$ | Ξ.                       | 0.0                      | $\overline{a}$               | ÷,                           | ÷,                           | $\blacksquare$               | $\blacksquare$               | $\blacksquare$               | 2.2                          |
| 15             | $\blacksquare$           | -                          | $\overline{\phantom{0}}$     | $\blacksquare$           | $\blacksquare$           | 0.6                          | 15.6                         | ÷,                           | -                            |                              | ä,                           | 5.8                          |
| 16             | $\blacksquare$           | Ξ.                         | 0.3                          | $\blacksquare$           | $\blacksquare$           | $\blacksquare$               | 13.8                         | -                            | $\qquad \qquad \blacksquare$ | 0.0                          | 0.8                          | 0.4                          |
| 17             | -                        | -                          | 0.0                          | 1.1                      | 0.3                      | 0.0                          | 5.8                          | -                            | $\overline{\phantom{a}}$     | 0.9                          | $\blacksquare$               | $\blacksquare$               |
| 18             | $\blacksquare$           | 0.0                        | $\blacksquare$               | 6.3                      | $\blacksquare$           | 0.0                          | 10.8                         | $\qquad \qquad \blacksquare$ |                              | 0.3                          | $\blacksquare$               | 0.0                          |
| 19             | Ξ.                       | 0.0                        | $\overline{\phantom{0}}$     | 0.1                      | 0.0                      | $\blacksquare$               | $\blacksquare$               |                              |                              |                              |                              | $\blacksquare$               |
| 20             | -                        | -                          | 0.0                          | 0.0                      | 6.1                      | $\qquad \qquad \blacksquare$ | $\overline{\phantom{0}}$     |                              |                              | $\qquad \qquad \blacksquare$ | 0.0                          | -                            |
| 21             |                          | -                          | 1.5                          | 7.7                      |                          | $\qquad \qquad \blacksquare$ | 0.7                          |                              |                              |                              |                              |                              |
| 22             | 0.0                      | $\overline{\phantom{0}}$   | 0.3                          | 6.0                      | 0.5                      |                              | $\overline{\phantom{0}}$     |                              |                              |                              | -                            | 0.0                          |
| 23             | 0.0                      | $\overline{a}$             | 0.0                          | 0.0                      | $\blacksquare$           | 0.8                          | -                            |                              |                              |                              | $\overline{\phantom{a}}$     | 0.1                          |
| 24             | $\blacksquare$           | 0.0                        | 0.0                          | 0.9                      |                          |                              |                              | 1.5                          | 0.0                          |                              |                              | 0.1                          |
| 25             | 0.0                      |                            |                              |                          |                          | 0.6                          | 0.0                          | 0.0                          |                              |                              |                              | 0.0                          |
| 26             | $\Box$                   | $\blacksquare$             | $\frac{1}{2}$                | $\blacksquare$           | $\blacksquare$           | $\overline{a}$               | 0.9                          | 0.0                          | ÷.                           | $\frac{1}{2}$                | $\blacksquare$               | 2.3                          |
| 27             | 0.4                      | -                          | $\frac{1}{2}$                | $\blacksquare$           | $\frac{1}{2}$            | $\blacksquare$               | $\blacksquare$               | 35.7                         | $\frac{1}{2}$                | $\frac{1}{2}$                | $\blacksquare$               | 1.2                          |
| 28             | $\blacksquare$           | L,                         | $\frac{1}{2}$                | Ξ.                       | $\blacksquare$           | $\equiv$                     | $\overline{a}$               | $\frac{1}{2}$                | $\mathbf{u}$                 | 0.0                          | $\blacksquare$               | 2.3                          |
| 29             | 1.7                      |                            | $\blacksquare$               | $\blacksquare$           | $\Box$                   | 0.0                          | $\frac{1}{2}$                | $\blacksquare$               | $\blacksquare$               | $\blacksquare$               | $\blacksquare$               | $0.0\,$                      |
| 30             | 0.4                      |                            | $0.0\,$                      | 0.0                      | 0.0                      | $\blacksquare$               | 2.7                          | $\blacksquare$               | $\blacksquare$               | $\blacksquare$               | $\blacksquare$               | 0.0                          |
| 31             | 0.0                      |                            | 4.7                          |                          | 0.0                      |                              | 1.2                          | $\overline{\phantom{0}}$     |                              | -                            |                              | 0.0                          |

Таблиця В.6 – Добові суми опадів, мм, метеостанція м. Алушта, 1982 рік (**Варіант № 6**)

| Дата           | $\bf{I}$       | $\rm II$                 | III                          | IV                           | V              | VI                       | VII                      | <b>VIII</b>              | IX                       | X              | XI                           | XII            |
|----------------|----------------|--------------------------|------------------------------|------------------------------|----------------|--------------------------|--------------------------|--------------------------|--------------------------|----------------|------------------------------|----------------|
| 1              | 14.1           | $\blacksquare$           | Ξ.                           | $\qquad \qquad \blacksquare$ | $\blacksquare$ | 0.5                      | 0.3                      | ä,                       | $\blacksquare$           | 0.4            | 0.6                          |                |
| $\overline{2}$ | $\blacksquare$ | $\overline{\phantom{a}}$ | $\blacksquare$               | ۰                            | $\blacksquare$ | 1.1                      | 0.7                      | 3.3                      | $\blacksquare$           | 43.2           | 4.1                          |                |
| 3              | 2.3            | -                        | Ξ.                           | Ξ.                           |                | $\blacksquare$           | $\blacksquare$           | 3.6                      | 7.2                      | $\blacksquare$ | 1.4                          | 0.1            |
| $\overline{4}$ | 5.7            | $\blacksquare$           | 0.5                          | $\qquad \qquad \blacksquare$ |                | 11.3                     | $\blacksquare$           | 16.4                     | $\blacksquare$           | 0.1            | 5.4                          |                |
| 5              | 0.3            |                          | $\qquad \qquad \blacksquare$ |                              | 0.7            | 5.9                      | $\overline{\phantom{0}}$ | 1.8                      | 0.0                      | 0.7            | 10.4                         | -              |
| 6              | $\frac{1}{2}$  |                          | Ξ.                           | 14.8                         | 6.8            | 20.4                     | $\overline{\phantom{0}}$ | 1.2                      | 0.0                      | $\blacksquare$ | 3.9                          |                |
| $\overline{7}$ | $\frac{1}{2}$  |                          | $\blacksquare$               | 2.7                          | $\blacksquare$ | 0.0                      | ÷,                       | 4.7                      | $\blacksquare$           | $\blacksquare$ | 1.5                          | 11.1           |
| 8              | 6.2            | $\blacksquare$           | 0.3                          | 9.5                          |                | $\blacksquare$           | $\overline{\phantom{0}}$ | 28.1                     | 12.8                     | 2.4            | 0.9                          |                |
| 9              |                | 0.5                      | $\blacksquare$               | 15.8                         |                |                          |                          | 3.5                      | 0.0                      | 4.5            | 0.1                          |                |
| 10             | 1.1            | $\blacksquare$           | 1.7                          | $\blacksquare$               |                |                          |                          | $\blacksquare$           | $\blacksquare$           | $\Box$         | 9.4                          |                |
| 11             | $\blacksquare$ | $\blacksquare$           | 3.1                          | $\frac{1}{2}$                |                | 1.6                      | ÷,                       | $\blacksquare$           | 1.6                      | $\blacksquare$ | 0.8                          |                |
| 12             | $\overline{a}$ | ÷,                       | $\frac{1}{2}$                | $\overline{a}$               | $\frac{1}{2}$  | 6.6                      | 4.9                      | $\overline{a}$           | 0.0                      | $\overline{a}$ | 10.5                         | 0.6            |
| 13             | $\frac{1}{2}$  | 2.1                      | $\frac{1}{2}$                | 2.0                          | $\frac{1}{2}$  | $\blacksquare$           | $\frac{1}{2}$            | 0.8                      | $\Box$                   |                | 0.5                          |                |
| 14             | 1.1            | 0.6                      | $\frac{1}{2}$                | 0.8                          | $\blacksquare$ | $\overline{\phantom{a}}$ | $\frac{1}{2}$            | ä,                       | 26.0                     |                | $\Box$                       | 6.5            |
| 15             | 3.2            | 0.6                      | $\blacksquare$               | $\blacksquare$               | $\blacksquare$ | $\blacksquare$           | ÷,                       | $\overline{a}$           | 21.1                     | 0.5            | $\blacksquare$               | 4.0            |
| 16             | 5.3            | $\Box$                   | $\qquad \qquad \blacksquare$ | $\qquad \qquad \blacksquare$ | $\blacksquare$ | $\frac{1}{2}$            | 27.9                     | $\blacksquare$           | 86.5                     | 3.4            | $\qquad \qquad \blacksquare$ | $\Box$         |
| 17             | 6.8            | $\blacksquare$           | $\blacksquare$               | $\blacksquare$               | $\blacksquare$ | 1.1                      | 1.1                      | 3.1                      | 10.1                     | 0.4            | $\blacksquare$               | 0.3            |
| 18             | 0.6            | $\blacksquare$           | 0.8                          | $\frac{1}{2}$                | $\blacksquare$ | 33.2                     | $\blacksquare$           | 14.8                     | 7.5                      | $\blacksquare$ | $\blacksquare$               | 0.6            |
| 19             | 0.3            | ÷,                       | $\blacksquare$               | 2.2                          | 2.4            | 0.7                      | $\blacksquare$           | 9.0                      | 5.5                      |                | $\blacksquare$               | 10.1           |
| 20             | 5.9            | 0.4                      | $\blacksquare$               |                              |                | $\blacksquare$           | $\blacksquare$           | $\blacksquare$           | 0.3                      | 7.2            |                              | $\blacksquare$ |
| 21             | 2.8            |                          | 11.4                         | -                            |                |                          | Ξ,                       |                          |                          |                |                              |                |
| 22             | 11.5           | 2.3                      | 4.7                          | $\overline{\phantom{0}}$     |                | $\blacksquare$           | $\blacksquare$           | 2.1                      | $\blacksquare$           | 0.1            | $\qquad \qquad \blacksquare$ | 0.9            |
| 23             | 0.1            | $\overline{a}$           |                              |                              |                |                          | 23.7                     |                          |                          | 0.0            |                              | 2.3            |
| 24             |                |                          | 19.0                         |                              |                |                          | 3.0                      | 0.0                      |                          | 27.1           | 0.7                          | 5.5            |
| 25             |                | 7.2                      | 23.4                         | 2.2                          |                |                          |                          |                          |                          | 14.7           | 0.3                          | 0.5            |
| 26             | 0.3            | $\overline{a}$           | 17.5                         |                              |                |                          |                          |                          | 2.6                      | 0.3            | 0.4                          |                |
| 27             | $\Box$         | 2.7                      | 2.2                          |                              |                |                          |                          |                          | $\overline{\phantom{a}}$ | 16.3           | 0.3                          |                |
| 28             | 0.6            | $\overline{a}$           | 7.2                          |                              | 1.4            |                          |                          |                          |                          | 9.7            | $\blacksquare$               |                |
| 29             | 1.4            |                          | 2.9                          | $\blacksquare$               | $\blacksquare$ | -                        | Ξ,                       | $\overline{\phantom{0}}$ | $\blacksquare$           | 16.2           | $\blacksquare$               |                |
| 30             | $\blacksquare$ |                          | 1.0                          | $\overline{a}$               | 0.3            | $\blacksquare$           | -                        | -                        | $\blacksquare$           | 24.3           | 0.3                          | 5.5            |
| 31             |                |                          | $\frac{1}{2}$                |                              | 0.5            |                          | -                        | -                        |                          | 26.6           |                              | 4.0            |

Таблиця В.7 – Добові суми опадів, мм, метеостанція м. Ялта, 2002 рік (**Варіант № 7**)

| Дата           | $\mathbf I$               | $\mathop{\rm II}\nolimits$   | III                          | IV                       | V              | VI                           | VII                      | <b>VIII</b>    | IX                       | X                            | XI                           | XII                          |
|----------------|---------------------------|------------------------------|------------------------------|--------------------------|----------------|------------------------------|--------------------------|----------------|--------------------------|------------------------------|------------------------------|------------------------------|
| 1              | 0.0                       | $\blacksquare$               | 0.0                          | $\blacksquare$           | 1.8            | $\blacksquare$               | $\blacksquare$           |                | 1.8                      | 3.3                          | 0.0                          |                              |
| $\overline{2}$ | 0.0                       | $\blacksquare$               | 3.2                          | $\blacksquare$           | 7.1            | $\blacksquare$               | $\overline{\phantom{0}}$ |                | $\blacksquare$           | 0.4                          | $\blacksquare$               |                              |
| 3              | 6.4                       | $\qquad \qquad \blacksquare$ | 13.2                         | 2.2                      | $\blacksquare$ | $\blacksquare$               | 0.0                      | 0.0            | $\blacksquare$           | $\qquad \qquad \blacksquare$ | 0.0                          |                              |
| $\overline{4}$ | 0.1                       | Ξ,                           | 4.7                          | 0.0                      |                | $\blacksquare$               | $\blacksquare$           | $\blacksquare$ |                          |                              | 0.1                          |                              |
| 5              | $\Box$                    |                              | 2.3                          | $\blacksquare$           | 0.7            |                              | -                        | -              |                          |                              | $\qquad \qquad \blacksquare$ |                              |
| 6              | 1.5                       | Ξ,                           | 0.3                          | $\overline{\phantom{0}}$ | $\blacksquare$ | $\blacksquare$               | 0.0                      | -              |                          |                              | $\qquad \qquad \blacksquare$ |                              |
| $\tau$         | 8.2                       |                              | 4.1                          | $\overline{\phantom{0}}$ | 0.6            | $\blacksquare$               | 4.3                      |                |                          |                              |                              |                              |
| 8              | $\mathbb{Z}^{\mathbb{Z}}$ | 0.4                          | 2.7                          | $\overline{\phantom{0}}$ | 9.7            |                              | $\blacksquare$           |                |                          | 0.1                          |                              |                              |
| 9              | 0.0                       | 0.3                          | 0.2                          | $\blacksquare$           | 1.5            |                              | -                        |                |                          |                              |                              |                              |
| 10             | 0.6                       | 0.0                          | $\blacksquare$               | $\blacksquare$           | 0.0            | $\blacksquare$               | $\blacksquare$           |                |                          | $\blacksquare$               | 3.5                          |                              |
| 11             | 0.0                       | $\Box$                       | $\blacksquare$               | $\frac{1}{2}$            | 1.5            | ÷,                           | L,                       | 0.0            |                          | $\blacksquare$               | 5.4                          |                              |
| 12             | 5.8                       | $\blacksquare$               | $\blacksquare$               | 16.9                     | $\blacksquare$ | $\blacksquare$               | $\blacksquare$           | 0.0            | ÷,                       | $\blacksquare$               | 6.8                          |                              |
| 13             | 4.4                       | $\blacksquare$               | $\blacksquare$               | 4.2                      | $\blacksquare$ | $\blacksquare$               | $\overline{\phantom{0}}$ | 2.5            | ÷,                       |                              | 0.0                          | $\qquad \qquad \blacksquare$ |
| 14             | 5.9                       | $\overline{a}$               | $\overline{a}$               | 0.9                      | $\blacksquare$ | $\blacksquare$               | L,                       | $\Box$         | $\blacksquare$           | 0.0                          | 0.3                          |                              |
| 15             | 0.0                       | $\blacksquare$               | 0.0                          | 0.7                      | $\blacksquare$ | $\blacksquare$               | 1.0                      | $\blacksquare$ | $\blacksquare$           | 0.0                          | $\bar{\mathbb{Z}}$           |                              |
| 16             | 0.6                       | $\blacksquare$               | 0.3                          | 1.4                      | $\blacksquare$ | $\blacksquare$               | $\frac{1}{2}$            | 5.0            | $\blacksquare$           | 0.0                          | $\blacksquare$               | -                            |
| 17             | 0.0                       | 4.3                          | 0.0                          | $\blacksquare$           | $\blacksquare$ | $\blacksquare$               | $\blacksquare$           | 8.2            |                          | 0.0                          | 0.3                          |                              |
| 18             | $\blacksquare$            | 0.1                          | $\blacksquare$               | 0.0                      | $\blacksquare$ | $\blacksquare$               | $\frac{1}{2}$            | 1.6            | $\blacksquare$           | $\blacksquare$               | $\blacksquare$               |                              |
| 19             | $\blacksquare$            | 0.0                          | 0.0                          | 6.3                      |                | $\blacksquare$               | $\blacksquare$           | 0.0            |                          |                              | 0.0                          | -                            |
| 20             | $\blacksquare$            | 1.8                          | $\qquad \qquad \blacksquare$ | 0.0                      | 0.0            | $\blacksquare$               | $\blacksquare$           | 0.0            | 0.4                      | 4.9                          | 3.8                          |                              |
| 21             | 1.3                       | -                            |                              | 0.0                      | 0.0            | $\blacksquare$               | 5.6                      |                | 0.8                      | 1.9                          | $\blacksquare$               |                              |
| 22             | 0.6                       | Ξ.                           |                              | 3.0                      | 0.5            | $\blacksquare$               | $\blacksquare$           | 0.5            |                          |                              | 0.4                          |                              |
| 23             | 0.7                       | $\overline{\phantom{0}}$     | 0.0                          | 0.4                      | 6.5            | $\blacksquare$               | 1.6                      |                |                          |                              | 0.4                          |                              |
| 24             | 3.3                       | 0.3                          |                              |                          | 4.0            |                              |                          | 0.0            |                          |                              | 3.3                          |                              |
| 25             | 0.7                       | 1.9                          | 0.2                          |                          |                |                              |                          | 0.5            |                          |                              | 0.1                          |                              |
| 26             | 0.6                       | 0.0                          | 0.3                          | 0.0                      | 0.0            | ÷,                           | $\blacksquare$           | ÷,             | $\blacksquare$           | 0.0                          | $\overline{a}$               |                              |
| 27             | 2.5                       | $\Box$                       | 0.0                          | $\overline{a}$           | $\overline{a}$ | $\blacksquare$               | $\overline{\phantom{0}}$ | $\blacksquare$ | $\frac{1}{2}$            | 0.8                          | 0.1                          |                              |
| 28             | 2.7                       | 0.0                          | 0.4                          | Ξ.                       | $\blacksquare$ | -                            | $\blacksquare$           | $\blacksquare$ | $\overline{\phantom{0}}$ | 0.0                          | ÷,                           |                              |
| 29             | 11.4                      |                              | $\overline{a}$               | $\overline{a}$           | $\blacksquare$ | $\blacksquare$               | 0.0                      | ÷,             | 0.0                      | 0.8                          | ÷,                           |                              |
| 30             | 2.8                       |                              | $\blacksquare$               | 0.0                      | $\blacksquare$ | $\qquad \qquad \blacksquare$ | $\blacksquare$           | L,             | 2.3                      | 3.0                          | ä,                           | -                            |
| 31             |                           |                              |                              |                          | 6.3            |                              |                          |                |                          | 2.8                          |                              |                              |

Таблиця В.8 – Добові суми опадів, мм, метеостанція с. Щасливе, 1987 рік (**Варіант № 8**)

| Дата           | $\mathbf I$    | $\rm II$                     | III                          | IV                           | V              | VI                           | VII                          | VIII                     | IX                       | X              | XI                           | XII            |
|----------------|----------------|------------------------------|------------------------------|------------------------------|----------------|------------------------------|------------------------------|--------------------------|--------------------------|----------------|------------------------------|----------------|
| 1              | 14.1           |                              |                              | ۰                            | $\blacksquare$ | 0.5                          | 0.3                          |                          |                          | 0.4            | 0.6                          |                |
| $\overline{2}$ |                | $\blacksquare$               | Ξ.                           | ۰                            |                | 1.1                          | 0.7                          | 3.3                      |                          | 43.2           | 4.1                          |                |
| $\overline{3}$ | 2.3            | $\overline{\phantom{a}}$     | Ξ.                           | $\blacksquare$               | $\blacksquare$ | $\blacksquare$               | $\blacksquare$               | 3.6                      | 7.2                      | $\blacksquare$ | 1.4                          | 0.1            |
| $\overline{4}$ | 5.7            | $\qquad \qquad \blacksquare$ | 0.5                          | $\frac{1}{2}$                |                | 11.3                         | $\blacksquare$               | 16.4                     |                          | 0.1            | 5.4                          |                |
| 5              | 0.3            |                              |                              |                              | 0.7            | 5.9                          | $\qquad \qquad \blacksquare$ | 1.8                      | 0.0                      | 0.7            | 10.4                         |                |
| 6              | $\blacksquare$ |                              | Ξ.                           | 14.8                         | 6.8            | 20.4                         | $\blacksquare$               | 1.2                      | 0.0                      | $\blacksquare$ | 3.9                          |                |
| $\overline{7}$ |                |                              |                              | 2.7                          |                | 0.0                          |                              | 4.7                      |                          |                | 1.5                          | 11.1           |
| 8              | 6.2            |                              | 0.3                          | 9.5                          |                |                              |                              | 28.1                     | 12.8                     | 2.4            | 0.9                          |                |
| 9              | $\blacksquare$ | 0.5                          | $\blacksquare$               | 15.8                         |                |                              |                              | 3.5                      | 0.0                      | 4.5            | 0.1                          |                |
| 10             | 1.1            | $\frac{1}{2}$                | 1.7                          | $\blacksquare$               |                |                              |                              | $\blacksquare$           | $\sim$                   | $\Box$         | 9.4                          |                |
| 11             | $\Box$         | $\blacksquare$               | 3.1                          | $\blacksquare$               |                | 1.6                          | $\overline{a}$               | $\Box$                   | 1.6                      |                | 0.8                          |                |
| 12             | $\overline{a}$ | ÷,                           | $\overline{\phantom{0}}$     | $\frac{1}{2}$                | $\blacksquare$ | 6.6                          | 4.9                          | $\overline{\phantom{a}}$ | 0.0                      | $\blacksquare$ | 10.5                         | 0.6            |
| 13             | $\blacksquare$ | 2.1                          | $\frac{1}{2}$                | 2.0                          | $\frac{1}{2}$  | $\blacksquare$               | $\blacksquare$               | 0.8                      | $\Box$                   | $\blacksquare$ | 0.5                          | $\blacksquare$ |
| 14             | 1.1            | 0.6                          | $\overline{a}$               | 0.8                          |                | $\blacksquare$               | $\overline{a}$               | -                        | 26.0                     | $\overline{a}$ | $\blacksquare$               | 6.5            |
| 15             | 3.2            | 0.6                          | $\blacksquare$               | $\blacksquare$               |                | $\qquad \qquad \blacksquare$ |                              | $\blacksquare$           | 21.1                     | 0.5            | $\blacksquare$               | 4.0            |
| 16             | 5.3            | $\blacksquare$               | $\qquad \qquad \blacksquare$ | $\blacksquare$               | $\blacksquare$ | $\blacksquare$               | 27.9                         | $\blacksquare$           | 86.5                     | 3.4            | $\qquad \qquad \blacksquare$ | $\Box$         |
| 17             | 6.8            | $\blacksquare$               | $\overline{\phantom{0}}$     | Ξ.                           |                | 1.1                          | 1.1                          | 3.1                      | 10.1                     | 0.4            | $\qquad \qquad \blacksquare$ | 0.3            |
| 18             | 0.6            | $\blacksquare$               | 0.8                          | $\frac{1}{2}$                | $\blacksquare$ | 33.2                         | $\overline{a}$               | 14.8                     | 7.5                      | $\blacksquare$ | $\blacksquare$               | 0.6            |
| 19             | 0.3            |                              | $\blacksquare$               | 2.2                          | 2.4            | 0.7                          | $\frac{1}{2}$                | 9.0                      | 5.5                      |                | $\blacksquare$               | 10.1           |
| 20             | 5.9            | 0.4                          | $\blacksquare$               | $\qquad \qquad \blacksquare$ |                | $\blacksquare$               | $\blacksquare$               | $\blacksquare$           | 0.3                      | 7.2            |                              | $\blacksquare$ |
| 21             | 2.8            |                              | 11.4                         | Ξ.                           |                |                              | -                            |                          |                          |                |                              |                |
| 22             | 11.5           | 2.3                          | 4.7                          | ۰                            |                |                              |                              | 2.1                      |                          | 0.1            | $\blacksquare$               | 0.9            |
| 23             | 0.1            |                              |                              |                              |                |                              | 23.7                         |                          |                          | 0.0            |                              | 2.3            |
| 24             |                |                              | 19.0                         |                              |                |                              | 3.0                          | 0.0                      |                          | 27.1           | 0.7                          | 5.5            |
| 25             |                | $7.2\,$                      | 23.4                         | 2.2                          |                |                              |                              |                          |                          | 14.7           | 0.3                          | 0.5            |
| 26             | 0.3            | L,                           | 17.5                         |                              |                |                              | $\blacksquare$               | Ξ.                       | 2.6                      | 0.3            | 0.4                          |                |
| 27             | $\omega$       | 2.7                          | 2.2                          | $\blacksquare$               | $\blacksquare$ |                              | $\overline{\phantom{0}}$     | -                        | $\overline{\phantom{a}}$ | 16.3           | 0.3                          |                |
| 28             | 0.6            | ÷,                           | 7.2                          | $\frac{1}{2}$                | 1.4            | -                            | -                            | -                        | $\blacksquare$           | 9.7            | $\overline{\phantom{0}}$     |                |
| 29             | 1.4            |                              | 2.9                          | $\blacksquare$               | $\blacksquare$ | $\blacksquare$               | $\blacksquare$               | -                        | $\blacksquare$           | 16.2           | $\overline{a}$               | $\blacksquare$ |
| 30             | $\blacksquare$ |                              | 1.0                          | $\blacksquare$               | 0.3            | $\overline{\phantom{a}}$     | Ξ.                           | $\overline{\phantom{0}}$ |                          | 24.3           | 0.3                          | 5.5            |
| 31             |                |                              | $\overline{\phantom{0}}$     |                              | 0.5            |                              | -                            | $\overline{\phantom{0}}$ |                          | 26.6           |                              | 4.0            |

Таблиця В.9 – Добові суми опадів, мм, метеостанція с. Многорiччя, 2002 рік (**Варіант № 9**)

| Дата           | $\bf{I}$            | $\rm II$       | III                      | IV                       | V              | VI             | VII                      | VIII                     | IX                       | X                            | XI                           | XII                          |
|----------------|---------------------|----------------|--------------------------|--------------------------|----------------|----------------|--------------------------|--------------------------|--------------------------|------------------------------|------------------------------|------------------------------|
| 1              | 1.5                 | 0.6            | $\frac{1}{2}$            | $\blacksquare$           | ä,             | 1.4            | $\overline{\phantom{0}}$ | $\overline{a}$           | 0.0                      | 2.4                          | 3.7                          | 0.4                          |
| $\overline{2}$ | 0.8                 | $\blacksquare$ | 1.2                      | $\blacksquare$           | $\blacksquare$ | 3.5            | $\blacksquare$           | $\blacksquare$           | 5.1                      | 0.0                          | 0.8                          | 2.1                          |
| $\overline{3}$ | $\Box$              | 1.9            | $\blacksquare$           | $\blacksquare$           | 1.3            | $\blacksquare$ | $\blacksquare$           | $\overline{\phantom{0}}$ | $\blacksquare$           | 2.4                          | $\overline{a}$               | 6.0                          |
| $\overline{4}$ | $\blacksquare$      | 0.4            | $\blacksquare$           | $\blacksquare$           | 0.1            | ÷,             | -                        | -                        | $\blacksquare$           | 1.7                          | $\blacksquare$               | $\blacksquare$               |
| 5              | 2.4                 | 0.1            | Ξ.                       | Ξ.                       | 2.9            | 13.7           | 1.6                      | 2.1                      |                          | 3.3                          | $\blacksquare$               | 9.8                          |
| 6              | 4.7                 | 9.7            | 7.7                      | Ξ.                       | $\blacksquare$ | 0.3            | $\blacksquare$           | $\blacksquare$           |                          | $\blacksquare$               | 0.5                          | 0.0                          |
| 7              | 11.2                | 0.0            | $\overline{\phantom{0}}$ |                          |                | 2.2            | 17.9                     | $\blacksquare$           |                          | 0.5                          | 0.3                          | 2.1                          |
| 8              | $\overline{a}$      | Ξ.             |                          | Ξ.                       |                | ÷,             | $\blacksquare$           | -                        |                          | $\qquad \qquad \blacksquare$ | $\blacksquare$               | 1.9                          |
| 9              | 2.3                 | $\blacksquare$ | 0.4                      |                          |                | 12.5           |                          |                          |                          | $\blacksquare$               | 4.0                          | 1.8                          |
| 10             | 9.9                 | $\blacksquare$ | 0.4                      |                          |                | 13.3           | 22.0                     | 0.0                      |                          |                              | 0.4                          | 6.5                          |
| 11             | 0.0                 |                | 0.0                      | 0.0                      |                | $\blacksquare$ | 3.5                      |                          |                          |                              | $\equiv$                     | 13.2                         |
| 12             | 4.1                 | 0.0            | 4.7                      |                          |                |                | $\overline{\phantom{0}}$ | Ξ.                       |                          |                              | 0.0                          | 0.0                          |
| 13             | $\bar{\mathcal{L}}$ | 18.8           | $\blacksquare$           | $\blacksquare$           | 10.0           | $\blacksquare$ | -                        | -                        |                          | -                            | $\blacksquare$               | $\blacksquare$               |
| 14             | $\frac{1}{2}$       | $\frac{1}{2}$  | 0.0                      | $\blacksquare$           | L,             | $\overline{a}$ | -                        | Ξ.                       | $\overline{\phantom{a}}$ | $\blacksquare$               | 1.9                          |                              |
| 15             | 0.0                 | 19.6           | 12.8                     | $\blacksquare$           | 1.4            | 0.0            | -                        | $\overline{\phantom{0}}$ |                          | 0.4                          | $\Box$                       |                              |
| 16             | $\frac{1}{2}$       | $\frac{1}{2}$  | $\blacksquare$           | $\overline{\phantom{0}}$ | 0.0            | $\overline{a}$ | $\overline{\phantom{0}}$ | $\blacksquare$           | 4.5                      | 5.9                          | 4.9                          | $\blacksquare$               |
| 17             | 0.0                 | 11.2           | $\overline{a}$           | $\blacksquare$           | 4.4            | $\overline{a}$ | 1.6                      | $\overline{\phantom{0}}$ | $\blacksquare$           | $\blacksquare$               | 12.9                         | 0.3                          |
| 18             | 0.6                 | 0.0            | 0.3                      | $\blacksquare$           | $\blacksquare$ | $\frac{1}{2}$  | 1.2                      | $\overline{\phantom{0}}$ | $\blacksquare$           | $\blacksquare$               | 1.4                          | $\blacksquare$               |
| 19             | 0.3                 | $\blacksquare$ | 8.0                      | 0.7                      | $\blacksquare$ | 0.7            | $\overline{\phantom{0}}$ | $\overline{\phantom{0}}$ |                          | $\qquad \qquad \blacksquare$ | 2.4                          | $\qquad \qquad \blacksquare$ |
| 20             | 0.0                 | $\blacksquare$ | 1.7                      | 5.1                      | Ξ.             | 0.8            | Ξ.                       | Ξ.                       |                          | $\qquad \qquad \blacksquare$ | $\blacksquare$               | ۰                            |
| 21             | 0.0                 | $\blacksquare$ | $\blacksquare$           | 0.0                      | $\blacksquare$ | 6.0            | $\blacksquare$           | Ξ.                       |                          | 1.4                          | 4.3                          |                              |
| 22             | $\blacksquare$      | $\blacksquare$ | 0.4                      | $\overline{\phantom{0}}$ |                | $\blacksquare$ | Ξ.                       | -                        | 1.7                      | $\blacksquare$               | $\blacksquare$               | 12.6                         |
| 23             |                     |                | 3.6                      | 1.4                      |                | -              |                          |                          | 0.1                      |                              |                              | 1.2                          |
| 24             | 0.4                 |                | 8.3                      |                          |                |                |                          |                          |                          |                              | 0.0                          | 0.0                          |
| 25             | 0.5                 | 1.2            | 10.4                     | ۰                        | 17.8           | $7.4$          |                          |                          |                          |                              | 1.7                          |                              |
| 26             | 1.8                 |                | 0.0                      |                          | 7.3            | 12.2           |                          | 2.1                      |                          | 1.0                          |                              |                              |
| 27             | 0.7                 | $\blacksquare$ | 0.5                      | $\overline{\phantom{0}}$ | 7.2            | 1.4            | 8.4                      | 4                        |                          | 25.4                         |                              |                              |
| 28             | 0.0                 | -              | 1.9                      | -                        | $\overline{a}$ | $\blacksquare$ | 1.8                      | $\blacksquare$           |                          | 0.3                          | $\qquad \qquad \blacksquare$ |                              |
| 29             | 0.3                 |                | $\blacksquare$           |                          | 1.8            | $\blacksquare$ | $\blacksquare$           | $\overline{\phantom{0}}$ | 0.0                      | $\blacksquare$               | -                            |                              |
| 30             | 0.9                 |                | 0.5                      | $\frac{1}{2}$            | 24.3           | $\blacksquare$ | $\overline{\phantom{0}}$ | 0.0                      | 0.0                      | $\blacksquare$               | $\blacksquare$               | 0.1                          |
| 31             | 0.9                 |                | $\overline{\phantom{a}}$ |                          | $\frac{1}{2}$  |                | 1.2                      | $\frac{1}{2}$            |                          | -                            |                              | ÷,                           |

Таблиця В.10 – Добові суми опадів, мм, метеостанція м. Сімферополь, 1998 рік (**Варіант № 10**)

# **Додаток Г** – **Середньодобові температури повітря**

| Дата           | I      | $\rm II$ | III    | IV   | V    | VI   | VII  | <b>VIII</b> | IX   | X    | XI     | XII    |
|----------------|--------|----------|--------|------|------|------|------|-------------|------|------|--------|--------|
|                | $-2.7$ | 4.6      | 2.3    | 11.3 | 20.5 | 21.8 | 23.0 | 22.3        | 17.0 | 12.5 | 5.4    | 1.3    |
| $\overline{2}$ | $-4.8$ | 4.9      | $-0.7$ | 12.2 | 20.0 | 22.7 | 24.1 | 22.9        | 18.3 | 7.8  | 7.7    | $-3.1$ |
| 3              | $-4.5$ | 3.5      | $-2.6$ | 14.8 | 13.9 | 23.4 | 23.8 | 23.1        | 19.7 | 9.7  | 7.9    | $-3.5$ |
| $\overline{4}$ | $-1.2$ | 0.7      | $-2.5$ | 13.7 | 15.2 | 24.4 | 24.1 | 24.1        | 19.5 | 14.4 | 6.5    | $-2.9$ |
| 5              | 0.5    | $-0.4$   | $-0.6$ | 11.1 | 14.6 | 25.2 | 22.5 | 20.6        | 20.0 | 15.4 | 5.7    | $-3.6$ |
| 6              | 2.6    | 2.7      | 3.8    | 10.8 | 13.2 | 22.7 | 23.6 | 19.1        | 19.3 | 18.8 | 7.3    | $-5.7$ |
| $\tau$         | 2.8    | 3.2      | 6.9    | 11.5 | 11.9 | 17.0 | 24.2 | 19.7        | 20.4 | 16.9 | 6.6    | $-0.9$ |
| 8              | 2.6    | 7.9      | 6.3    | 15.2 | 13.1 | 15.6 | 23.5 | 17.9        | 15.2 | 15.1 | 5.7    | 0.5    |
| 9              | 1.9    | 7.3      | 8.3    | 16.0 | 15.5 | 17.2 | 23.4 | 18.2        | 16.3 | 17.5 | 6.8    | 1.3    |
| 10             | 1.0    | 9.2      | 10.7   | 18.1 | 14.3 | 21.5 | 23.4 | 19.6        | 19.8 | 15.2 | 6.9    | 0.7    |
| 11             | 2.7    | 11.2     | 12.2   | 15.2 | 15.9 | 20.8 | 23.6 | 20.6        | 21.8 | 11.2 | 6.8    | $-0.2$ |
| 12             | 3.9    | 11.9     | 3.0    | 16.4 | 17.3 | 16.8 | 23.3 | 22.2        | 20.7 | 15.0 | 2.6    | $-1.8$ |
| 13             | 2.8    | 6.7      | $-0.2$ | 18.5 | 18.8 | 18.3 | 23.2 | 23.5        | 21.3 | 10.5 | $-0.6$ | $-6.8$ |
| 14             | 4.6    | 1.9      | 2.0    | 9.9  | 20.6 | 18.7 | 23.0 | 18.2        | 20.0 | 10.2 | $-3.4$ | $-7.2$ |
| 15             | 1.2    | $-1.1$   | 1.2    | 8.3  | 21.1 | 19.2 | 24.2 | 17.9        | 17.2 | 12.0 | $-4.1$ | $-4.5$ |
| 16             | 2.2    | $-4.3$   | 2.4    | 9.0  | 21.0 | 19.3 | 25.3 | 18.1        | 17.7 | 11.9 | $-2.3$ | $-4.1$ |
| 17             | 1.2    | $-4.3$   | 3.9    | 7.9  | 23.2 | 19.6 | 25.3 | 18.9        | 18.7 | 11.8 | $-2.9$ | $-3.6$ |
| 18             | 3.8    | $-6.6$   | 4.9    | 7.1  | 21.4 | 17.8 | 25.4 | 19.9        | 20.8 | 12.8 | $-0.8$ | 0.5    |
| 19             | 4.9    | $-6.6$   | 5.2    | 8.8  | 20.5 | 19.2 | 25.2 | 22.8        | 20.7 | 12.8 | $-4.5$ | $-1.0$ |
| 20             | 2.2    | $-4.4$   | 5.5    | 11.2 | 21.3 | 19.6 | 25.4 | 23.3        | 18.5 | 10.5 | $-6.2$ | 0.1    |
| 21             | $-0.2$ | $-1.0$   | 7.6    | 12.3 | 21.5 | 21.8 | 20.7 | 21.7        | 18.7 | 11.7 | $-3.8$ | 2.2    |
| 22             | 1.3    | $-2.5$   | 11.4   | 12.9 | 21.3 | 17.9 | 17.7 | 20.6        | 19.4 | 9.4  | $-1.8$ | 0.5    |
| 23             | 5.6    | $-6.1$   | 12.9   | 12.7 | 21.7 | 16.1 | 17.3 | 19.3        | 16.2 | 5.5  | $-2.8$ | 4.7    |
| 24             | 2.9    | $-6.1$   | 8.7    | 13.5 | 20.6 | 16.8 | 17.7 | 20.1        | 14.8 | 4.5  | $-2.9$ | 1.6    |
| 25             | $-2.8$ | 0.5      | 12.1   | 15.1 | 21.0 | 19.8 | 20.0 | 19.6        | 13.9 | 5.0  | $-3.6$ | 2.5    |
| 26             | 0.3    | $-0.2$   | 17.2   | 16.2 | 21.8 | 22.3 | 18.5 | 21.8        | 15.8 | 6.2  | $-0.6$ | 5.2    |
| 27             | 2.4    | 2.4      | 13.6   | 19.8 | 17.0 | 22.5 | 21.2 | 20.7        | 13.7 | 6.9  | 3.9    | 3.8    |
| 28             | 8.0    | 0.4      | 9.8    | 18.1 | 19.3 | 23.5 | 23.3 | 20.0        | 14.6 | 8.7  | 10.3   | 3.3    |
| 29             | 6.8    | 0.2      | 9.8    | 18.9 | 18.9 | 21.8 | 24.2 | 20.4        | 16.5 | 6.3  | 8.3    | 5.4    |
| 30             | 7.6    |          | 13.0   | 19.7 | 20.3 | 21.1 | 22.9 | 18.8        | 16.9 | 9.0  | 4.5    | 3.0    |
| 31             | 8.1    |          | 10.7   |      | 19.9 |      | 23.2 | 18.7        |      | 4.5  |        | 5.2    |

Таблиця Г.1 – Середньодобові температури повітря, С°, метеостанція м. Мелітополь, 2000 рік (**Варіант № 1**)

| Дата           | I       | $_{\rm II}$ | Ш       | IV   | V    | VI   | VII  | <b>VIII</b> | IX   | X    | XI     | XII    |
|----------------|---------|-------------|---------|------|------|------|------|-------------|------|------|--------|--------|
| 1              | $-6.8$  | 0.5         | $-13.5$ | 4.2  | 8.6  | 17.3 | 16.8 | 24.4        | 19.5 | 6.8  | 11.5   | $-1.1$ |
| $\overline{2}$ | $-4.1$  | 3.5         | $-8.7$  | 0.1  | 10.6 | 18.6 | 18.0 | 22.0        | 19.6 | 8.5  | 14.7   | $-3.8$ |
| 3              | 6.1     | 3.7         | $-9.7$  | 7.8  | 12.2 | 18.5 | 17.8 | 21.6        | 20.7 | 12.7 | 14.9   | $-2.8$ |
| 4              | 1.0     | $-3.0$      | $-5.2$  | 9.2  | 15.8 | 16.8 | 15.6 | 21.0        | 18.2 | 14.4 | 7.2    | 4.1    |
| 5              | 0.7     | $-7.7$      | $-3.8$  | 8.9  | 15.0 | 18.0 | 15.7 | 21.8        | 16.2 | 12.5 | 5.8    | 9.6    |
| 6              | 8.7     | $-7.8$      | $-7.3$  | 13.4 | 17.4 | 17.4 | 17.0 | 21.5        | 14.7 | 12.9 | 13.2   | 8.5    |
| 7              | 8.4     | $-6.8$      | $-9.6$  | 19.3 | 19.2 | 17.2 | 16.2 | 21.8        | 13.6 | 11.4 | 13.2   | 7.7    |
| 8              | 5.3     | $-5.5$      | $-10.6$ | 16.3 | 18.7 | 19.9 | 18.2 | 24.2        | 12.2 | 12.6 | 5.7    | 4.9    |
| 9              | 9.8     | $-10.1$     | $-9.9$  | 14.5 | 18.5 | 20.8 | 18.0 | 21.7        | 13.0 | 14.0 | 3.2    | 4.2    |
| 10             | 0.8     | $-2.7$      | $-4.3$  | 16.9 | 20.8 | 18.7 | 16.8 | 20.7        | 12.7 | 12.9 | 2.4    | 3.0    |
| 11             | $-2.1$  | 6.4         | $-6.8$  | 13.4 | 15.7 | 18.3 | 17.0 | 20.7        | 13.1 | 10.8 | 4.5    | 2.3    |
| 12             | $-7.0$  | 3.1         | $-6.5$  | 7.9  | 24.2 | 15.9 | 16.7 | 22.4        | 12.1 | 10.4 | 8.7    | 2.4    |
| 13             | $-8.3$  | 1.1         | $-4.8$  | 6.3  | 21.0 | 16.6 | 17.2 | 24.2        | 12.9 | 9.8  | 7.5    | $-1.0$ |
| 14             | $-8.6$  | $-6.6$      | $-0.9$  | 5.1  | 20.7 | 16.7 | 19.2 | 23.2        | 11.5 | 11.0 | 9.0    | $-2.4$ |
| 15             | $-10.0$ | $-11.7$     | 0.5     | 5.3  | 19.6 | 17.4 | 19.5 | 21.4        | 12.8 | 10.0 | 8.5    | $-0.2$ |
| 16             | $-12.1$ | $-8.4$      | 8.6     | 9.0  | 17.7 | 18.8 | 19.2 | 22.0        | 12.1 | 11.4 | 1.4    | 3.5    |
| 17             | $-7.2$  | $-11.1$     | 6.2     | 11.5 | 18.0 | 17.8 | 20.2 | 23.2        | 13.6 | 10.8 | $-0.2$ | 3.5    |
| 18             | $-3.2$  | $-5.8$      | 8.5     | 10.3 | 17.2 | 17.7 | 20.6 | 25.7        | 15.0 | 6.4  | $-0.8$ | 0.7    |
| 19             | $-3.4$  | $-12.9$     | 3.7     | 8.1  | 18.1 | 14.4 | 19.3 | 23.8        | 13.0 | 4.9  | $-1.0$ | $-7.1$ |
| 20             | 2.3     | $-14.5$     | 1.5     | 6.0  | 13.2 | 14.1 | 22.5 | 22.6        | 13.6 | 7.7  | $-0.8$ | $-2.1$ |
| 21             | $-3.5$  | $-15.8$     | 0.7     | 7.9  | 19.2 | 16.5 | 22.2 | 14.1        | 16.1 | 6.8  | $-0.7$ | $-1.3$ |
| 22             | $-4.9$  | $-12.3$     | 2.2     | 9.3  | 13.1 | 15.2 | 22.1 | 19.0        | 17.3 | 7.7  | $-1.4$ | $-2.0$ |
| 23             | 4.0     | $-10.8$     | $-0.3$  | 9.4  | 19.6 | 17.9 | 18.8 | 19.6        | 19.4 | 5.3  | $-1.0$ | $-2.6$ |
| 24             | 9.3     | $-10.8$     | $-0.8$  | 10.9 | 18.9 | 17.2 | 19.0 | 19.4        | 15.1 | 4.2  | $-1.6$ | $-4.9$ |
| 25             | 8.6     | $-14.5$     | 0.7     | 12.4 | 18.9 | 16.4 | 17.9 | 20.7        | 11.8 | 5.1  | 6.2    | $-2.6$ |
| 26             | 0.3     | $-13.5$     | 1.8     | 8.6  | 19.8 | 16.6 | 18.9 | 20.6        | 12.7 | 5.0  | 8.5    | $-1.3$ |
| 27             | 7.2     | $-11.8$     | 3.1     | 10.3 | 16.3 | 18.8 | 18.2 | 20.6        | 8.0  | 4.7  | 7.8    | 5.5    |
| 28             | 8.8     | $-13.0$     | 7.7     | 13.0 | 15.7 | 18.6 | 21.6 | 21.9        | 8.4  | 7.4  | 8.9    | 4.4    |
| 29             | 1.8     |             | 2.5     | 4.7  | 13.0 | 16.6 | 19.2 | 22.8        | 24.3 | 13.4 | 5.8    | 6.8    |
| 30             | $-2.8$  |             | 5.2     | 8.8  | 16.0 | 17.9 | 22.3 | 22.6        | 10.0 | 1.9  | $-1.0$ | 5.3    |
| 31             | $-1.7$  |             | 3.3     |      | 19.1 |      | 24.9 | 21.6        |      | 1.6  |        | 11.4   |

Таблиця Г.2 – Середньодобові температури повітря, С°, метеостанція м. Сімферополь, 2005 рік (**Варіант № 2**)

| Дата           | I       | $\rm II$ | Ш    | IV      | V    | VI   | VII  | VIII | IX   | Χ    | XI     | XII    |
|----------------|---------|----------|------|---------|------|------|------|------|------|------|--------|--------|
| 1              | 10.0    | 5.6      | 1.6  | 11.0    | 15.0 | 21.6 | 21.2 | 19.6 | 15.3 | 14.4 | 5.3    | 8.6    |
| $\overline{2}$ | 8.0     | 2.3      | 3.1  | 7.8     | 14.4 | 24.0 | 21.4 | 21.3 | 17.2 | 8.9  | $-2.8$ | 8.4    |
| 3              | $-2.0$  | 5.6      | 2.6  | 13.2    | 14.3 | 21.0 | 20.6 | 24.0 | 16.8 | 8.8  | $-3.9$ | 8.2    |
| 4              | $-8.4$  | 8.7      | 3.7  | 9.5     | 15.3 | 17.4 | 20.4 | 23.6 | 16.9 | 4.5  | $-4.3$ | 6.8    |
| 5              | $-4.0$  | 8.4      | 3.8  | 10.0    | 14.5 | 16.6 | 18.6 | 25.4 | 16.6 | 8.5  | $-0.9$ | 6.0    |
| 6              | $-7.8$  | 10.5     | 2.0  | 12.6    | 16.1 | 14.9 | 16.9 | 21.6 | 16.7 | 8.6  | 8.0    | 5.0    |
| 7              | $-16.3$ | 4.3      | 1.2  | 14.1    | 16.2 | 16.4 | 16.4 | 19.5 | 17.9 | 4.6  | 15.9   | 5.0    |
| 8              | $-16.7$ | $-2.2$   | 0.9  | 12.3    | 18.2 | 16.8 | 17.6 | 19.0 | 16.0 | 6.7  | 5.6    | 7.0    |
| 9              | $-4.6$  | $-0.2$   | 2.0  | 9.9     | 17.5 | 18.5 | 18.4 | 20.7 | 14.4 | 10.7 | 8.3    | 8.8    |
| 10             | 1.5     | 2.9      | 3.6  | 7.5     | 16.4 | 18.8 | 19.7 | 22.0 | 16.2 | 10.8 | 11.8   | 8.5    |
| 11             | 5.3     | 3.6      | 5.0  | 6.7     | 14.5 | 18.3 | 19.9 | 22.9 | 15.5 | 11.7 | 11.2   | 10.5   |
| 12             | 9.3     | 0.0      | 5.0  | 6.1     | 16.9 | 19.6 | 18.3 | 22.2 | 17.9 | 12.8 | 10.6   | 12.5   |
| 13             | 9.0     | 12.8     | 5.1  | 5.9     | 15.4 | 18.5 | 19.0 | 19.4 | 17.6 | 13.0 | 12.9   | 6.4    |
| 14             | 8.1     | 9.5      | 8.4  | 4.4     | 15.6 | 18.6 | 19.9 | 19.7 | 17.2 | 13.4 | 9.2    | $-5.3$ |
| 15             | 7.0     | 8.6      | 11.8 | 4.9     | 14.9 | 19.8 | 19.7 | 18.8 | 16.7 | 12.5 | 8.2    | $-2.1$ |
| 16             | 3.1     | 0.1      | 11.0 | $8.0\,$ | 17.2 | 20.4 | 17.4 | 20.1 | 12.7 | 13.4 | 9.4    | 3.4    |
| 17             | 4.1     | -4.8     | 12.6 | 8.8     | 18.8 | 21.2 | 18.1 | 18.1 | 9.7  | 13.4 | 9.3    | 8.6    |
| 18             | 8.4     | 1.3      | 10.1 | 13.0    | 17.6 | 22.2 | 18.4 | 20.2 | 11.1 | 13.6 | 7.0    | 6.0    |
| 19             | 0.9     | 0.0      | 11.2 | 4.4     | 16.2 | 22.7 | 19.2 | 21.5 | 14.6 | 13.3 | 12.9   | 4.4    |
| 20             | 2.5     | $-6.3$   | 11.6 | 1.7     | 16.2 | 23.3 | 19.7 | 22.6 | 16.5 | 8.7  | 11.7   | 7.4    |
| 21             | $-0.3$  | $-3.6$   | 11.8 | 3.3     | 16.2 | 25.5 | 21.1 | 23.4 | 16.6 | 6.8  | 9.6    | 7.0    |
| 22             | $-2.8$  | $-3.0$   | 11.4 | 6.3     | 14.6 | 21.9 | 21.2 | 24.8 | 17.0 | 7.8  | 8.0    | 3.0    |
| 23             | 0.6     | 2.3      | 10.5 | 6.0     | 18.6 | 18.0 | 22.0 | 24.6 | 17.3 | 9.6  | 8.1    | 2.2    |
| 24             | 1.3     | $-2.8$   | 6.6  | 7.3     | 17.7 | 19.4 | 22.4 | 25.7 | 18.6 | 6.0  | 7.7    | $-1.0$ |
| 25             | 4.6     | $-4.0$   | 6.2  | 8.7     | 16.9 | 20.1 | 20.4 | 23.8 | 19.7 | 2.5  | 7.0    | $-2.3$ |
| 26             | 10.5    | $-5.5$   | 3.3  | 12.3    | 18.7 | 20.9 | 19.1 | 23.5 | 18.6 | 0.0  | 7.0    | $-2.6$ |
| 27             | 10.9    | $-3.0$   | 3.0  | 16.3    | 19.4 | 20.2 | 18.1 | 23.6 | 19.4 | 0.0  | 8.2    | $-1.7$ |
| 28             | 10.6    | $-0.8$   | 7.6  | 20.2    | 21.0 | 21.1 | 17.5 | 21.6 | 16.6 | 1.5  | 7.7    | $-1.5$ |
| 29             | 12.4    |          | 13.2 | 19.4    | 20.0 | 19.3 | 16.3 | 19.2 | 14.5 | 3.4  | 2.5    | 0.0    |
| 30             | 13.1    |          | 16.3 | 17.5    | 20.7 | 21.6 | 17.2 | 16.9 | 15.4 | 9.4  | 2.9    | 0.8    |
| 31             | 7.1     |          | 14.1 |         | 21.4 |      | 18.5 | 14.5 |      | 15.3 |        | 3.7    |

Таблиця Г.3 – Середньодобові температури повітря, С°, метеостанція смт Почтове, 1979 рік (**Варіант № 3**)

| Дата | I      | $_{\rm II}$ | Ш      | IV   | V    | VI   | VII  | <b>VIII</b> | IX   | Χ    | XI   | XII     |
|------|--------|-------------|--------|------|------|------|------|-------------|------|------|------|---------|
| 1    | 2.9    | 3.4         | 3.1    | 9.0  | 10.2 | 14.0 | 23.9 | 23.0        | 19.1 | 14.1 | 4.2  | 4.9     |
| 2    | 3.8    | $-1.7$      | 2.8    | 9.4  | 11.9 | 15.5 | 23.9 | 23.8        | 15.5 | 12.0 | 5.9  | 7.8     |
| 3    | 0.6    | $-6.5$      | 3.9    | 9.0  | 11.5 | 17.6 | 23.4 | 22.1        | 15.2 | 15.6 | 6.9  | 11.1    |
| 4    | 2.3    | $-8.3$      | 5.7    | 7.9  | 13.3 | 15.6 | 22.9 | 21.3        | 13.8 | 12.0 | 7.4  | 11.9    |
| 5    | 8.4    | $-4.2$      | 5.4    | 7.1  | 15.6 | 16.1 | 23.6 | 22.2        | 14.2 | 12.1 | 1.6  | 8.6     |
| 6    | 2.9    | 3.9         | 2.4    | 4.6  | 16.6 | 18.4 | 24.1 | 23.0        | 15.1 | 14.4 | 4.0  | 6.5     |
| 7    | $-1.3$ | 1.2         | 4.3    | 3.3  | 17.6 | 17.5 | 27.5 | 22.7        | 15.1 | 12.5 | 7.3  | 2.3     |
| 8    | 2.6    | 0.6         | 5.0    | 4.2  | 20.3 | 19.4 | 24.2 | 22.7        | 16.2 | 15.8 | 14.4 | 2.2     |
| 9    | 1.9    | 5.0         | 3.2    | 2.2  | 25.3 | 20.3 | 22.4 | 23.1        | 17.0 | 15.3 | 15.4 | 0.5     |
| 10   | 1.2    | 2.5         | 4.9    | 2.0  | 16.9 | 19.3 | 22.5 | 21.3        | 18.8 | 16.8 | 11.3 | $-0.5$  |
| 11   | 5.9    | 5.6         | 4.2    | 5.4  | 17.4 | 21.1 | 22.5 | 22.0        | 17.4 | 19.5 | 11.2 | 5.0     |
| 12   | 2.4    | 6.3         | 3.7    | 7.1  | 20.0 | 20.1 | 21.7 | 20.9        | 15.6 | 17.9 | 13.3 | 8.7     |
| 13   | $-0.6$ | 7.0         | 5.1    | 5.5  | 19.4 | 20.2 | 21.3 | 20.5        | 16.5 | 18.6 | 10.3 | 9.9     |
| 14   | 1.2    | 9.1         | 4.9    | 8.0  | 17.9 | 20.6 | 20.6 | 21.1        | 16.0 | 15.5 | 9.4  | 8.4     |
| 15   | 2.8    | 7.0         | 6.2    | 5.6  | 17.0 | 21.1 | 19.4 | 21.6        | 16.9 | 19.6 | 12.1 | 4.1     |
| 16   | 3.8    | 8.2         | 7.0    | 8.8  | 17.9 | 20.5 | 20.4 | 22.4        | 15.5 | 15.4 | 10.6 | $-4.5$  |
| 17   | 2.5    | 1.9         | 1.8    | 8.9  | 17.7 | 21.0 | 19.5 | 21.7        | 15.6 | 11.7 | 11.4 | $-10.7$ |
| 18   | 3.1    | $-0.6$      | $-0.4$ | 6.7  | 18.9 | 20.1 | 20.9 | 20.7        | 15.0 | 10.1 | 10.5 | $-7.4$  |
| 19   | 5.3    | 0.4         | 0.1    | 9.1  | 17.1 | 20.1 | 21.5 | 19.4        | 16.7 | 7.9  | 9.4  | $-3.7$  |
| 20   | 5.5    | 0.2         | 5.6    | 9.5  | 17.6 | 20.4 | 23.4 | 18.8        | 15.8 | 8.9  | 8.2  | 5.4     |
| 21   | 3.9    | $-1.2$      | 2.9    | 9.7  | 18.0 | 21.2 | 21.4 | 20.7        | 14.1 | 11.1 | 9.5  | 8.6     |
| 22   | 1.8    | 1.5         | $-0.9$ | 11.1 | 21.5 | 19.9 | 21.4 | 20.8        | 12.6 | 11.0 | 10.5 | 10.1    |
| 23   | 3.8    | 3.3         | 1.9    | 13.2 | 20.5 | 20.5 | 20.7 | 20.7        | 13.0 | 10.3 | 8.2  | 9.4     |
| 24   | 6.8    | 2.5         | 0.5    | 8.2  | 17.7 | 20.8 | 21.0 | 20.9        | 13.6 | 12.0 | 7.6  | 5.7     |
| 25   | 3.2    | 2.7         | 0.8    | 9.8  | 17.8 | 22.1 | 21.5 | 21.4        | 12.8 | 10.0 | 7.9  | 3.5     |
| 26   | $-2.8$ | 4.6         | 0.2    | 9.2  | 14.8 | 22.7 | 23.1 | 21.6        | 11.8 | 6.0  | 8.9  | 7.4     |
| 27   | $-4.0$ | 8.0         | $-0.2$ | 9.8  | 12.5 | 22.2 | 23.0 | 20.6        | 14.2 | 4.4  | 9.9  | 9.3     |
| 28   | 2.0    | 5.9         | 3.8    | 11.0 | 13.3 | 22.9 | 22.0 | 21.9        | 13.8 | 5.1  | 9.0  | 11.3    |
| 29   | 2.0    |             | 7.3    | 10.8 | 12.9 | 22.8 | 21.5 | 22.4        | 11.9 | 4.6  | 5.2  | 8.7     |
| 30   | $-3.8$ |             | 7.9    | 9.4  | 13.6 | 21.8 | 22.0 | 25.4        | 12.7 | 3.8  | 4.6  | 8.0     |
| 31   | $-0.9$ |             | 8.3    |      | 14.1 |      | 23.3 | 20.3        |      | 5.5  |      | 6.4     |

Таблиця Г.4 – Середньодобові температури повітря, С°, метеостанція с. Фруктове, 1997 рік (**Варіант № 4**)

| Дата           | I      | $_{\rm II}$ | Ш      | IV   | V    | VI            | VII  | VIII | IX          | Χ    | XI     | XII    |
|----------------|--------|-------------|--------|------|------|---------------|------|------|-------------|------|--------|--------|
| 1              | 7.5    | 3.6         | $-9.3$ | 10.2 | 15.7 | 20.9          | 21.4 | 21.7 | 17.9        | 9.1  | 8.8    | 0.3    |
| $\overline{2}$ | 8.4    | $-4.6$      | $-4.7$ | 11.0 | 15.4 | 21.3          | 22.2 | 23.2 | 18.4        | 7.4  | 7.4    | 2.4    |
| 3              | 5.6    | $-9.4$      | $-0.6$ | 9.4  | 10.7 | 21.2          | 23.2 | 23.8 | 20.1        | 7.8  | 8.2    | 2.2    |
| 4              | 7.3    | $-11.1$     | $-1.1$ | 9.6  | 8.9  | 20.2          | 23.6 | 24.6 | 17.9        | 12.3 | 6.2    | 4.4    |
| 5              | 3.2    | $-10.7$     | 0.4    | 7.7  | 9.2  | 18.8          | 25.0 | 24.4 | 20.7        | 8.1  | 1.0    | 8.6    |
| 6              | 3.8    | $-8.3$      | $-0.4$ | 10.1 | 6.8  | 20.5          | 23.5 | 24.4 | 15.6        | 6.2  | 3.6    | 8.0    |
| $\tau$         | 4.1    | $-4.0$      | 0.1    | 10.2 | 6.7  | 22.4          | 23.4 | 25.0 | 15.7        | 8.3  | 5.6    | 4.2    |
| 8              | 7.6    | $-2.5$      | 1.1    | 10.5 | 9.1  | 22.1          | 25.5 | 25.7 | 16.6        | 13.3 | 2.6    | $-1.1$ |
| 9              | 1.6    | $-1.3$      | 1.1    | 11.2 | 9.8  | 22.0          | 21.7 | 24.9 | 18.0        | 10.9 | 2.5    | $-1.1$ |
| 10             | $-1.3$ | $-1.8$      | 1.1    | 11.5 | 11.0 | 21.1          | 19.1 | 26.0 | 20.7        | 8.2  | 2.4    | $-2.2$ |
| 11             | $-2.5$ | $-1.0$      | 1.2    | 11.9 | 11.5 | 23.4          | 19.7 | 26.1 | 21.0        | 7.3  | 2.6    | $-2.1$ |
| 12             | 1.5    | $-2.7$      | $-0.2$ | 13.8 | 12.2 | 23.2          | 20.9 | 24.2 | 21.0        | 10.4 | 2.6    | $-2.9$ |
| 13             | $-0.5$ | $-2.2$      | $-0.1$ | 15.5 | 11.4 | 24.1          | 20.9 | 24.0 | 19.4        | 6.2  | 6.2    | $-3.3$ |
| 14             | $-0.6$ | $-2.7$      | $-0.3$ | 15.5 | 15.2 | 23.6          | 21.6 | 25.8 | 21.8        | 6.8  | 1.1    | 0.4    |
| 15             | 5.0    | $-3.7$      | $-1.0$ | 7.7  | 15.1 | 23.3          | 22.7 | 22.8 | 22.3        | 6.3  | $-0.6$ | $-2.0$ |
| 16             | 5.6    | $-6.1$      | 0.4    | 7.4  | 14.6 | 24.1          | 18.8 | 20.3 | 20.0        | 8.2  | $-0.7$ | $-1.9$ |
| 17             | 0.8    | $-3.1$      | 2.0    | 7.7  | 14.8 | 23.5          | 21.4 | 20.1 | 21.7        | 8.2  | $-0.5$ | $-1.3$ |
| 18             | 4.0    | 4.4         | 0.0    | 7.9  | 15.1 | 20.7          | 22.4 | 26.2 | 21.9        | 9.6  | $-0.4$ | $-0.5$ |
| 19             | $-5.5$ | 8.3         | 0.2    | 11.1 | 17.2 | 19.7          | 21.9 | 21.6 | 16.9        | 11.7 | 1.1    | $-4.3$ |
| 20             | $-1.4$ | 0.9         | 0.6    | 11.2 | 16.6 | 18.9          | 23.2 | 25.1 | 11.6        | 12.8 | 5.3    | 0.3    |
| 21             | 2.6    | 1.7         | 0.6    | 9.5  | 17.6 | 20.6          | 22.6 | 23.0 | 11.9        | 14.7 | 5.1    | 1.5    |
| 22             | 1.6    | 2.0         | 2.6    | 10.9 | 19.0 | 21.1          | 23.7 | 19.3 | 16.4        | 11.6 | 4.5    | 2.0    |
| 23             | 3.8    | 5.7         | 1.4    | 9.8  | 17.0 | 19.5          | 24.7 | 19.0 | 18.5        | 10.0 | 4.0    | 4.0    |
| 24             | 0.8    | 5.5         | 1.8    | 9.4  | 17.1 | 16.8          | 24.8 | 22.3 | 17.7        | 14.6 | 3.7    | 0.1    |
| 25             | 10.3   | $-0.3$      | 6.9    | 9.6  |      | $18.7$   17.1 | 23.9 | 23.1 | $15.0$ 15.4 |      | 3.1    | 3.3    |
| 26             | 7.9    | $-5.6$      | 12.7   | 10.8 | 18.8 | 16.9          | 19.6 | 24.0 | 10.1        | 9.4  | 1.2    | $-1.3$ |
| 27             | 3.1    | $-10.0$     | 11.4   | 10.1 | 18.0 | 16.5          | 18.7 | 18.1 | 11.2        | 3.2  | $-1.1$ | 1.9    |
| 28             | 2.1    | $-10.6$     | 10.0   | 11.0 | 17.7 | 16.6          | 18.9 | 20.0 | 11.9        | 8.0  | 2.6    | $-5.9$ |
| 29             | 1.3    |             | 10.0   | 11.4 | 19.0 | 17.0          | 17.2 | 22.4 | 12.0        | 9.3  | $-3.6$ | $-2.9$ |
| 30             | 0.2    |             | 6.2    | 10.0 | 19.7 | 19.5          | 18.3 | 20.1 | 8.4         | 9.2  | $-5.8$ | 0.5    |
| 31             | 0.2    |             | 7.2    |      | 18.8 |               | 18.3 | 20.1 |             | 9.3  |        | 1.2    |

Таблиця Г.5 – Середньодобові температури повітря, С°, метеостанція м. Бiлогірск, 1986 рік (**Варіант № 5**)

| Дата           | I      | $_{\rm II}$ | Ш      | IV   | V    | VI   | VII  | VIII | IX   | Χ    | XI   | XII    |
|----------------|--------|-------------|--------|------|------|------|------|------|------|------|------|--------|
| 1              | 8.0    | 4.8         | 6.1    | 9.5  | 11.7 | 18.2 | 22.9 | 18.2 | 24.4 | 15.9 | 8.2  | 4.3    |
| $\overline{2}$ | 9.4    | 3.0         | 4.5    | 6.6  | 11.7 | 19.5 | 19.7 | 18.0 | 25.5 | 16.6 | 9.5  | 4.2    |
| 3              | 7.1    | $-0.5$      | 3.7    | 7.4  | 12.5 | 18.0 | 19.6 | 19.6 | 22.4 | 14.9 | 13.5 | 0.6    |
| 4              | 5.6    | $-2.0$      | 4.8    | 9.0  | 11.0 | 19.5 | 17.9 | 20.3 | 20.9 | 11.5 | 13.3 | $-1.7$ |
| 5              | 6.7    | $-1.3$      | 4.8    | 10.5 | 10.9 | 18.9 | 18.5 | 22.1 | 19.9 | 9.1  | 11.4 | 0.8    |
| 6              | 7.4    | 2.8         | 6.1    | 9.7  | 11.1 | 18.3 | 19.5 | 20.4 | 19.8 | 8.8  | 2.6  | 3.0    |
| 7              | 9.0    | 4.9         | 4.0    | 8.5  | 11.8 | 17.5 | 17.1 | 19.8 | 21.2 | 9.4  | 1.1  | 6.0    |
| 8              | $-3.0$ | 6.1         | 0.5    | 7.7  | 12.8 | 17.2 | 16.8 | 21.4 | 23.3 | 11.5 | 2.5  | 6.2    |
| 9              | $-7.6$ | 6.0         | 0.9    | 7.4  | 17.0 | 18.0 | 18.0 | 21.5 | 23.1 | 14.4 | 0.8  | 6.1    |
| 10             | $-3.4$ | $-0.1$      | 1.4    | 8.3  | 16.1 | 18.2 | 18.6 | 20.9 | 22.8 | 16.2 | 3.1  | 7.7    |
| 11             | $-2.9$ | $-2.4$      | 3.0    | 8.5  | 17.5 | 18.4 | 17.9 | 22.3 | 22.0 | 17.3 | 5.4  | 8.3    |
| 12             | 2.7    | $-0.4$      | 5.4    | 8.3  | 17.3 | 16.9 | 18.8 | 24.3 | 18.4 | 14.4 | 6.7  | 8.8    |
| 13             | 0.2    | 0.7         | 5.2    | 8.2  | 18.1 | 17.2 | 21.0 | 20.8 | 17.2 | 14.2 | 6.1  | 7.3    |
| 14             | $-1.4$ | $-1.8$      | 5.2    | 8.6  | 15.7 | 18.6 | 22.9 | 20.7 | 18.0 | 15.5 | 5.7  | 8.9    |
| 15             | 3.4    | $-1.6$      | 5.8    | 11.9 | 15.4 | 19.2 | 21.7 | 22.0 | 19.4 | 14.9 | 0.8  | 10.0   |
| 16             | 6.6    | 0.7         | 7.8    | 14.8 | 13.1 | 16.4 | 20.4 | 21.9 | 19.6 | 15.5 | 10.4 | 7.2    |
| 17             | 5.8    | $-0.4$      | 6.9    | 12.6 | 14.6 | 16.8 | 20.8 | 22.4 | 20.3 | 16.2 | 11.4 | 11.0   |
| 18             | 0.6    | $-1.0$      | 6.5    | 8.9  | 17.5 | 17.2 | 20.8 | 23.3 | 20.1 | 11.7 | 9.9  | 11.4   |
| 19             | 1.1    | 0.7         | 4.7    | 9.8  | 15.7 | 18.3 | 20.8 | 22.2 | 18.4 | 9.6  | 10.8 | 8.8    |
| 20             | 1.1    | 1.2         | 1.3    | 8.1  | 15.6 | 17.2 | 22.2 | 23.3 | 17.6 | 6.6  | 12.3 | 7.6    |
| 21             | $-0.1$ | 2.8         | 2.6    | 8.4  | 14.6 | 18.4 | 22.7 | 23.3 | 17.9 | 5.3  | 10.4 | 7.2    |
| 22             | $-2.4$ | 2.8         | 2.6    | 10.1 | 15.3 | 20.4 | 22.5 | 24.4 | 18.4 | 8.1  | 7.2  | 5.5    |
| 23             | 2.2    | 0.5         | 0.7    | 10.3 | 14.4 | 20.6 | 23.3 | 23.3 | 19.2 | 10.6 | 4.2  | 3.4    |
| 24             | $-3.3$ | 0.7         | $-0.5$ | 9.9  | 14.7 | 20.0 | 24.1 | 21.2 | 18.9 | 9.4  | 3.9  | 3.7    |
| 25             | 3.2    | 4.5         | $-0.8$ | 7.9  | 14.0 | 22.3 | 23.8 | 21.4 | 19.4 | 10.6 | 3.2  | 4.3    |
| 26             | 2.7    | 7.4         | 1.7    | 8.4  | 18.4 | 22.0 | 23.1 | 21.9 | 19.4 | 11.0 | 3.2  | 5.7    |
| 27             | 4.2    | 7.5         | 6.6    | 8.0  | 19.0 | 21.6 | 21.0 | 21.9 | 16.5 | 11.5 | 4.8  | 4.0    |
| 28             | 6.1    | 6.8         | 8.4    | 10.3 | 20.0 | 21.8 | 21.6 | 22.0 | 15.9 | 12.4 | 5.0  | 3.9    |
| 29             | 6.0    |             | 8.0    | 11.8 | 20.2 | 21.6 | 22.6 | 23.2 | 19.7 | 10.8 | 6.2  | 6.0    |
| 30             | 6.1    |             | 9.8    | 11.9 | 19.8 | 22.7 | 20.4 | 24.0 | 16.2 | 9.0  | 4.5  | 3.9    |
| 31             | 5.5    |             | 11.1   |      | 20.6 |      | 18.4 | 23.7 |      | 11.8 |      | 1.5    |

Таблиця Г.6 – Середньодобові температури повітря, С°, метеостанція м. Алушта, 1982 рік (**Варіант № 6**)

| Дата           | I      | П    | Ш    | IV   | V    | VI   | VII  | VIII | IX   | Χ    | XI   | XII    |
|----------------|--------|------|------|------|------|------|------|------|------|------|------|--------|
| 1              | 1.2    | 9.7  | 11.2 | 9.6  | 16.2 | 19.2 | 23.5 | 25.6 | 22.8 | 17.8 | 7.6  | 2.9    |
| $\overline{2}$ | $-0.7$ | 8.8  | 8.6  | 13.9 | 17.4 | 17.9 | 25.1 | 26.6 | 23.1 | 15.0 | 11.1 | 2.4    |
| 3              | $-0.5$ | 6.7  | 13.4 | 12.7 | 16.9 | 17.9 | 27.2 | 25.0 | 22.8 | 14.4 | 12.7 | 9.6    |
| 4              | $-1.3$ | 4.8  | 9.5  | 7.2  | 16.5 | 17.1 | 27.7 | 24.1 | 23.4 | 15.4 | 8.8  | 11.0   |
| 5              | $-1.9$ | 4.8  | 7.8  | 6.2  | 17.2 | 16.4 | 27.8 | 25.8 | 21.9 | 16.8 | 12.0 | 10.4   |
| 6              | $-1.4$ | 5.7  | 6.9  | 8.9  | 14.4 | 15.7 | 27.5 | 25.6 | 22.7 | 17.0 | 10.9 | 9.8    |
| $\overline{7}$ | 0.7    | 6.7  | 15.1 | 8.5  | 14.4 | 18.4 | 28.4 | 23.4 | 22.3 | 18.5 | 8.9  | 5.2    |
| 8              | $-1.1$ | 6.8  | 16.1 | 5.2  | 17.1 | 18.5 | 28.3 | 22.0 | 20.1 | 18.4 | 13.8 | $-1.1$ |
| 9              | $-4.6$ | 7.6  | 7.6  | 4.8  | 15.3 | 22.3 | 28.2 | 22.3 | 21.4 | 16.6 | 14.1 | $-4.3$ |
| 10             | 2.6    | 8.0  | 6.6  | 6.4  | 15.0 | 21.0 | 28.7 | 22.9 | 22.1 | 13.9 | 12.8 | $-3.2$ |
| 11             | 3.0    | 7.3  | 8.5  | 7.5  | 15.7 | 21.5 | 28.4 | 22.9 | 20.6 | 17.7 | 9.5  | $-0.7$ |
| 12             | 3.8    | 7.7  | 10.5 | 8.6  | 17.4 | 20.1 | 29.7 | 23.6 | 20.4 | 18.5 | 7.7  | $-1.9$ |
| 13             | 4.2    | 11.3 | 10.4 | 7.9  | 16.2 | 20.3 | 28.8 | 24.3 | 20.7 | 15.8 | 6.9  | 0.4    |
| 14             | 3.5    | 8.6  | 7.9  | 9.3  | 17.5 | 22.2 | 27.5 | 25.1 | 19.7 | 13.4 | 9.6  | 3.9    |
| 15             | 2.6    | 3.6  | 6.6  | 10.4 | 20.2 | 23.4 | 27.7 | 23.3 | 18.7 | 13.2 | 12.5 | 1.1    |
| 16             | 2.4    | 2.5  | 5.1  | 11.6 | 17.9 | 21.9 | 25.8 | 22.9 | 18.0 | 13.8 | 15.3 | $-2.6$ |
| 17             | 3.5    | 4.9  | 5.1  | 14.1 | 17.1 | 21.4 | 25.5 | 22.2 | 17.0 | 14.7 | 14.8 | $-0.4$ |
| 18             | 4.5    | 5.7  | 6.3  | 13.4 | 16.2 | 20.1 | 26.8 | 22.4 | 15.0 | 16.6 | 12.7 | 2.7    |
| 19             | 4.6    | 5.8  | 6.8  | 12.6 | 17.0 | 21.7 | 27.5 | 22.1 | 16.3 | 17.5 | 12.0 | 2.1    |
| 20             | 4.0    | 9.4  | 6.1  | 14.3 | 18.1 | 24.8 | 27.9 | 23.0 | 18.2 | 13.4 | 12.1 | 1.1    |
| 21             | 5.0    | 6.1  | 6.8  | 12.1 | 14.4 | 26.4 | 27.1 | 23.8 | 18.8 | 10.9 | 12.8 | 0.3    |
| 22             | 4.6    | 9.8  | 8.7  | 11.7 | 15.0 | 25.9 | 28.0 | 21.9 | 19.3 | 11.7 | 11.6 | 4.4    |
| 23             | 6.1    | 8.3  | 8.6  | 10.9 | 17.0 | 25.7 | 24.4 | 25.5 | 20.5 | 15.8 | 11.6 | 1.9    |
| 24             | 6.9    | 9.1  | 8.5  | 9.9  | 19.3 | 24.7 | 23.2 | 23.7 | 20.4 | 15.7 | 11.3 | $-1.2$ |
| 25             | 8.6    | 8.3  | 8.9  | 13.1 | 18.1 | 24.5 | 23.3 | 23.7 | 22.5 | 13.9 | 11.4 | -4.8   |
| 26             | 10.8   | 5.4  | 8.6  | 12.1 | 17.7 | 24.9 | 23.3 | 23.1 | 22.2 | 13.2 | 10.8 | $-1.7$ |
| 27             | 6.9    | 4.9  | 7.5  | 8.9  | 21.0 | 23.4 | 25.1 | 23.5 | 21.9 | 11.8 | 9.9  | 0.7    |
| 28             | 9.1    | 7.9  | 5.6  | 10.2 | 20.6 | 24.4 | 26.2 | 22.6 | 20.3 | 13.3 | 10.2 | 4.7    |
| 29             | 9.0    |      | 5.8  | 11.7 | 17.7 | 25.0 | 26.4 | 22.5 | 18.0 | 8.6  | 10.4 | 6.5    |
| 30             | 13.3   |      | 7.4  | 14.7 | 17.8 | 24.7 | 25.5 | 23.5 | 17.9 | 6.8  | 8.4  | 9.5    |
| 31             | 9.7    |      | 7.7  |      | 18.3 |      | 26.0 | 23.0 |      | 9.6  |      | 10.5   |

Таблиця Г.7 – Середньодобові температури повітря, С°, метеостанція м. Ялта, 2002 рік (**Варіант № 7**)

| Дата           | I      | $_{\rm II}$ | Ш      | IV   | V    | VI   | VII  | VIII | IX   | Χ    | XI   | XII    |
|----------------|--------|-------------|--------|------|------|------|------|------|------|------|------|--------|
| 1              | 5.1    | $-1.9$      | $-1.1$ | 6.2  | 12.7 | 14.8 | 22.7 | 22.6 | 17.9 | 12.7 | 8.2  | 7.8    |
| $\overline{2}$ | 6.9    | 1.3         | 0.1    | 8.3  | 10.3 | 16.6 | 22.1 | 22.4 | 15.7 | 13.1 | 7.4  | 9.1    |
| 3              | 6.4    | $-0.1$      | $-0.2$ | 7.7  | 9.3  | 17.4 | 23.6 | 23.0 | 15.7 | 11.2 | 7.2  | 8.0    |
| $\overline{4}$ | 2.2    | $-0.2$      | $-2.4$ | 6.9  | 8.5  | 15.3 | 24.2 | 22.0 | 16.4 | 11.1 | 7.2  | 6.1    |
| 5              | $-1.6$ | 2.4         | $-7.6$ | 5.5  | 9.7  | 15.2 | 23.0 | 21.5 | 19.8 | 13.8 | 6.2  | 4.8    |
| 6              | $-0.4$ | 3.2         | $-4.2$ | 6.6  | 11.4 | 14.2 | 22.9 | 22.3 | 16.9 | 13.2 | 7.1  | 4.3    |
| 7              | 3.4    | 2.9         | $-2.8$ | 9.3  | 12.6 | 15.1 | 19.1 | 22.5 | 15.9 | 13.0 | 8.8  | 5.3    |
| 8              | 3.8    | 4.4         | $-1.3$ | 10.0 | 13.0 | 15.8 | 21.6 | 21.4 | 16.8 | 12.3 | 9.1  | 7.1    |
| 9              | 1.7    | 2.3         | 0.2    | 7.5  | 10.7 | 16.1 | 23.4 | 24.0 | 17.6 | 12.2 | 10.0 | 4.3    |
| 10             | $-0.8$ | 3.3         | 0.9    | 6.6  | 9.5  | 16.0 | 21.3 | 21.8 | 18.3 | 12.8 | 6.8  | 2.0    |
| 11             | $-0.2$ | 3.7         | $-2.1$ | 9.7  | 9.6  | 17.3 | 23.7 | 21.1 | 18.3 | 11.6 | 8.5  | 2.4    |
| 12             | 4.8    | 5.7         | -4.4   | 7.3  | 9.7  | 18.6 | 23.5 | 22.6 | 17.3 | 10.8 | 9.2  | 3.5    |
| 13             | 6.1    | 7.0         | $-2.8$ | 7.7  | 9.7  | 19.3 | 23.9 | 19.2 | 19.1 | 14.2 | 11.2 | 0.1    |
| 14             | 4.3    | 5.9         | $-1.3$ | 6.2  | 11.2 | 18.4 | 24.6 | 20.4 | 20.7 | 13.9 | 12.3 | 2.2    |
| 15             | 6.0    | 4.8         | $-0.8$ | 6.4  | 11.2 | 18.2 | 24.6 | 20.3 | 21.9 | 13.6 | 11.8 | 7.3    |
| 16             | 3.8    | 4.9         | $-0.3$ | 6.8  | 13.2 | 18.6 | 23.1 | 19.3 | 21.9 | 13.7 | 11.4 | 7.9    |
| 17             | 4.2    | 6.8         | 2.3    | 9.1  | 14.5 | 19.5 | 22.7 | 18.1 | 18.8 | 15.2 | 11.4 | 6.5    |
| 18             | 4.1    | 6.9         | 1.0    | 9.3  | 16.7 | 21.5 | 22.6 | 16.9 | 15.2 | 14.7 | 9.8  | 4.7    |
| 19             | 1.7    | 6.4         | 2.9    | 4.9  | 18.6 | 18.7 | 24.4 | 16.6 | 15.3 | 13.0 | 8.2  | 3.7    |
| 20             | 2.7    | 5.8         | 3.8    | 6.9  | 16.4 | 17.1 | 24.7 | 17.9 | 19.6 | 14.2 | 7.0  | 5.9    |
| 21             | 3.2    | 6.2         | 4.5    | 6.9  | 14.7 | 16.9 | 23.3 | 19.3 | 16.4 | 13.5 | 5.8  | 6.0    |
| 22             | $-0.1$ | 6.6         | 5.1    | 8.4  | 14.5 | 18.6 | 23.7 | 19.2 | 14.4 | 12.3 | 8.4  | 5.1    |
| 23             | $-0.7$ | 6.4         | 5.2    | 9.5  | 12.3 | 18.7 | 23.6 | 20.0 | 13.4 | 10.4 | 10.5 | 2.8    |
| 24             | $-1.0$ | 6.9         | 6.5    | 6.4  | 14.6 | 20.1 | 23.6 | 21.5 | 13.7 | 8.7  | 9.4  | $-3.6$ |
| 25             | $-5.1$ | $-2.9$      | 7.3    | 8.2  | 18.5 | 20.1 | 23.9 | 19.7 | 14.1 | 7.7  | 7.3  | $-4.3$ |
| 26             | $-1.4$ | $-2.3$      | 4.4    | 9.3  | 13.7 | 20.9 | 24.6 | 21.4 | 15.0 | 7.4  | 9.0  | $-1.7$ |
| 27             | 3.2    | $-1.8$      | 4.4    | 9.2  | 12.5 | 22.2 | 24.3 | 22.1 | 17.0 | 9.3  | 6.7  | 0.7    |
| 28             | 0.9    | $-4.1$      | 5.7    | 8.8  | 13.9 | 22.9 | 24.6 | 21.4 | 18.5 | 5.7  | 6.9  | 4.3    |
| 29             | 3.0    |             | 6.3    | 8.6  | 16.5 | 25.6 | 24.9 | 21.3 | 17.1 | 5.4  | 8.6  | 4.9    |
| 30             | $-0.9$ |             | 6.1    | 12.8 | 13.6 | 22.5 | 24.2 | 20.3 | 14.6 | 7.7  | 8.0  | 0.7    |
| 31             | $-4.5$ |             | 5.5    |      | 14.5 |      | 23.4 | 19.0 |      | 7.9  |      | 7.9    |

Таблиця Г.8 – Середньодобові температури повітря, С°, метеостанція с. Щасливе, 1987 рік (**Варіант № 8**)

| Дата           | I       | $_{\rm II}$ | Ш      | IV     | V    | VI   | VII  | VIII | IX   | Χ      | XI     | XII     |
|----------------|---------|-------------|--------|--------|------|------|------|------|------|--------|--------|---------|
| 1              | $-8.3$  | 1.4         | 5.5    | 3.7    | 10.1 | 9.6  | 15.4 | 19.3 | 14.7 | 10.9   | -1.4   | $-3.7$  |
| $\overline{2}$ | $-12.2$ | 0.1         | 6.4    | 7.0    | 9.6  | 8.8  | 16.0 | 17.3 | 14.9 | 7.2    | 2.8    | 1.2     |
| 3              | $-10.2$ | 2.0         | 8.4    | 5.7    | 9.3  | 9.5  | 18.4 | 16.2 | 14.9 | 4.7    | 4.0    | 4.6     |
| 4              | $-9.4$  | 4.8         | $-0.7$ | 0.4    | 8.0  | 8.4  | 19.1 | 16.0 | 14.0 | 5.6    | 1.3    | 7.4     |
| 5              | $-11.5$ | 6.5         | $-6.5$ | $-2.3$ | 7.9  | 7.1  | 19.4 | 16.9 | 14.0 | 7.9    | 6.4    | 6.3     |
| 6              | $-10.8$ | 4.5         | 6.0    | 2.5    | 6.2  | 8.3  | 19.7 | 17.3 | 13.8 | 7.4    | 6.5    | 6.2     |
| 7              | $-8.4$  | 3.2         | 11.9   | $-2.3$ | 7.0  | 10.7 | 19.5 | 15.5 | 13.5 | 11.7   | 6.1    | 1.3     |
| 8              | $-11.4$ | 2.9         | 4.8    | $-4.9$ | 10.8 | 13.9 | 19.0 | 14.6 | 12.7 | 8.2    | 8.0    | $-8.1$  |
| 9              | $-13.6$ | 1.4         | $-2.6$ | $-3.9$ | 6.1  | 13.3 | 20.2 | 13.7 | 12.6 | 7.1    | 8.2    | $-11.7$ |
| 10             | $-7.1$  | $-0.7$      | 1.7    | $-3.4$ | 6.8  | 14.3 | 21.8 | 14.6 | 12.5 | 5.1    | 10.0   | $-12.0$ |
| 11             | $-6.0$  | 2.5         | 3.1    | 0.6    | 8.9  | 15.3 | 21.5 | 17.1 | 1.0  | 10.9   | $-0.1$ | $-11.1$ |
| 12             | $-0.7$  | 0.1         | 4.3    | 1.2    | 10.2 | 13.3 | 22.1 | 19.8 | 11.4 | 15.8   | $-0.8$ | $-10.7$ |
| 13             | 1.3     | 1.3         | 7.5    | 2.2    | 7.9  | 13.4 | 22.0 | 14.8 | 11.6 | 14.2   | $-2.3$ | $-7.8$  |
| 14             | $-3.9$  | $-2.3$      | 7.5    | 5.2    | 9.6  | 15.2 | 21.9 | 13.9 | 12.3 | 12.5   | 1.7    | $-4.3$  |
| 15             | $-4.5$  | $-7.2$      | 6.8    | 6.5    | 12.0 | 14.6 | 19.7 | 13.9 | 9.5  | 11.8   | 8.2    | $-6.6$  |
| 16             | $-4.5$  | -7.4        | 3.0    | 6.7    | 11.0 | 12.8 | 18.3 | 14.2 | 10.2 | 7.4    | 10.3   | $-10.5$ |
| 17             | $-3.3$  | $-3.3$      | $-3.3$ | 7.3    | 11.4 | 14.4 | 18.6 | 13.6 | 7.5  | 7.3    | 14.1   | $-7.5$  |
| 18             | $-3.3$  | 1.3         | $-2.9$ | 6.4    | 12.3 | 10.1 | 19.0 | 13.6 | 6.6  | 12.0   | 15.7   | $-6.2$  |
| 19             | $-3.8$  | 3.7         | $-3.0$ | 5.0    | 11.1 | 11.5 | 19.1 | 13.6 | 7.1  | 12.9   | 14.0   | $-5.7$  |
| 20             | $-2.9$  | 0.9         | $-0.5$ | 4.7    | 9.2  | 14.7 | 21.2 | 13.4 | 9.2  | 5.5    | 11.0   | $-8.2$  |
| 21             | $-3.9$  | 0.2         | $-0.6$ | 3.4    | 4.7  | 18.2 | 22.1 | 14.5 | 10.1 | 0.1    | 7.6    | $-8.6$  |
| 22             | $-2.8$  | 3.9         | $-0.6$ | 2.7    | 5.9  | 18.2 | 18.9 | 13.9 | 11.0 | 2.7    | 7.9    | $-5.7$  |
| 23             | $-1.5$  | 4.2         | $-0.5$ | 4.0    | 8.9  | 19.8 | 15.8 | 15.3 | 16.5 | 10.9   | 9.4    | $-8.7$  |
| 24             | 2.7     | 5.8         | 0.6    | 4.6    | 11.2 | 17.5 | 12.1 | 15.0 | 18.3 | 11.1   | 5.6    | $-11.8$ |
| 25             | 2.9     | 2.5         | 1.5    | 3.5    | 13.5 | 19.8 | 13.7 | 14.0 | 17.3 | 8.8    | 3.3    | $-16.5$ |
| 26             | 1.7     | $-5.5$      | 0.9    | 4.6    | 15.6 | 17.7 | 14.9 | 13.5 | 15.7 | 4.8    | 2.9    | $-10.7$ |
| 27             | 1.2     | $-3.4$      | $-0.6$ | 5.8    | 15.7 | 14.1 | 16.8 | 14.5 | 14.8 | 4.7    | 4.0    | $-8.0$  |
| 28             | 0.3     | 1.8         | $-3.4$ | 8.0    | 13.6 | 14.9 | 19.3 | 13.3 | 10.0 | 4.6    | 5.8    | $-2.6$  |
| 29             | $-1.0$  |             | $-3.1$ | 8.9    | 12.4 | 15.7 | 20.1 | 12.8 | 8.6  | 0.0    | 3.1    | 1.7     |
| 30             | 1.7     |             | $-0.9$ | 9.5    | 11.5 | 16.3 | 21.2 | 13.7 | 9.5  | $-1.4$ | $-0.8$ | 3.2     |
| 31             | 0.1     |             | 1.3    |        | 9.7  |      | 20.6 | 13.2 |      | 0.5    |        | 2.1     |

Таблиця Г.9 – Середньодобові температури повітря, С°, метеостанція с. Многорiччя, 2002 рік (**Варіант № 9**)

| Дата           | I       | $_{\rm II}$ | III    | IV   | V    | VI    | VII  | VIII | IX   | X    | XI     | XII    |
|----------------|---------|-------------|--------|------|------|-------|------|------|------|------|--------|--------|
| 1              | $-4.3$  | $-8.6$      | 1.1    | 1.3  | 6.9  | 12.5  | 18.9 | 23.2 | 10.0 | 7.2  | 2.1    | $-1.2$ |
| $\overline{2}$ | $-5.7$  | $-9.9$      | 0.3    | 3.8  | 6.9  | 11.6  | 17.0 | 25.6 | 8.5  | 8.6  | 5.3    | $-3.3$ |
| 3              | $-3.1$  | $-3.0$      | $-3.4$ | 6.8  | 10.6 | 10.9  | 16.4 | 25.9 | 7.8  | 10.7 | 4.9    | $-2.8$ |
| 4              | $-1.2$  | $-3.1$      | 1.1    | 7.7  | 15.6 | 12.9  | 11.8 | 24.4 | 5.4  | 10.4 | 8.8    | $-4.9$ |
| 5              | $-0.5$  | $-3.6$      | 6.7    | 9.5  | 14.4 | 13.6  | 11.3 | 22.8 | 6.3  | 7.2  | 9.7    | 2.4    |
| 6              | $-1.6$  | 0.0         | 4.0    | 13.4 | 10.1 | 14.5  | 11.3 | 22.3 | 7.6  | 7.4  | 5.8    | 4.8    |
| 7              | $-2.1$  | $-6.9$      | $-3.2$ | 11.3 | 6.9  | 13.8  | 11.0 | 15.6 | 7.6  | 6.5  | 2.3    | 1.2    |
| 8              | $-3.4$  | $-9.2$      | 0.5    | 9.7  | 9.0  | 14.8  | 12.1 | 15.4 | 11.4 | 3.7  | $-2.8$ | $-4.0$ |
| 9              | $-0.8$  | $-7.7$      | 4.7    | 14.4 | 11.3 | 15.4  | 16.6 | 15.8 | 10.5 | 10.7 | $-3.1$ | $-1.0$ |
| 10             | $-5.6$  | $-6.0$      | 5.0    | 13.6 | 12.1 | 14.8  | 9.5  | 15.9 | 11.3 | 15.9 | $-6.4$ | $-5.3$ |
| 11             | $-8.9$  | $-4.1$      | 6.3    | 13.1 | 11.8 | 13.8  | 10.8 | 11.7 | 13.1 | 16.9 | $-4.1$ | $-7.0$ |
| 12             | $-4.0$  | $-2.9$      | 2.1    | 18.3 | 7.1  | 16.2  | 14.5 | 12.4 | 14.7 | 17.4 | 1.9    | $-9.1$ |
| 13             | 0.4     | 0.0         | $-6.9$ | 12.9 | 7.9  | 18.0  | 15.5 | 12.5 | 15.6 | 19.4 | 6.8    | $-5.5$ |
| 14             | 3.1     | $-9.4$      | $-5.0$ | 7.9  | 9.4  | 18.0  | 15.5 | 13.0 | 17.0 | 16.3 | 3.8    | $-2.5$ |
| 15             | $-1.0$  | $-6.1$      | $-5.0$ | 6.2  | 4.6  | 13.6  | 18.3 | 13.8 | 17.6 | 12.9 | 2.8    | $-1.7$ |
| 16             | $-1.6$  | $-6.9$      | $-7.2$ | 3.3  | 5.6  | 13.1  | 20.0 | 14.2 | 11.3 | 9.4  | 2.9    | 0.1    |
| 17             | $-1.0$  | 0.0         | $-7.2$ | 7.7  | 7.5  | 16.8  | 16.3 | 12.4 | 10.2 | 6.7  | $-0.5$ | $-1.8$ |
| 18             | $-1.8$  | -9.4        | $-5.4$ | 9.8  | 10.7 | 20.3  | 12.0 | 14.0 | 12.8 | 7.4  | $-4.2$ | $-2.5$ |
| 19             | $-2.2$  | $-7.3$      | $-8.0$ | 8.4  | 9.5  | 15.8  | 14.6 | 16.7 | 15.1 | 9.5  | $-5.2$ | $-0.4$ |
| 20             | $-1.6$  | $-0.6$      | $-5.8$ | 4.5  | 9.0  | 13.8. | 16.7 | 18.2 | 16.9 | 9.6  | -4.1   | 1.5    |
| 21             | 0.9     | 3.1         | $-5.6$ | 4.3  | 8.0  | 11.9  | 19.7 | 18.2 | 13.0 | 7.0  | 3.6    | $-0.4$ |
| 22             | 1.7     | 4.8         | $-4.2$ | 2.9  | 7.7  | 9.6   | 21.3 | 19.7 | 12.8 | 0.2  | 5.2    | 2.1    |
| 23             | 0.5     | 6.5         | $-7.5$ | 1.0  | 8.2  | 12.9  | 21.0 | 18.2 | 11.4 | 3.6  | 5.4    | $-6.6$ |
| 24             | 0.4     | 6.0         | $-7.8$ | 3.1  | 4.9  | 14.7  | 21.8 | 13.3 | 9.9  | 5.1  | 5.6    | $-8.7$ |
| 25             | $-2.2$  | 1.4         | $-6.9$ | 4.5  | 4.7  | 14.4  | 23.0 | 15.9 | 7.2  | 9.5  | 3.0    | $-6.4$ |
| 26             | $-4.6$  | $-8.3$      | $-5.6$ | 6.4  | 10.4 | 13.2  | 22.9 | 12.7 | 7.8  | 8.4  | 1.5    | $-6.8$ |
| 27             | $-4.8$  | $-5.1$      | $-9.1$ | 8.5  | 13.9 | 12.9  | 22.9 | 11.9 | 9.4  | 7.8  | 3.5    | $-4.1$ |
| 28             | $-4.2$  | $-1.7$      | 2.5    | 7.5  | 12.7 | 12.1  | 22.9 | 15.0 | 13.1 | 2.9  | 3.1    | 0.7    |
| 29             | $-5.2$  |             | 2.2    | 5.6  | 10.7 | 14.1  | 22.7 | 16.5 | 16.1 | 3.9  | 2.9    | 3.9    |
| 30             | $-10.5$ |             | 0.1    | 6.4  | 12.2 | 15.7  | 22.1 | 15.0 | 15.0 | 5.8  | 2.5    | $-0.5$ |
| 31             | $-8.2$  |             | $-0.8$ |      | 12.1 |       | 23.1 | 9.1  |      | 3.5  |        | $-3.2$ |

Таблиця Г.10 – Середньодобові температури повітря, С°, метеостанція м. Сімферополь, 1998 рік (**Варіант № 10**)

#### **МЕТОДИЧНІ ВКАЗІВКИ**

ДЛЯ САМОСТІЙНОЇ РОБОТИ СТУДЕНТІВ ПО ВИВЧЕННЮ ДИСЦИПЛІНИ

# **"АВТОМАТИЗАЦІЯ ОБЧИСЛЕННЯ СТОКУ ХІМІЧНИХ РЕЧОВИН"**

ТА ВИКОНАННЮ КУРСОВОГО ПРОЕКТУ

Напрям підготовки "Екологія та охорона навколишнього середовища" Спеціальність "Екологія та охорона навколишнього середовища" Спеціалізація "Гідроекологія"

Укладач: Гриб О.М., к. геогр. н., ас.

Підписано до друку 12.04.2011. Формат 60х84/16. Папір офсетний. Друк офсетний. Ум. друк. арк. 3,72. Тираж 100 прим. Зам. № 70.

\_\_\_\_\_\_\_\_\_\_\_\_\_\_\_\_\_\_\_\_\_\_\_\_\_\_\_\_\_\_\_\_\_\_\_\_\_\_\_\_\_\_\_\_\_\_\_\_\_\_\_\_\_\_\_\_\_\_\_\_\_\_\_\_\_\_\_\_\_\_

Одеський державний екологічний університет 65016, Одеса, вул. Львівська, 15

Надруковано з готового оригінал-макета

Друкарня видавництва "Екологія" 65045, м. Одеса, вул. Базарна, 106, к. 313 *Тел.: (0482) 33-07-18, 37-07-95, 37-15-27*

**www.fotoalbom-odessa.com** Свідоцтво суб'єкта видавничої справи ДК № 1873 від 20.07.2004 р.